## ČESKÁ ZEMĚDĚLSKÁ UNIVERZITA V PRAZE FAKULTA ŽIVOTNÍHO PROSTŘEDÍ

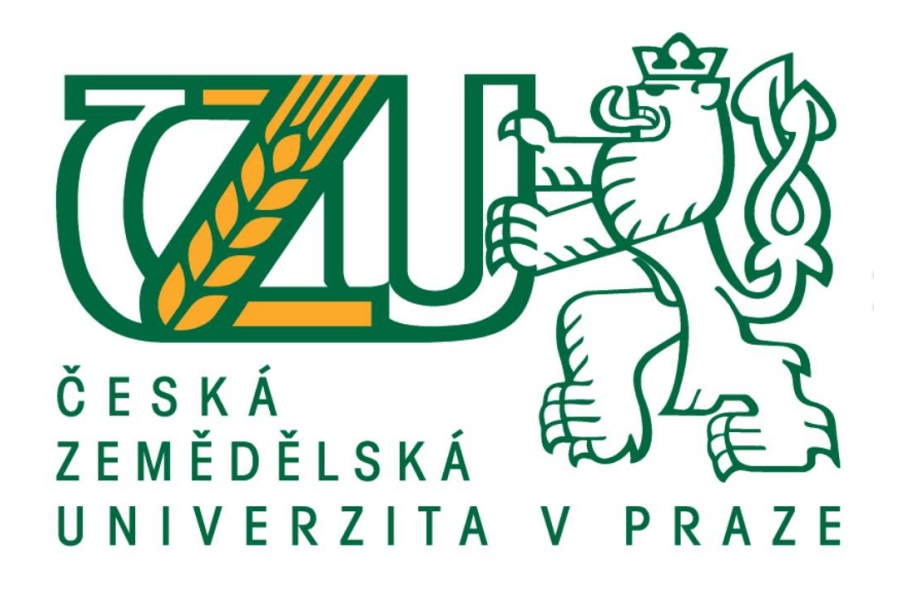

## **BAKALÁŘSKÁ PRÁCE**

2020

Sára Scheinpflugová

ČESKÁ ZEMĚDĚLSKÁ UNIVERZITA V PRAZE FAKULTA ŽIVOTNÍHO PROSTŘEDÍ KATEDRA APLIKOVANÉ EKOLOGIE

# HODNOCENÍ KRAJINNÝCH ZMĚN NA PARDUBICKU

## BAKALÁŘSKÁ PRÁCE

Vedoucí práce: Ing. Pavel Richter, Ph.D.

Bakalant: Sára Scheinpflugová

2020

## ČESKÁ ZEMĚDĚLSKÁ UNIVERZITA V PRAZE

Fakulta životního prostředí

# ZADÁNÍ BAKALÁŘSKÉ PRÁCE

Sára Scheinpflugová

Krajinářství Územní technická a správní služba

Název práce

Hodnocení krajinných změn na Pardubicku

Název anglicky

The evalution of landscape changes in Pardubice area

#### Cíle práce

Vyhodnocení krajinných změn v zemědělské krajině s historickým výskytem mokřadů na Pardubicku za uplynulých cca 180 let.

#### Metodika

1. Fyzickogeografická a socioekonomická charakteristika řešeného území

2. Zpracování historických mapových podkladů

3. Vyhodnocení krajinných změn v prostředí GIS. V daném území bude hodnocen aktuální stav a historický stav krajiny. Jako podklady pro identifikaci krajinných změn budou použity archivní mapové podklady a současná ortofotomapa.

Doporučený rozsah práce

30-40 stran

Klíčová slova

vývoj kulturní krajiny, analýza změn v krajině, zemědělská krajina, mokřady, archivní mapové podklady, GIS

Doporučené zdroje informací

Archivní mapy: Prohlížení archiválií Ústředního archivu zeměměřictví a katastru: <http://archivnimapy.cuzk.cz/>.

ČÍŽKOVÁ, H., VLASÁKOVÁ, L., KVĚT, J. (eds.) 2017: Mokřady-Ekologie, ochrana, udržitelné využívání, JČE v Českých Budějovicích, České Budějovice, 631 s.

Geoportál ČÚZK – přístup k mapovým produktům a službám resortu: <http://geoportal.cuzk.cz/>.

GODRON, M. - FORMAN, R T T. Krajinná ekologie. Praha: Ministerstvo životního prostředí České republiky. 1993. ISBN 80-200-0464-5.

KUPKA, J. Krajiny kulturní a historické : vliv hodnot kulturní a historické charakteristiky na krajinný ráz naší krajiny. Praha: České vysoké učení technické v Praze. 2010. ISBN 978-80-01-04653-1.

LIPSKÝ, Z. – ČESKÁ ZEMĚDĚLSKÁ UNIVERZITA V PRAZE. ÚSTAV APLIKOVANÉ EKOLOGIE. Sledování změn v kulturní krajině : učební text pro cvičení z předmětu Krajinná ekologie. Kostelec nad Černými lesy: Lesnická práce, 1999. ISBN 80-213-0643-2.

Národní geoportál INSPIRE: < http://geoportal.gov.cz/>.

SKALOŠ, J., RICHTER, P., KEKEN, Z. 2017: Changes and trajectories of wetlands in the lowland landscape of the Czech Republic. Ecological Engineering, 108, pp. 435-445.

SKLENIČKA, P. Pronajatá krajina. Praha: Centrum pro krajinu, 2011. ISBN 978-80-87199-01-5.

TRPÁKOVÁ, I. – ČESKÁ ZEMĚDĚLSKÁ UNIVERZITA V PRAZE. FAKULTA ŽIVOTNÍHO PROSTŘEDÍ. *Krajina ve* světle starých pramenů. [Kostelec nad Černými lesy]: Lesnická práce, 2013. ISBN 978-80-7458-053-6.

Předběžný termín obhajoby 2019/20 LS - FŽP

Vedoucí práce Ing. Pavel Richter, Ph.D.

Garantující pracoviště Katedra aplikované ekologie

Elektronicky schváleno dne 23. 11. 2019

prof. Ing. Jan Vymazal, CSc. Vedoucí katedry

Elektronicky schváleno dne 25. 11. 2019

prof. RNDr. Vladimír Bejček, CSc. Děkan

V Praze dne 23, 06, 2020

Oficiální dokument \* Česká zemědělská univerzita v Praze \* Kamýcká 129, 165 00 Praha - Suchdol

#### Prohlášení

Prohlašuji, že jsem bakalářskou práci na téma: Hodnocení krajinných změn na Pardubicku vypracovala samostatně a citovala jsem všechny informační zdroje, které jsem v práci použila a které jsem rovněž uvedla na konci práce v seznamu použitých informačních zdrojů.

Jsem si vědoma, že na moji bakalářskou práci se plně vztahuje zákon č. 121/2000 Sb., o právu autorském, o právech souvisejících s právem autorským a o změně některých zákonů ve znění pozdějších předpisů, především ustanovení § 35 odst. 3 tohoto zákona, tj. o užití tohoto díla.

Jsem si vědoma, že odevzdáním bakalářské práce souhlasím s jejím zveřejněním podle zákona č. 111/1998 Sb., o vysokých školách a o změně a doplnění dalších zákonů, ve znění pozdějších předpisů, a to i bez ohledu na výsledek její obhajoby.

Svým podpisem rovněž prohlašuji, že elektronická verze práce je totožná s verzí tištěnou a že s údaji uvedenými v práci bylo nakládáno v souvislosti s GDPR.

V Praze dne 25.6.2020 .....................................

#### Poděkování

Ráda bych touto cestou poděkovala Ing. Pavlu Richterovi, Ph.D. za pomoc, výbornou komunikaci, jeho vstřícnost a ochotu, kterou mi poskytl v průběhu tvorby mé bakalářské práce. Zároveň bych ráda poděkovala panu doc. Ing. Janu Skalošovi. Ph.D. za prvotní vedení této práce. V neposlední řadě děkuji své rodině a blízkým.

### Hodnocení krajinných změn na Pardubicku

#### Abstrakt

Tato bakalářská práce se zabývá hodnocením krajinných změn v zemědělské krajině s historickým výskytem mokřadů v Pardubickém kraji za uplynulých 180 let. Hodnocení bylo provedeno na nynějším katastrálním území Čeperka a části katastrálního území Hrobice, dříve se jednalo pouze o katastrální území Čeperka. Toto území je zajímavé především proto, že zde došlo k plošné přeměně vodních ploch na plochy zemědělské a plochy zástavby.

Práce se skládá ze dvou částí. První částí je rešerše, ve které budou okrajově zmíněny definice a charakteristika pojmů krajina, krajinná ekologie a mokřady. Druhá část obsahuje vlastní práci, analýzu a vyhodnocení zkoumaného území pomocí geografického informačního systému (GIS), přesněji ArcMap.

Klíčová slova: vývoj kulturní krajiny, analýza změn v krajině, zemědělská krajina, mokřady, archivní mapové podklady, GIS

### The evalution of landscape changes in Pardubice area

#### **Abstract**

This bachelor thesis deals with evalution of landscape changes in agricultural landscape with historical occurrence of wetlands in Pardubice area in the past 180 years. Analysis was perfomed out on cadastral area of Čeperka and part of cadastral area Hrobice. In 1839 it was concerning the area of Čeperka only. This area is interesting especially because there has been a transformation of water surfaces to agricultural surfaces and built-up areas.

The bachelor thesis consists of two parts. The first part where are marginally mentoined the definitions and characteristics of terms of landscape, landscape ecology and wetlands. The second part contains personal work, analysis and evaluation of examined area with geographical information system (GIS), namely ArcMap.

Keywords: evolution of cultural landscape, analysis of changes in landscape, agricultural landscape, wetlands, archival map documentation, GIS

### Obsah

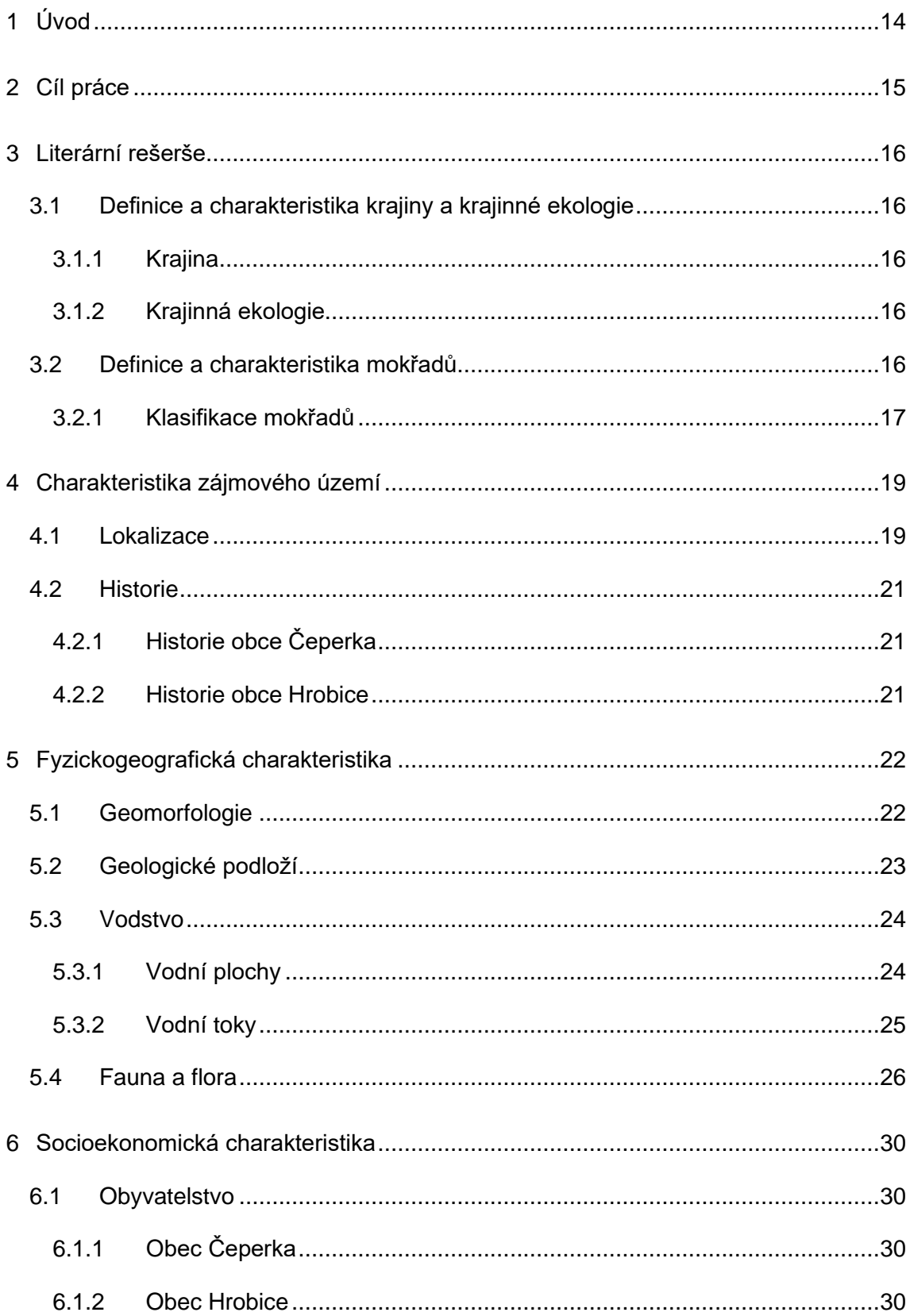

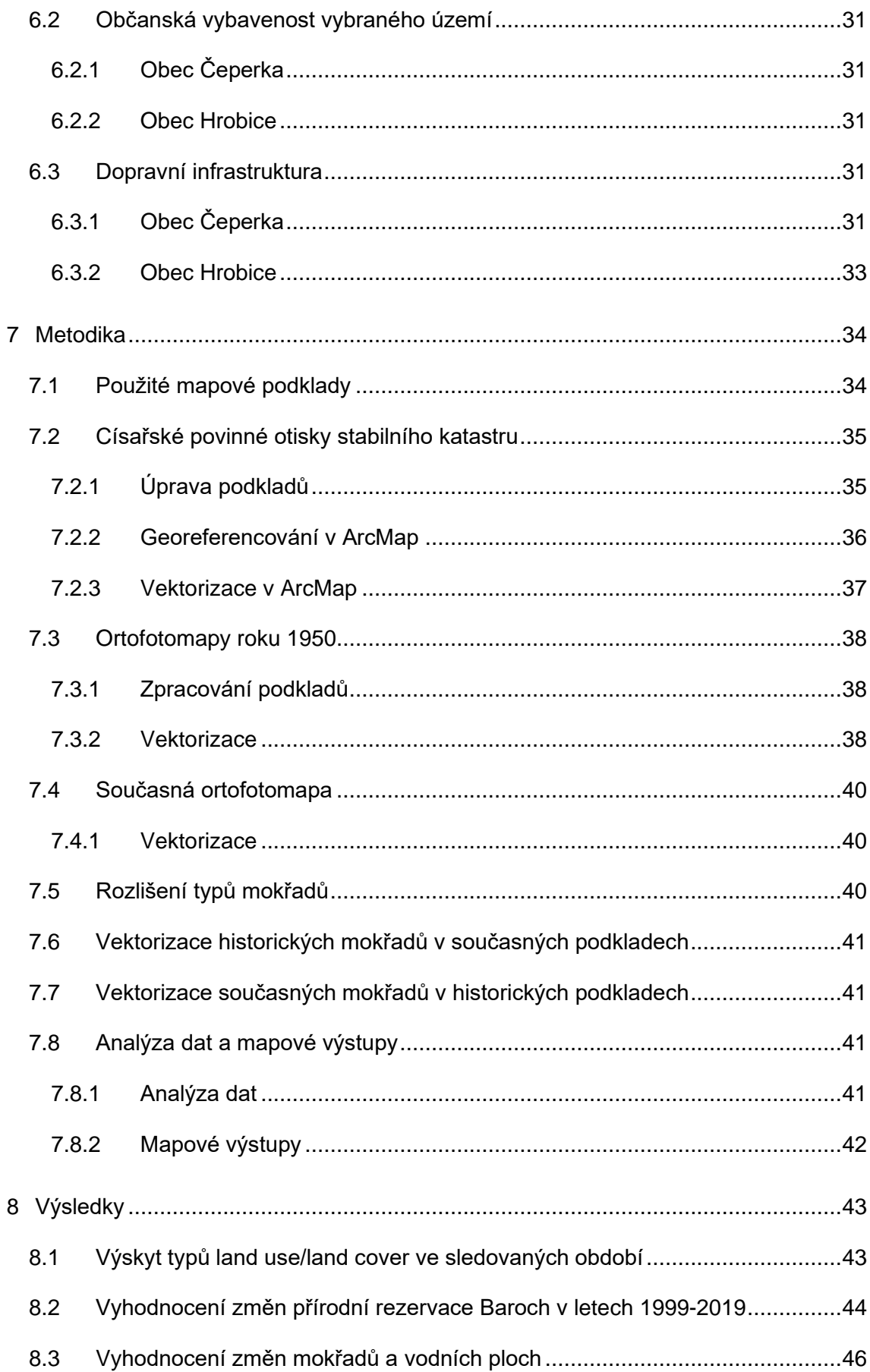

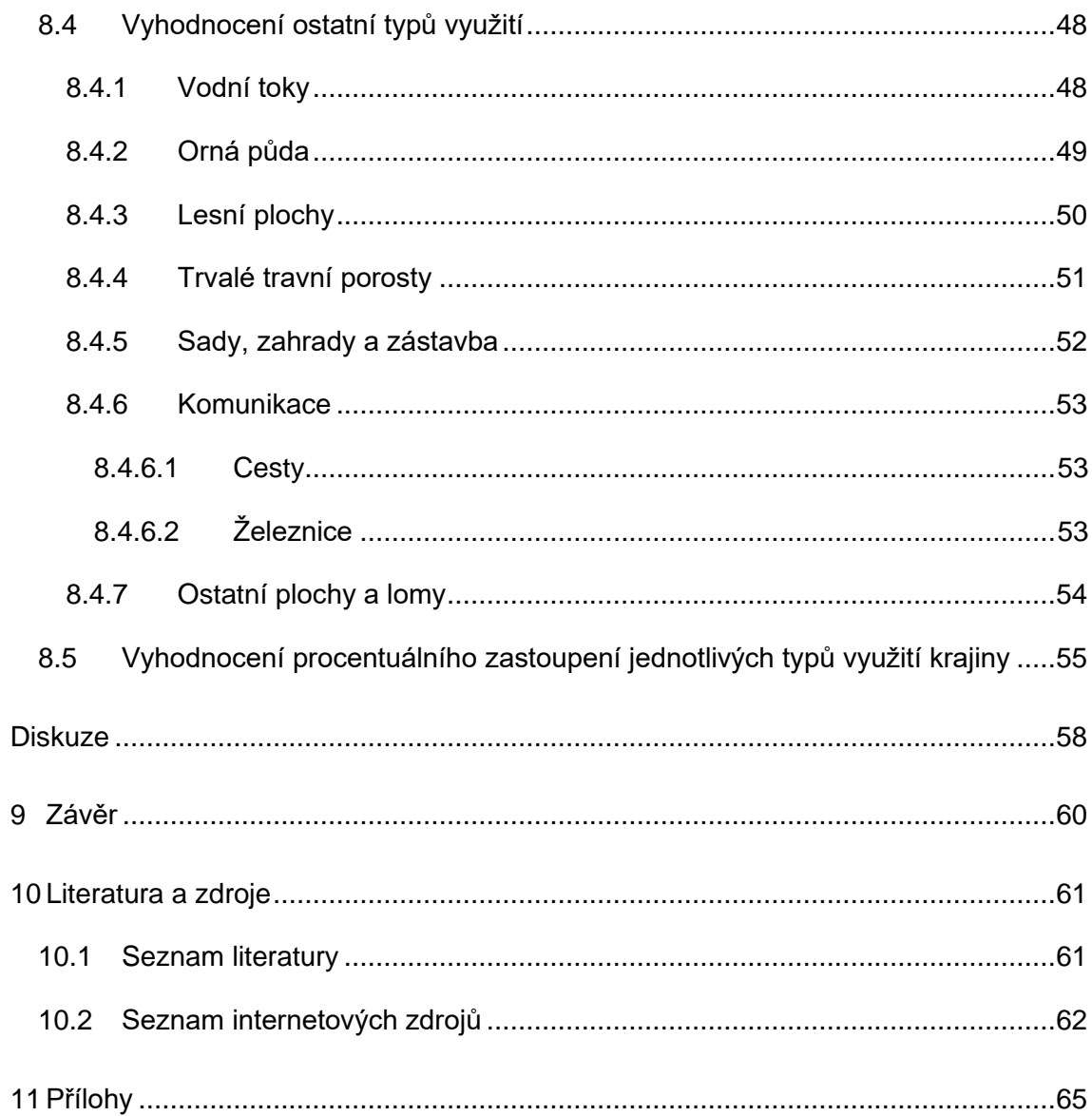

### Seznam obrázků

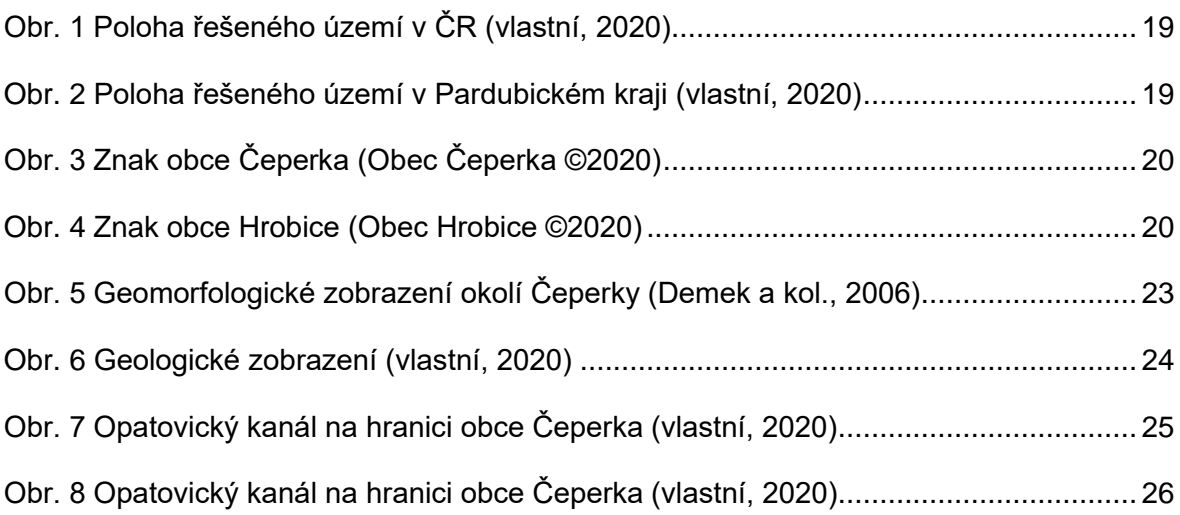

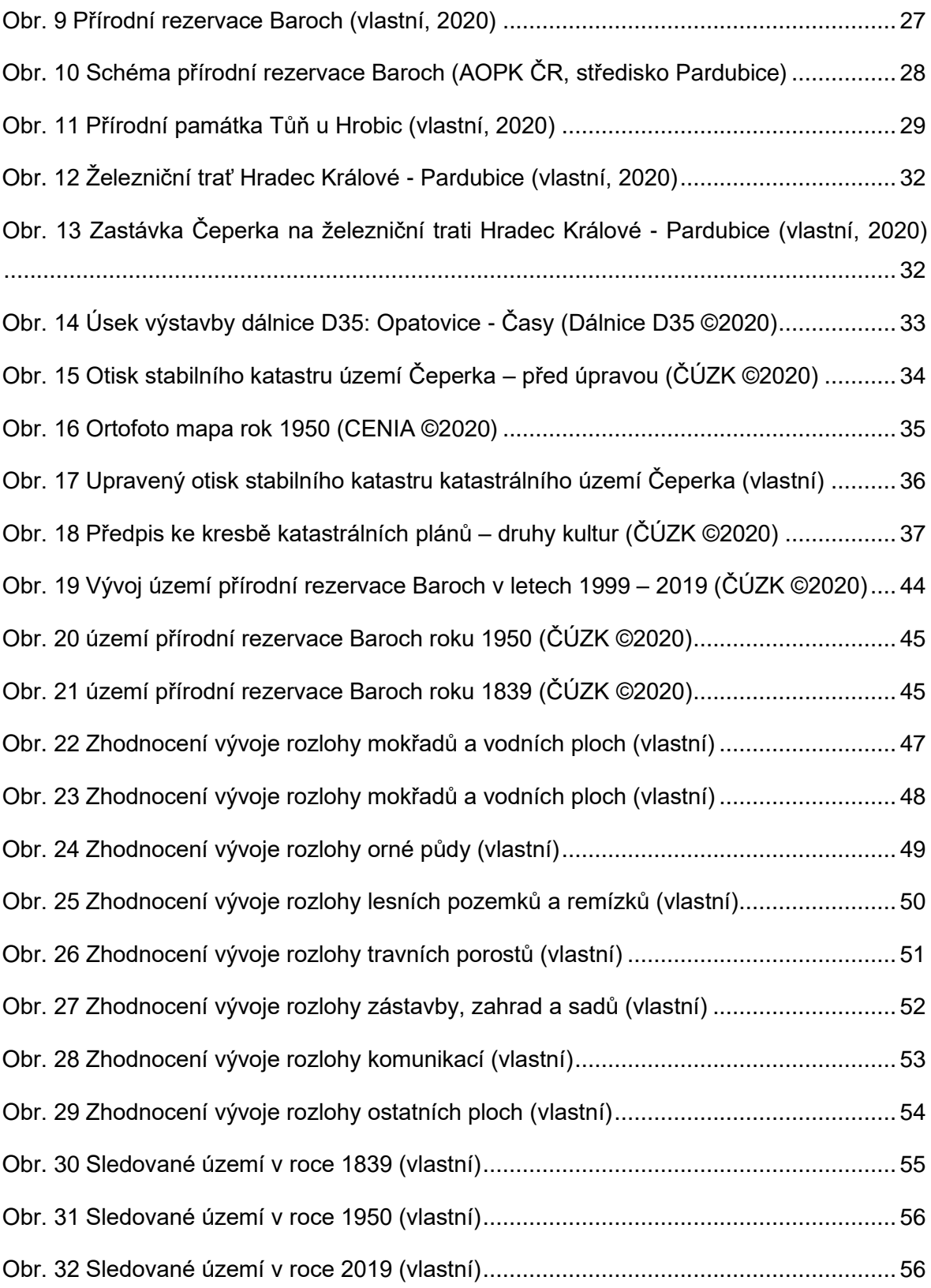

### **Seznam tabulek**

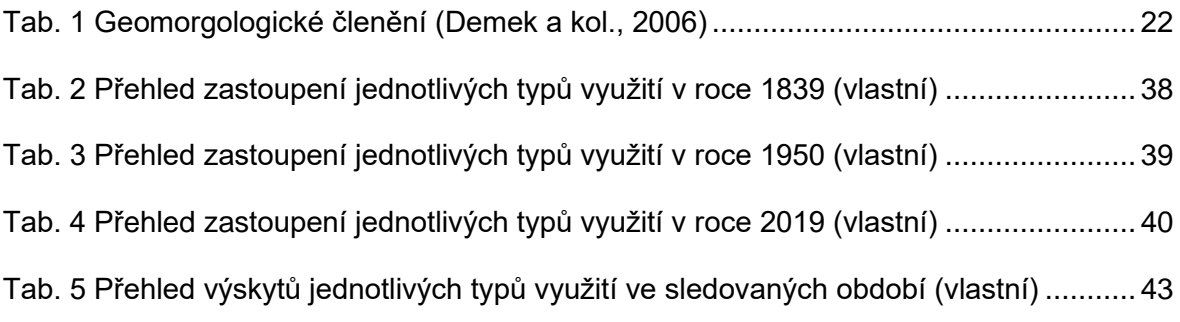

## **Seznam použitých zkratek**

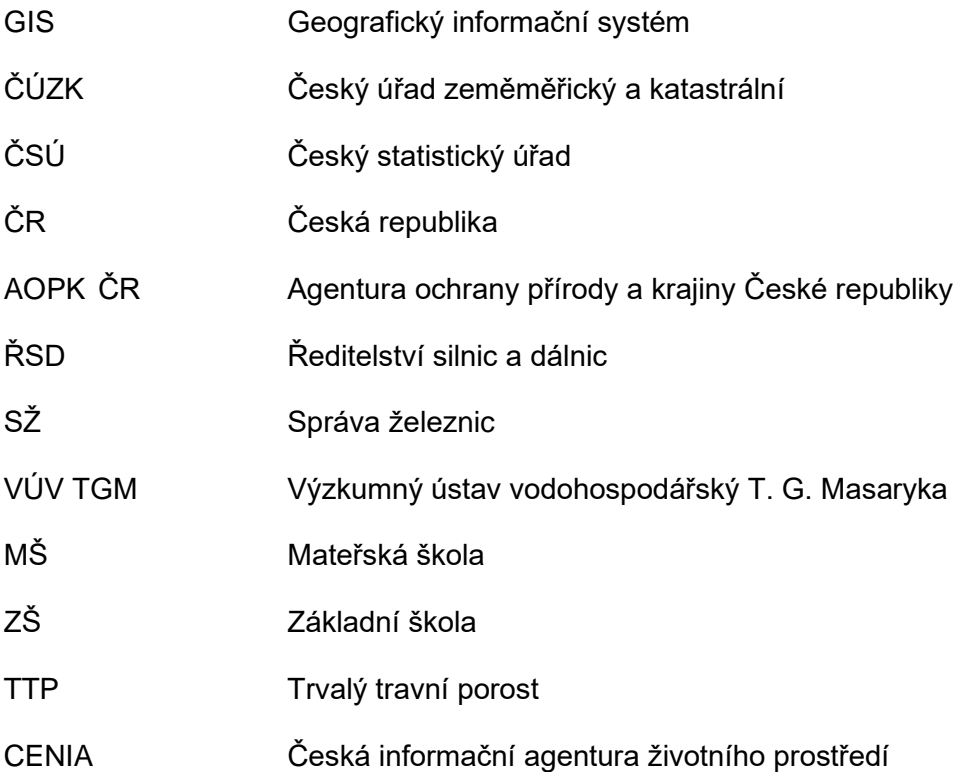

### <span id="page-13-0"></span>1 Úvod

Krajina je část zemského povrchu a také nedílnou součástí lidské společnosti a lze ji považovat za důležitou součást (Maier, 2012). Neustále se mění a vyvíjí, mění svůj tvar, velikost, mění se využití krajiny a její prostorové uspořádání. Tyto změny jsou způsobovány vlivy geologických a klimatických procesů, zrovna tak se krajina mění následkem působení člověka (Farina, 2006). Téma krajina (resp. krajinné změny) přitahuje poslední desítky let větší pozornost, a právě díky studiu krajiny máme možnost porovnat, do jaké míry byla krajina ovlivněna činností člověka (např. průmyslová revoluce).

Tyto změny můžeme sledovat a studovat za pomoci porovnání mapových podkladů z různých časových období. Z minulosti jsou v současné době dostupné mapy druhého a třetího vojenského mapování a císařské otisky stabilního katastru z 19. století. Tyto materiály jsme schopni za pomoci geografického informačního systému porovnat například se současnými leteckými snímky a vyhodnotit, tak změnu, ke které došlo mezi porovnávanými podklady.

Tato bakalářská práce se skládá ze dvou částí. První částí je část teoretická, ve které jsou shrnuty definice a základní charakteristiky krajiny, krajinné ekologie a mokřadů.

Druhou částí je vlastní práce, která pojednává o krajinných změnách zájmového území za posledních 180 let jednotlivých typů využití a zvlášť bude provedeno vyhodnocení mokřadů a vodních ploch. Pro vyhodnocení a analýzu budou využity archivní mapové podklady stabilního katastru, ortofoto mapu z 50. let 20. století a současná ortofoto mapa. Veškeré podklady budou zpracovány v prostředí GIS.

### <span id="page-14-0"></span>2 Cíl práce

Cílem této bakalářské práce je vyhodnocení krajinných změn na vybraném území za posledních cca 180 let. Pro tuto práci byla vybrána katastrální území Čeperka v Pardubickém kraji. Pro vyhodnocení změn bude použit GIS, ve kterém budou zpracována data ve třech obdobích. Rok 1839, 1950 a 2019. U vodních toků budou především zkoumány linie a celkové rozšíření toků. Ostatní land use/land cover budou rozděleny do kategorií orná půda, trvalý travní porosty, cesty, zástavba a jiné. Tyto plochy jsou hodnoceny především z hlediska změny výměry. Pro prezentování výsledků budou využity výstupy z GIS.

### <span id="page-15-0"></span>3 Literární rešerše

#### <span id="page-15-1"></span>3.1 Definice a charakteristika krajiny a krajinné ekologie

#### <span id="page-15-2"></span>3.1.1 Krajina

Jak uvádí Forman a Godron (1993) v knize Krajinná ekologie, krajinu lze vnímat jako střed zájmu mnoha oborů, od lesnictví, myslivosti přes plánování a umění. Krajinu lze definovat jako heterogenní část zemského povrchu, která se skládá ze souboru vzájemně se ovlivňujících ekosystémů.

#### <span id="page-15-3"></span>3.1.2 Krajinná ekologie

Tento termín použil poprvé v roce 1939 německý biogeograf Carl Troll – *"Landschaftsökologie"*, kdy se nechal inspirovat novou kvalitou zobrazení prostorových vazeb a vztahů za pomoci leteckých snímků. Jelikož ekologie je nauka o vztahu organismů a jejich prostředí, Troll v roce 1939 definoval krajinnou ekologii jako *"studium komplexní struktury vztahů mezi společenstvy organismů (biocenózami) a podmínkami jejich prostředí v určitém výseku krajiny".* V roce 1994 Naveh a Liebermann definovali krajinnou ekologii jako *"mladý obor moderní ekologie, který se zabývá vzájemnými vztahy mezi člověkem a jím vytvořenou krajinou"*. Tato definice zužuje obor pouze na studium kulturní krajiny a vychází ze zkušeností z přeměněné mediteránní krajiny, poznamenané tisíciletým vlivem lidské společnosti. V dnešní době se krajinná ekologie považuje za vědeckou základnu pro krajinné plánování, ochranu, rozvoj, revitalizaci a stabilizaci krajiny, a také pro management (Lipský, 1998).

Krajinná ekologie se soustředí na tři základní charakteristické rysy: struktura, funkce, změna. Strukturou rozumíme prostorové vztahy mezi ekosystémy či složkami, tedy rozložení energie, látek a druhů organismů ve vztahu ke tvaru, počtu, druhu, velikosti a prostorovému uspořádání ekosystémů. Funkce je interakce mezi prostorovými složkami. Změnou pak rozumíme přestavbu dvou předchozích, tedy struktury či funkce (Forman a Godron, 1993).

#### <span id="page-15-4"></span>3.2 Definice a charakteristika mokřadů

Termín wetlands byl během sedmdesátých let 20. století přijat pro obecné pojmenování biotopů s hladinou blízko povrchu půdy. Tento pojem je vnímán velmi nejednotně, a proto jsou k dispozici různé definice (Čížková a kol., 2017).

Definice mokřadů z roku 1971 pro účely Ramsarské úmluvy na ochranu mezinárodně významných mokřadů především jako biotopů vodních a bažinných ptáků zní: *"Mokřady jsou území bažin, slatin, rašelinišť (vrchovišť) i území po krytá vodou, přirozeně i uměle vytvořená, trvalá či dočasná, s vodou stojatou či tekoucí, sladkou, brakickou či slanou, včetně území s mořskou vodou, jejíž hloubka při odlivu nepřesahuje 6 metrů."* (IUCN a kol., 1972 a Chytil a kol. 1999).

Další definicí uplatňovanou v USA federální organizace U.S. Fish and wildlife Service je: *"Mokřady jsou území na přechodu mezi suchozemskými a vodními systémy, kde vodní hladina leží obvykle mělce pod povrchem nebo při povrchu anebo mírně nad úrovní podkladu (dna či půdního povrchu)."* (Cowardin a kol., 1979).

Mokřadům se věnoval také dřívější Mezinárodní biologický program (International Biological Programme, IBP), který roku 1970 ustanovil definici, že: *"Mokřad je plocha porostlá dominantními bylinnými makrofyty, jejichž fotosyntéza probíhá převážně ve vzdušném prostředí a jež koření v půdě, která je, obecně řečeno, zcela nasycená vodou po převážnou část vegetačního období."* (Westlake a kol., 1998). Tato definice byla ovšem publikována až roku 1998. Nevztahuje se na jiné typy mokřadů jako jsou vodní nádrže, mělká jezera, mokřadní lesy ani rašeliniště. Těmi se totiž IBP nezabývala. Na definici IBP navazuje širší definice podle P. Dannyho, kterou lze interpretovat volně takto: *"Mokřady jsou území sezónně anebo trvale podmáčená, anebo trvale a nebo občasně zaplavovaná mělkou vodou, jež zpravidla hostí vegetaci složenou z vodních a bažinných rostlin."* (Čížková a kol., 2017).

Poslední definice, která bude uvedena, je od Keddyho z roku 2000: *"Mokřad je ekosystém, který vzniká, když v důsledku zaplavení vodou v půdě převažují anaerobní procesy, což vyvolává vznik adaptací živých organismů (převážně rostlin) k zaplavení."* (Keddy, 2000).

#### <span id="page-16-0"></span>3.2.1 Klasifikace mokřadů

Podle Ramsarské úmluvy (Ramsar Convention Bureau 1997) dělíme mokřady na vnitrozemské, mořské a pobřežní a mokřady vzniklé lidskou činností (Čížková a kol., 2017).

Z původní Ramsarské úmluvy vycházela klasifikace mokřadů aplikovaná na mokřady České republiky (Chytil a spol, 1999). Podle této klasifikace rozlišujeme deset typů přirozených mokřadů a šest typů antropogenních. Mezi přírodní spadají: pramen, prameniště, tok, úsek toku, nivní jezero, mrtvé rameno, tůň, lužní les, olšina či jiné mokřadní lesy, zaplavovaná nebo mokrá louka, jiné vodní a bažinné biotopy, rákosina,

ostřicová louka, rašeliniště a slatiniště, horské jezero a slanisko. Antropogenní mokřady v České republice jsou: stoky, kanály, příkopy, průmyslové odkalovací nádrže, rybníky, klausury, soustavy rybníků, údolní nádrže, lomy, štěrkovny a pískovny. (Čížková a kol., 2017)

### <span id="page-18-0"></span>4 Charakteristika zájmového území

### <span id="page-18-1"></span>4.1 Lokalizace

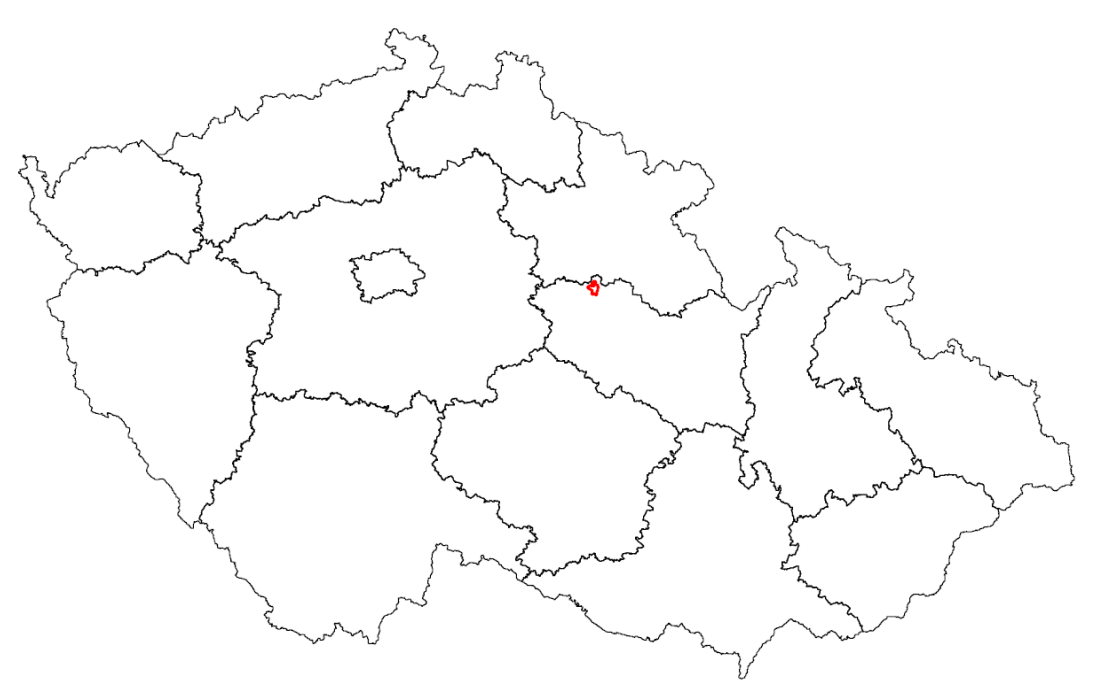

Obr. 1 Poloha řešeného území v ČR (vlastní, 2020)

<span id="page-18-2"></span>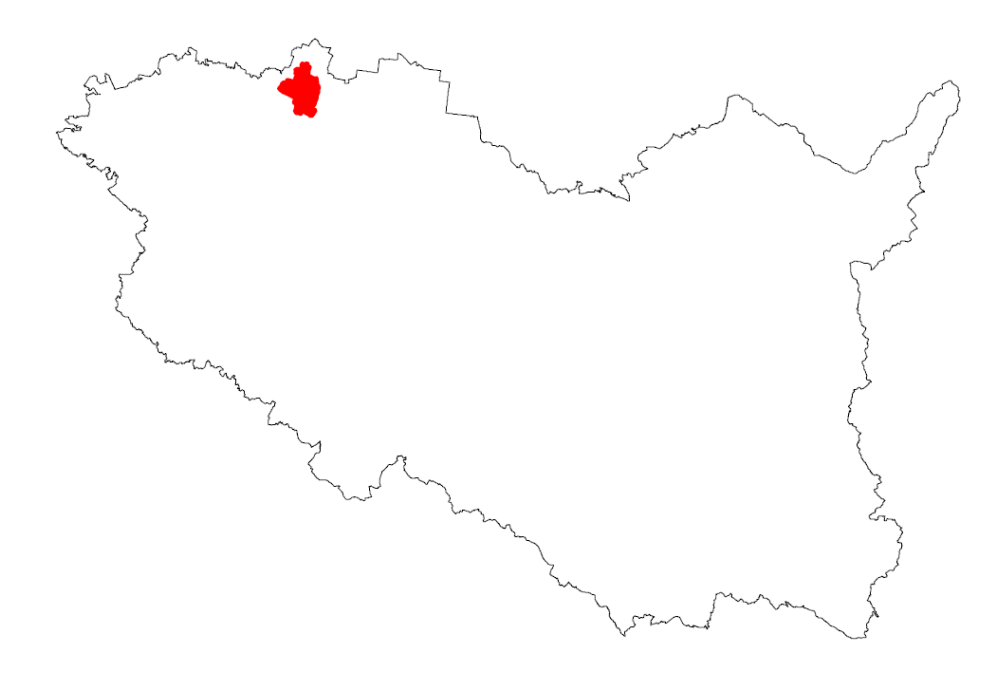

<span id="page-18-3"></span>Obr. 2 Poloha řešeného území v Pardubickém kraji (vlastní, 2020)

V rámci zpracování bylo vybráno území dle císařských map katastrálního území z roku 1839. Jedná se o katastrální území Čeperka, které se postupem času plošně zmenšilo. Zkoumané území se tedy skládá z obce Čeperka a části obce Hrobice (Obr. 1 a obr. 2).

Obec Čeperka (obr. 3) s rozlohou 11,33 km<sup>2</sup> se nachází v Pardubickém kraji, v severní části okresu Pardubice, obec Hrobice (obr. 4) o rozloze 6,14 km<sup>2</sup> navazuje v jižní části. Obě obce se nachází v nadmořské výšce 225 m. Pardubický kraj má celkovou rozlohu 4519,2 km<sup>2</sup> a má 451 obcí (ČSÚ ©2020a).

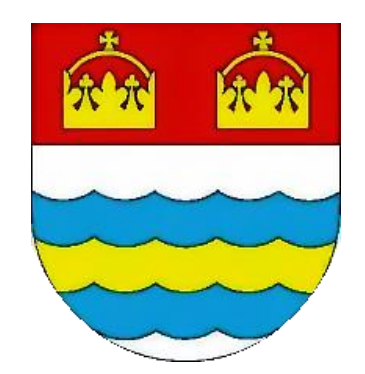

Obr. 3 Znak obce Čeperka (Obec Čeperka ©2020a)

<span id="page-19-0"></span>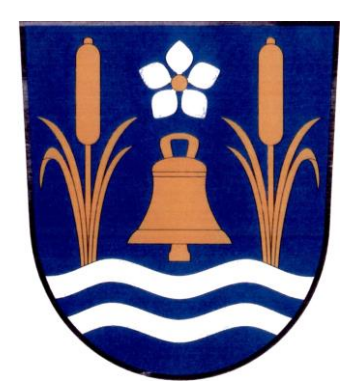

Obr. 4 Znak obce Hrobice (Obec Hrobice ©2020a)

<span id="page-19-1"></span>Území je zhruba v poloviční vzdálenosti mezi krajskými městy Pardubice a Hradec Králové. Touto obcí protéká vodní tok Opatovický kanál. Území je obklopeno písníky, které vznikly zatopením bývalých lomů, a to: Malá Čeperka, Oplatil I, Oplatil II a Gigant.

Východně od území se nachází pozdně gotický hrad Kunětická hora. Dále je součástí obcí množství lesů, např. les Kulhánov, kterým vede rychlostní silnice R35 a les Bažantnice, kterým vede železniční trať.

#### <span id="page-20-0"></span>4.2 Historie

#### <span id="page-20-1"></span>4.2.1 Historie obce Čeperka

Obec Čeperka byla poprvé datována roku 1777 (ČSÚ ©2020b) a dostala název podle největšího rybníku v Čechách, který nechal vybudovat Vilém II. z Pernštejna. Rybník byl později postupně vysoušen a přeměňován na ornou půdu, jelikož za dob Marie Terezie a Josefa II. znamenala orná půda větší výnos (Vorel, 1999).

Dříve byly v obci domy pouze místních rolníků a dělníků, dnes Čeperka patří do Sdružení obcí pod Kunětickou horou a domů se zde nachází téměř 400 (obecní úřad Čeperka ústně).

Při realizaci rychlostní silnice R35 se mezi Čeperkou a Opatovicemi nad Labem nalezly archeologické památky z období únětické kultury. Tato kultura spadá do doby bronzové (počátky kolem roku 2300 př. n. l.). Východní Čechy spadají do sídelních oblastí doby bronzové (Jiráň, 2008).

#### <span id="page-20-2"></span>4.2.2 Historie obce Hrobice

Jedna z nejstarších zmínek o obci Hrobice byla již v roce 1436, kdy Zikmund vydal Divišovi Bořkovi a jeho bratrovi Vaňkovi zástavní listiny o držení majetku opatovického kláštera. Hrobice v té době byla součástí opatovického kláštera. Z okolních obcí byly dále součástí například Opatovice nad Labem, Kunětice, Dříteč, Staré Hradiště, Ohrazenice a Srch. Dále Hrobice patří mezi jednu z 21 obcí, které měly povinnost odebírat pivo z pardubického pivovarnictví. V roce 1524 vznikla dohoda v "Knize rudé" a v roce 1531 vyšla listina, kde byly jmenovitě obce vypsány (Sakař, 1926).

### <span id="page-21-0"></span>5 Fyzickogeografická charakteristika

### <span id="page-21-1"></span>5.1 Geomorfologie

Okolí Pardubického kraje má především plochý terén. Jediná vyvýšenina, která se zvedá pouhých 60m nad svým okolím je právě Kunětická hora. Správným označením této vyvýšeniny je pahorek (Demek a kol, 2006).

Dle tabulky (Tab. 1) v knize Zeměpisný lexikon,ČR (Demek a kol, 2006) spadá naše území do Východočeské tabule, přesněji Pardubické kotliny – VIC-1C-2 Kunětická kotlina (Obr. 5).

<span id="page-21-2"></span>

| <b>PROVINCIE</b>       | <b>SOUSTAVY</b>                  | <b>PODSOUSTAVY</b>                   |
|------------------------|----------------------------------|--------------------------------------|
| ČESKÁ VYSOČINA         | I ŠUMAVSKÁ SOUSTAVA              | A Českoleská podsoustava             |
|                        |                                  | <b>B</b> Šumavská hornatina          |
|                        | II ČESKO-MORAVSKÁ SOUSTAVA       | A Středočeská pahorkatina            |
|                        |                                  | <b>B</b> Jihočeské pánye             |
|                        |                                  | C. Českomoravská vrchovina           |
|                        |                                  | D Brněnská vrchovina                 |
|                        | III KRUŠNOHORSKÁ SOUSTAVA        | A Krušnohorská hornatina             |
|                        |                                  | <b>B</b> Podkrušnohorská podsoustava |
|                        |                                  | C Karlovarská vrchovina              |
|                        | IV KRKONOŠSKO-JESENICKÁ SOUSTAVA | A Krkonošská podsoustava             |
|                        |                                  | <b>B</b> Orlická podsoustava         |
|                        |                                  | C Jesenická podsoustava              |
|                        |                                  | D Krkonošsko-jesenické podhůří       |
|                        | V POBEROUNSKÁ SOUSTAVA           | A Brdská podsoustava                 |
|                        |                                  | <b>B</b> Plzeňská pahorkatina        |
|                        | VI ČESKÁ TABULE                  | A Severočeská tabule                 |
|                        |                                  | <b>B</b> Středočeská tabule          |
|                        |                                  | C Východočeská tabule                |
| STŘEDOEVROPSKÁ NÍŽINA  | VII STŘEDOPOLSKÉ NÍŽINY          | A Slezská nížina                     |
| <b>ZÁPADNÍ KARPATY</b> | VIII VNĚKARPATSKÉ SNÍŽENINY      | A Západní Vněkarpatské sníženiny     |
|                        |                                  | B Severní Vněkarpatské sníženiny     |
|                        | IX VNĚJŠÍ ZÁPADNÍ KARPATY        | A Jihomoravské Karpaty               |
|                        |                                  | <b>B</b> Středomoravské Karpaty      |
|                        |                                  | C Moravsko-slovenské Karpaty         |
|                        |                                  | D Západobeskydské podhůří            |
|                        |                                  | E Západní Beskydy                    |
| PANONSKÁ PROVINCIE     | X VÍDEŇSKÁ PÁNEV                 | A Jihomoravská pánev                 |

Tab. 1 Geomorgologické členění (Demek a kol., 2006)

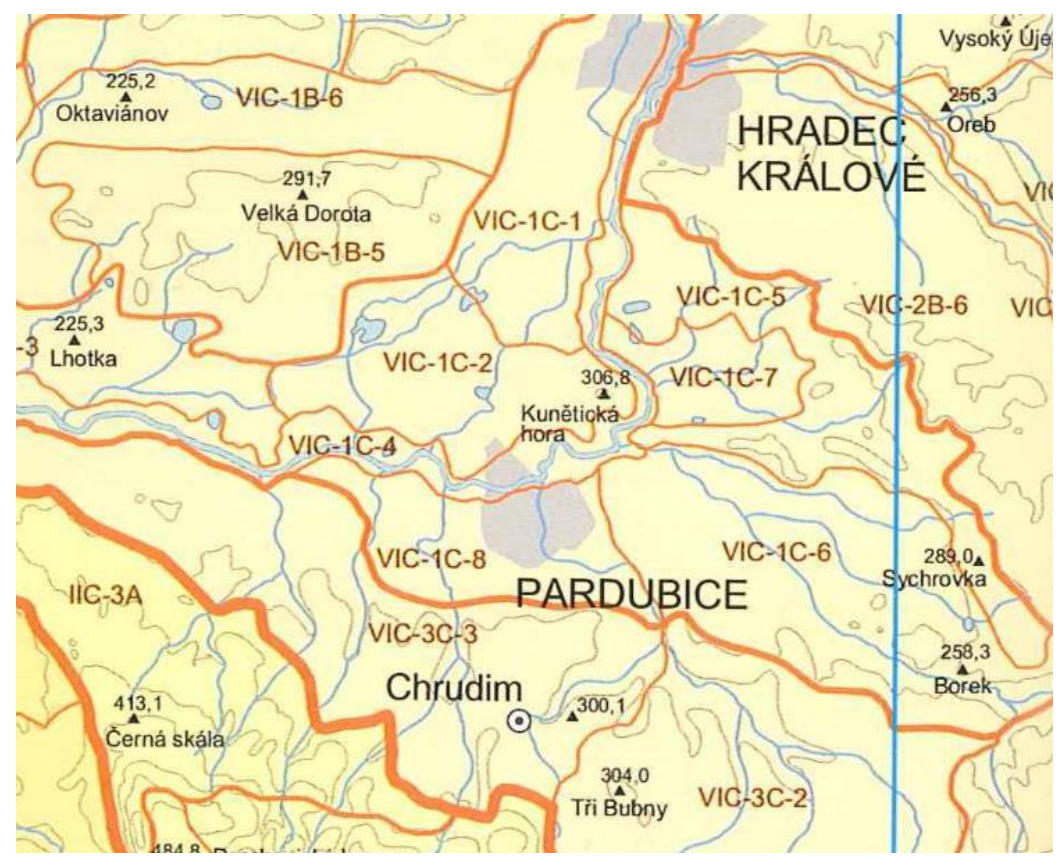

Obr. 5 Geomorfologické zobrazení okolí Čeperky (Demek a kol., 2006)

#### <span id="page-22-1"></span><span id="page-22-0"></span>5.2 Geologické podloží

Podloží zkoumaného území je převážně z období čtvrtohor neboli kenozoikum. Nejvíce se zde vyskytuje nezpevněný sediment jako je písek a štěrk.

V severní části území se najdeme také slatiny a rašeliniště, naopak v jižní části na území budoucí obce Hrobice nalezneme typy podloží, které se řadí do druhohor (mezozoikum). A to vápnité jílovce, slínovce a vápnité prachovce.

Data byla čerpána z interaktivní Geologické mapy 1:50 000 na webu České geologické služby. Následně byla geologická mapa nahrána do programu GIS pomocí WMS služeb, aby mohlo být zobrazeno zkoumané území (Obr. 6).

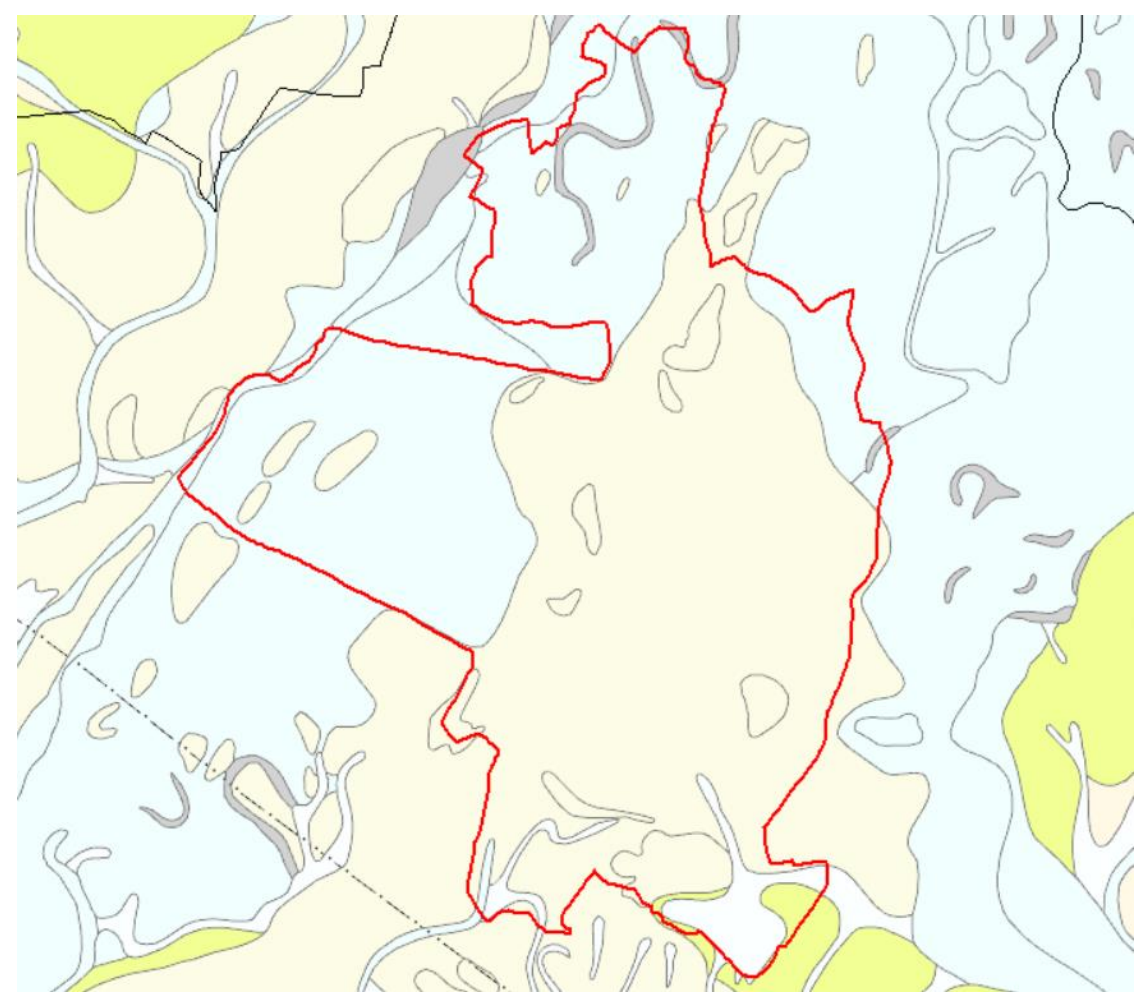

Obr. 6 Geologické zobrazení (vlastní, 2020)

#### <span id="page-23-2"></span><span id="page-23-0"></span>5.3 Vodstvo

#### <span id="page-23-1"></span>5.3.1 Vodní plochy

Na území Pardubického kraje bylo již od 12. století praktikováno rybníkářství. V letech 1491–1560 dosáhlo největšího rozmachu a bylo významnější než rybníkářství v jižních Čechách (Třeboňské rybníky). V Pardubickém kraji se nacházelo 235 rybníků Rybníkářstvím se nazývá budování rybníků za účelem chovu ryb. Ovšem chov ryb nebyl jediným účelem, tyto rybníky plnily také funkci krajinotvornou a zdravotní. Pro zásobení rybníků byly budovány vodní kanály, které zajišťovaly přísun čerstvé vody, aby nedocházelo k úhynu ryb. Jedním z nich je dnes známý Opatovický kanál. Největšími rybníky byla Čeperka, Oplatil a Rozkoš. Od konce 18. století byly rybníky postupně rušeny, většina z nich kolem roku 1783. Jednalo se o cílenou likvidaci, kdy se plochy měnili na ornou půdu kvůli reformám Marie Terezie a Josefa II.. Orná půda v té době znamenala větší výnos. Po zaniknutí rybníků zde vznikaly i nové obce (Sakař, 1923).

V dnešní době jediným pozůstatkem Welké Czeperky na území obce Čeperka a Hrobice, je přírodní rezervace Baroch. Dále vznikly na sledovaném území písníky, které vznikly zatopením bývalých štěrkových lomů (Obr. 7).

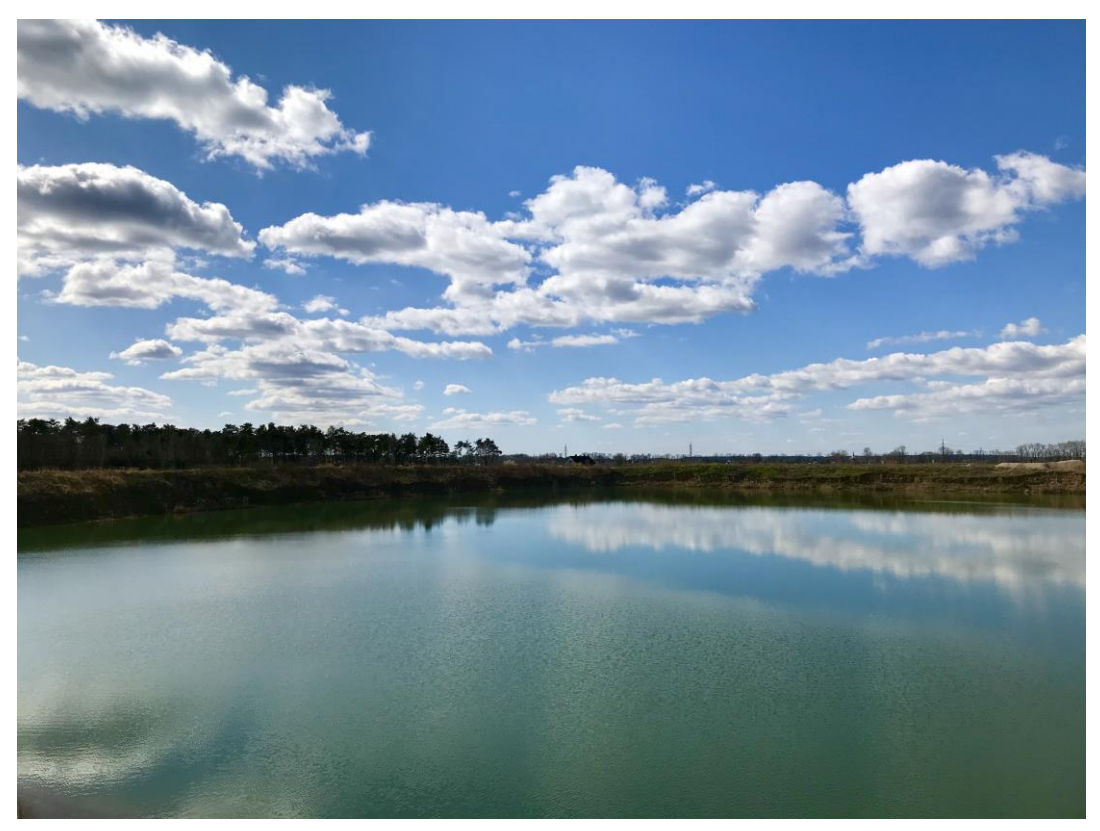

Obr. 7 Opatovický kanál na hranici obce Čeperka (vlastní, 2020)

#### <span id="page-24-1"></span><span id="page-24-0"></span>5.3.2 Vodní toky

Místní toky spravuje Povodí Labe. Nejvýznamnějším tokem, který protéká zkoumaným územím je Opatovický kanál. (Obr. 8) Tento kanál vznikl již ve středověku a byl využíván především jako napájecí strouha pro rybník Čeperka a Bohdanečský rybník (Sakař, 1920).

Opatovický kanál se stal kulturní památkou. Původní záměr výstavby tohoto kanálu bylo napájení dřívějších rybníků panství Viléma z Pernštejna. Jeden čas se kanál využíval pro zavlažování zemědělské půdy (Vorel, 1999).

Kanál pramení z Labe u Opatovic nad Labem a ústí do Labe u Semína, je dlouhý 32,69 km. Průměrná hloubka kanálu je 1,5m. Plocha povodí je cca 50km<sup>2</sup>. Původní délka toku byla 34,42 km. Zajímavostí tohoto kanálu je i jeho vedlejší funkce. Mezi roky 1735–1796 se zde nacházela semínská papírna, která využívala sílu toku jako pohon pro stoupu. Dnes se těmto místům říká "Na Papírně". Zásadní změnou pro Opatovický kanál byla stavba opatovické elektrárny v letech 1956–1960, která vodu z kanálu využívala k technickým účelům. Později se voda z tohoto vodního toku využívala k zavlažování zemědělských pozemků. Další zajímavostí vodního toku Opatovický kanál je, že v zimě téměř nezamrzá. Je to následkem elektrárny v Opatovicích nad Labem, která v zimě vypouští do toku teplou vodu. Můžeme tak zde vidět zimovat kachny, labutě velké, potápku, ale také volavku popelavou (Lemberk a kol., 1999).

Dalším větším tokem je Velká strouha, tento kanál slouží také jako napájení Pohránovského rybníka. Kanál pramení u Čeperky z Opatovického kanálu a ústí zpět do Labe mezi Lány na Důlku a Srnojedy. Dále se na území postupem času objevily další menší toky, které jsou pravděpodobně následkem zaniknutí rybníku Welká Czeperka.

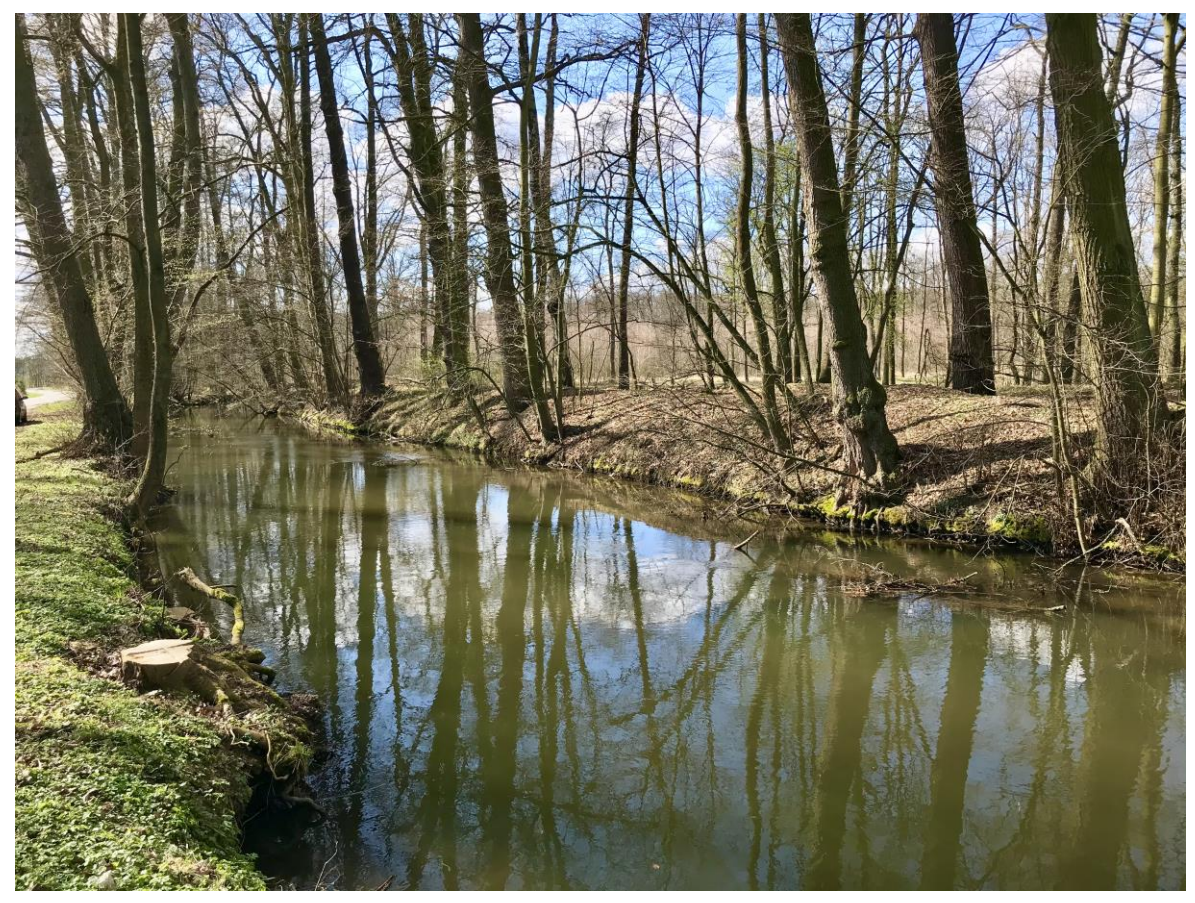

Obr. 8 Opatovický kanál na hranici obce Čeperka (vlastní, 2020)

#### <span id="page-25-1"></span><span id="page-25-0"></span>5.4 Fauna a flora

Do zkoumaného území patří přírodní rezervace Baroch, která byla vyhlášena v roce 1998. Rozkládá se na severním okraji Kunětického lesa jižně od obce Hrobice a její celková rozloha je 93,58 ha, z toho ochranné pásmo tvoří asi 62 ha. Nachází se vlevo od silnice č. 324. Jedná se o pozůstatek původního rozsáhlého rybníka Velká Čeperka, který se zde nacházel od středověku. V dnešní době se jedná o plochu, kde dominují rákosové porosty, které střídavě prolínají vlhké louky. Díky obnovení vodní hladiny vznikla

významná ornitologická lokalita, která se řadí mezi nejbohatší ve východočeském regionu. Bylo zde zjištěno 146 ptačích druhů (AOPK ČR ©2020 – informační tabule). Tato přírodní rezervace je ze tří stran obklopena převážně borovými lesy (Obr. 9 a obr. 10).

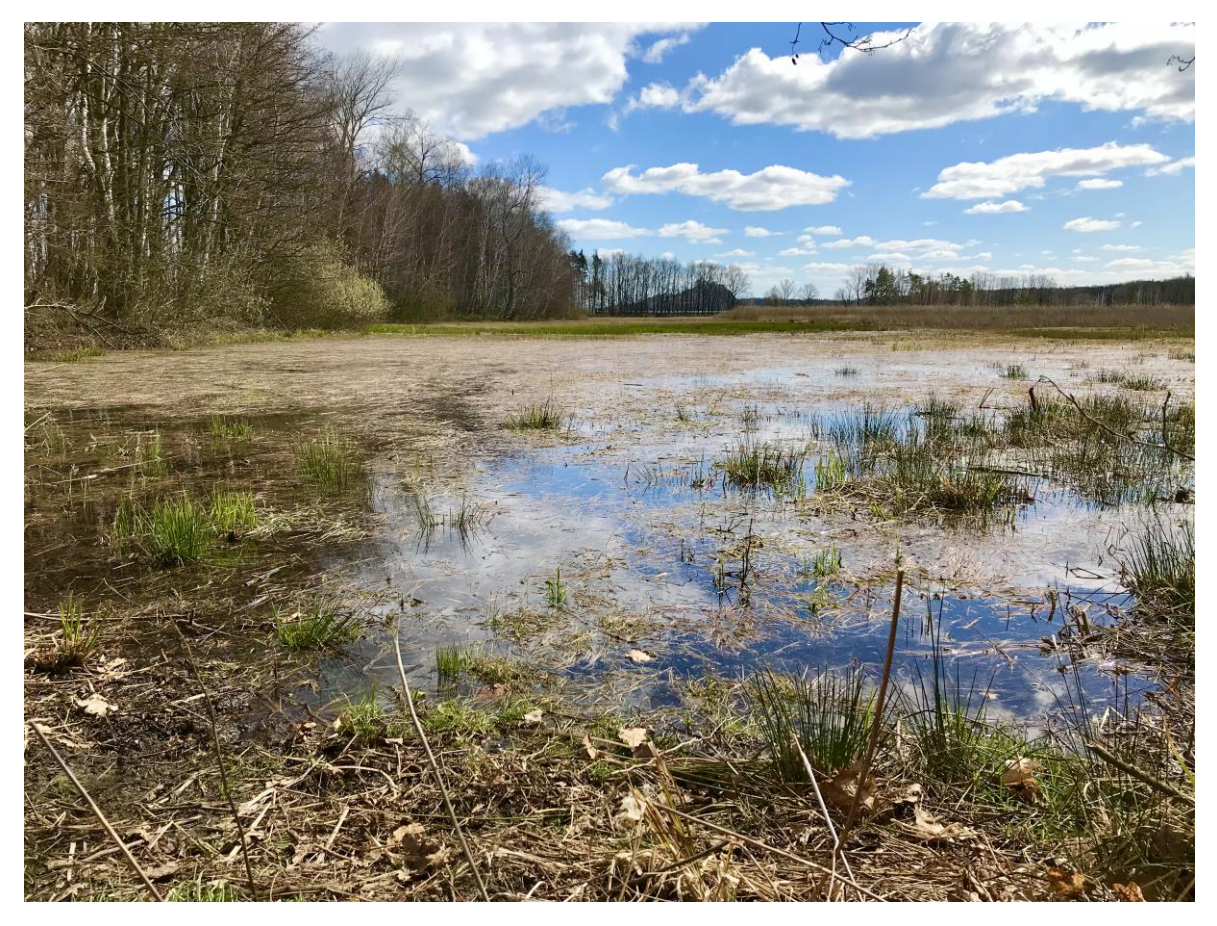

Obr. 9 Přírodní rezervace Baroch (vlastní, 2020)

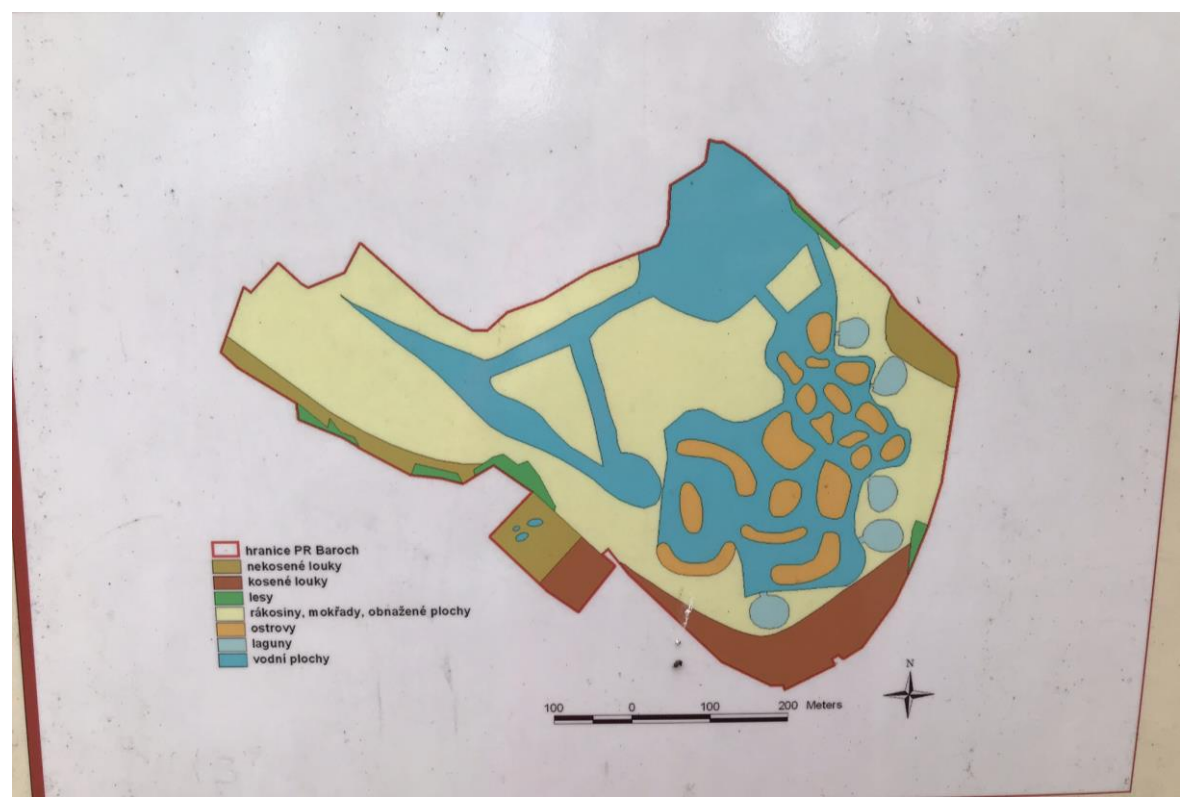

Obr. 10 Schéma přírodní rezervace Baroch (AOPK ČR ©2020 - informační tabule)

<span id="page-27-0"></span>Další zajímavostí je přírodní památka Tůň u Hrobic. Ta byla vyhlášena roku 1982 a také náleží obci Hrobice (Lemberková, 2013). Tuto Tůň sice přímo nenajdeme ve zkoumaném území, ale část obce Hrobice do zkoumaného území patří, proto je tato práce zaměřena na celkový popis těchto dvou obcí.

Tůň Hrobice má celkovou rozlohu 2,59 ha a nachází severovýchodně od obce Hrobice (Obr. 11). Vlevo od přírodní památky protéká Labe. Jedná se o tzv. mrtvé labské rameno s přirozenou flórou a faunou. V severní části se nachází památný strom – Dřítečský topol (Lemberková, 2013).

<span id="page-28-0"></span>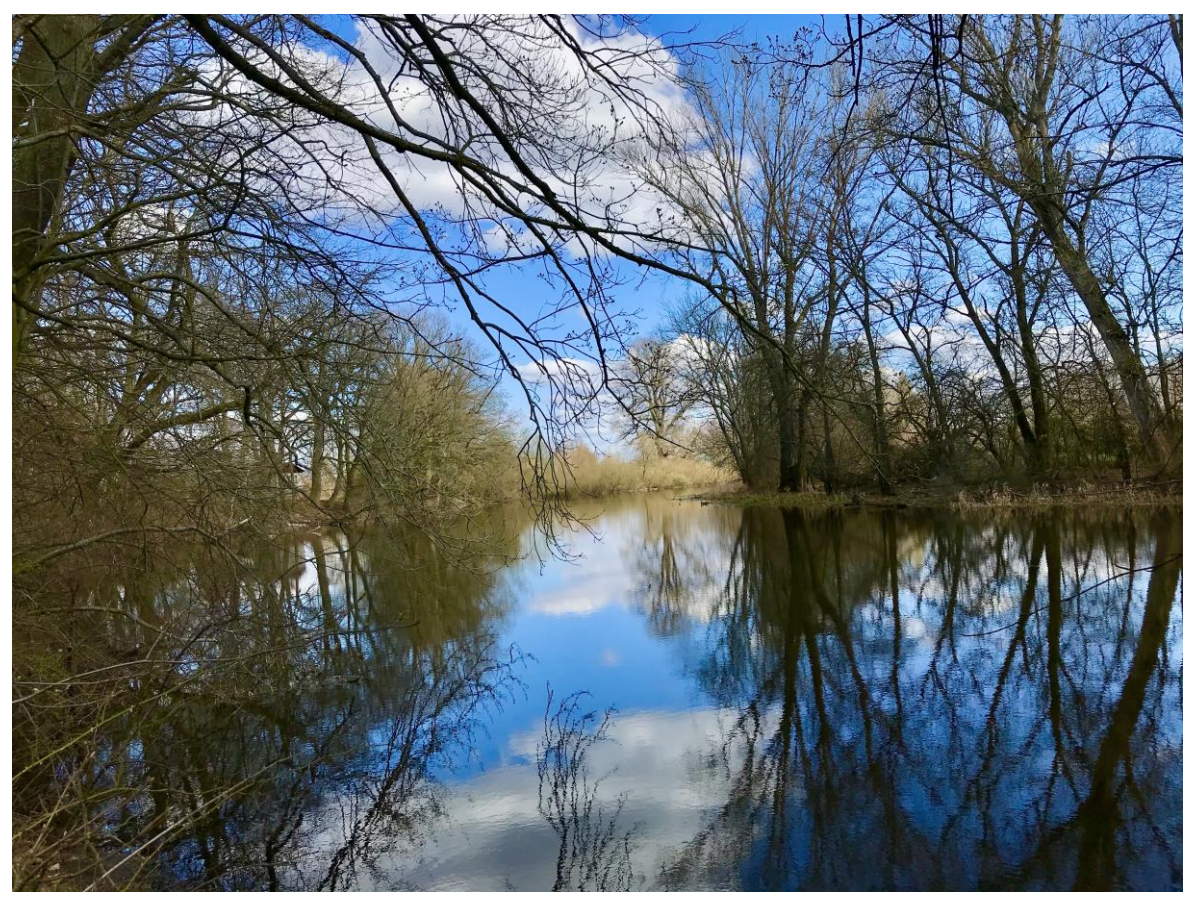

Obr. 11 Přírodní památka Tůň u Hrobic (vlastní, 2020)

### <span id="page-29-0"></span>6 Socioekonomická charakteristika

#### <span id="page-29-1"></span>6.1 Obyvatelstvo

#### <span id="page-29-2"></span>6.1.1 Obec Čeperka

V obci Čeperka počet obyvatel v roce 2019 činil 1156 obyvatel, z toho 577 mužů a 585 žen a jejichž průměrný věk je obyvatel 41,6 let. Za poslední rok v obci převažuje přirozený přírůstek, to znamená, že počet narozených je vyšší než počet zemřelých. U přírůstku stěhováním platí totéž, zde je také vyšší počet přistěhovalých oproti vystěhovalým. V roce 2019 byl tedy celkový přírůstek 25 obyvatel, z toho 21 stěhováním a pouze 4 přirozeně (ČSÚ ©2020c). Převažuje zde česká národnost, dále se zde vyskytují obyvatelé se slovenskou, ukrajinskou a německou národností (ČSÚ ©2020d).

Dále v obci Čeperka obyvatelé ve věku 15 a více let dosáhlo základního vzdělání 112 obyvatel. Vyučení bez maturity 325 obyvatel, úplného středního vzdělání s maturitou 255 obyvatel a vysokoškolského vzdělání 108. Bez vzdělání jsou zde evidování 4 obyvatelé (ČSÚ ©2020e).

V roce 2011 bylo v obci zjištěno 550 ekonomicky aktivních obyvatel, z toho 519 zaměstnaných a 31 nezaměstnaných. Ekonomicky neaktivních bylo 415, z toho 188 nepracujících důchodců a zbytek žáci a studenti (ČSÚ ©2020f).

#### <span id="page-29-3"></span>6.1.2 Obec Hrobice

V obci Hrobice počet obyvatel v roce 2019 činil 229 obyvatel, z toho 109 mužů a 120 žen a jejichž průměrný věk je obyvatel 41,1 let. Za poslední rok v obci převažuje přirozený úbytek obyvatel, to znamená, že počet zemřelých je vyšší než počet narozených. U přírůstku stěhováním je to přesně naopak, zde je počet přistěhovalých značně vyšší než počet vystěhovalých. V roce 2019 byl celkový přírůstek 19 obyvatel, z toho 20 stěhováním a -1 přirozeně. Převažuje zde česká národnost, dále se zde vyskytují obyvatelé se slovenskou národností (ČSÚ ©2020g).

Dále v obci Hrobice obyvatelé ve věku 15 a více let dosáhlo základního vzdělání 29 obyvatel. Vyučení bez maturity 66 obyvatel, úplného středního vzdělání s maturitou 54 a vysokoškolského vzdělání dosáhli pouze 2. Bez vzdělání zde nejsou evidování žádní obyvatelé (ČSÚ ©2020h).

V roce 2011 bylo v obci zjištěno 111 ekonomicky aktivních obyvatel, z toho 106 zaměstnaných a 5 nezaměstnaných. Ekonomicky neaktivních bylo 98, z toho 41 nepracujících důchodců a zbytek žáci a studenti (ČSÚ ©2020i).

#### <span id="page-30-0"></span>6.2 Občanská vybavenost vybraného území

#### <span id="page-30-1"></span>6.2.1 Obec Čeperka

V obci Čeperka je obecní úřad, který je spojen s obecní knihovnou. Nachází se zde také mateřská škola MŠ Čeperka. Mateřská škola je dvoutřídní s kapacitou 50 dětí, sousedí s rybníkem a parkem a nachází se ve středu obce (MŠ Čeperka ©2020). Dále se v Čeperce nachází základní škola, která je typem malotřídní venkovské školy. Škola zajišťuje první stupeň a třídy jsou tvořeny spojením různých ročníků. Kapacita základní školy je 90 žáků. Mateřská škola má také jídelnu, kterou využívají i žáci ze základní školy (ZŠ Čeperka ©2020). V obci Čeperka je také sportovní klub, který se zaměřuje na všeobecnou průpravu dětí a fotbalovou přípravku dětí ve věku 3-11 let, jsou zde také tenisové kurty (obce Čeperka ©2020b).

Severně v obci vedle železniční tratě se nachází hřbitov. Dále je zde sběrný dvůr a probíhá zde tříděný pytlový sběr. V obci je také sbor dobrovolných hasičů. Obec disponuje také jednou prodejnou potravin, má dvě soukromá pohostinství a přes léto funguje letní kino. Dále je v obci soukromý rybářský revír Sahara, který vznikl pravděpodobně také zatopením bývalého štěrkového lomu (obec Čeperka ©2020c).

#### <span id="page-30-2"></span>6.2.2 Obec Hrobice

Obec Hrobice má obecní úřad a nenachází se zde žádné školy, ani sportovní hřiště (ústně obecní úřad Hrobice ©2020). Za to se v obci nachází penzion Parkur s celkovou kapacitou 37 lůžek. Součástí penzionu je tenisový kurt, bazén, sauna a restaurace. Vedle penzionu je rehabilitační klinika Equiwell, která nabízí unikátní koncept terapií pro koně. Klinika nabízí rehabilitační terapie, relax a regeneraci, profesionální stomatologii a veterinární služby (Equiwell ©2020).

#### <span id="page-30-3"></span>6.3 Dopravní infrastruktura

#### <span id="page-30-4"></span>6.3.1 Obec Čeperka

Obcí Čeperka vede železniční trať, na které proběhla modernizace a zdvojkolejnění trati v roce 2014-2015 (Obr. 12). Trať vede z Hradce Králové do Pardubic a je zde zřízena zastávka Čeperka (Obr. 13). Před modernizací sloužila tato zastávka jako hláska neboli dopravna, s jejíž pomocí se telefonickým dorozumíváním ovládají návěstidla (SŽ ©2020).

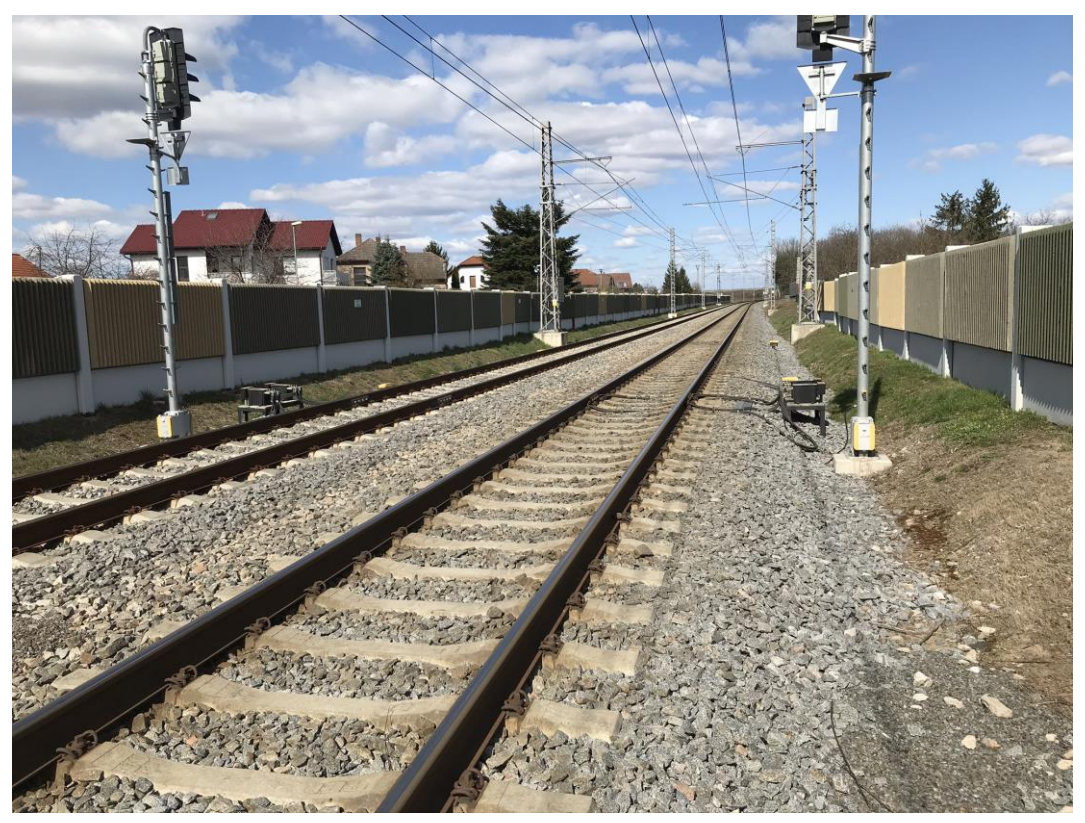

Obr. 12 Železniční trať Hradec Králové - Pardubice (vlastní, 2020)

<span id="page-31-1"></span><span id="page-31-0"></span>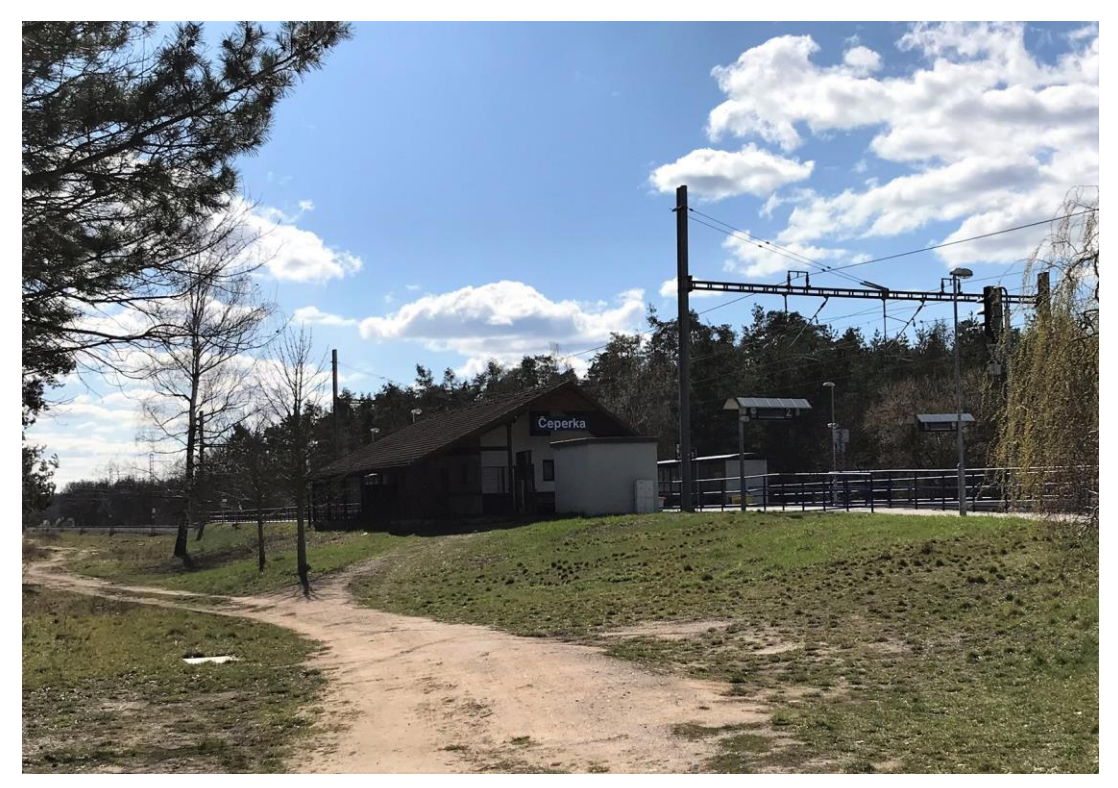

Obr. 13 Zastávka Čeperka na železniční trati Hradec Králové - Pardubice (vlastní, 2020)

Dále obcí Čeperka vede dálnice D35, která byla do roku 2015 označována jako rychlostní silnice R35. Dálnice D35 navazuje na dálnici D11 a zatím končí za kruhovým objezdem v Opatovicích nad Labem. V současné době probíhají stavební práce na úseku Opatovice – Časy (obr. 14), slavnostní zahájení stavby proběhlo 14.3.2019 a uvedení do provozu je plánováno v lednu 2022. Stavební práce probíhají dále ještě na úseku Časy – Ostrov, kde je předpokládané uvedení do provozu v srpnu roku 2022. Další úseky jsou teprve v řešení. Plánovaná celková délka dálnice je přes 200 km a bude tak druhou nejdelší dálnicí v ČR (Dálnice D35 ©2020a).

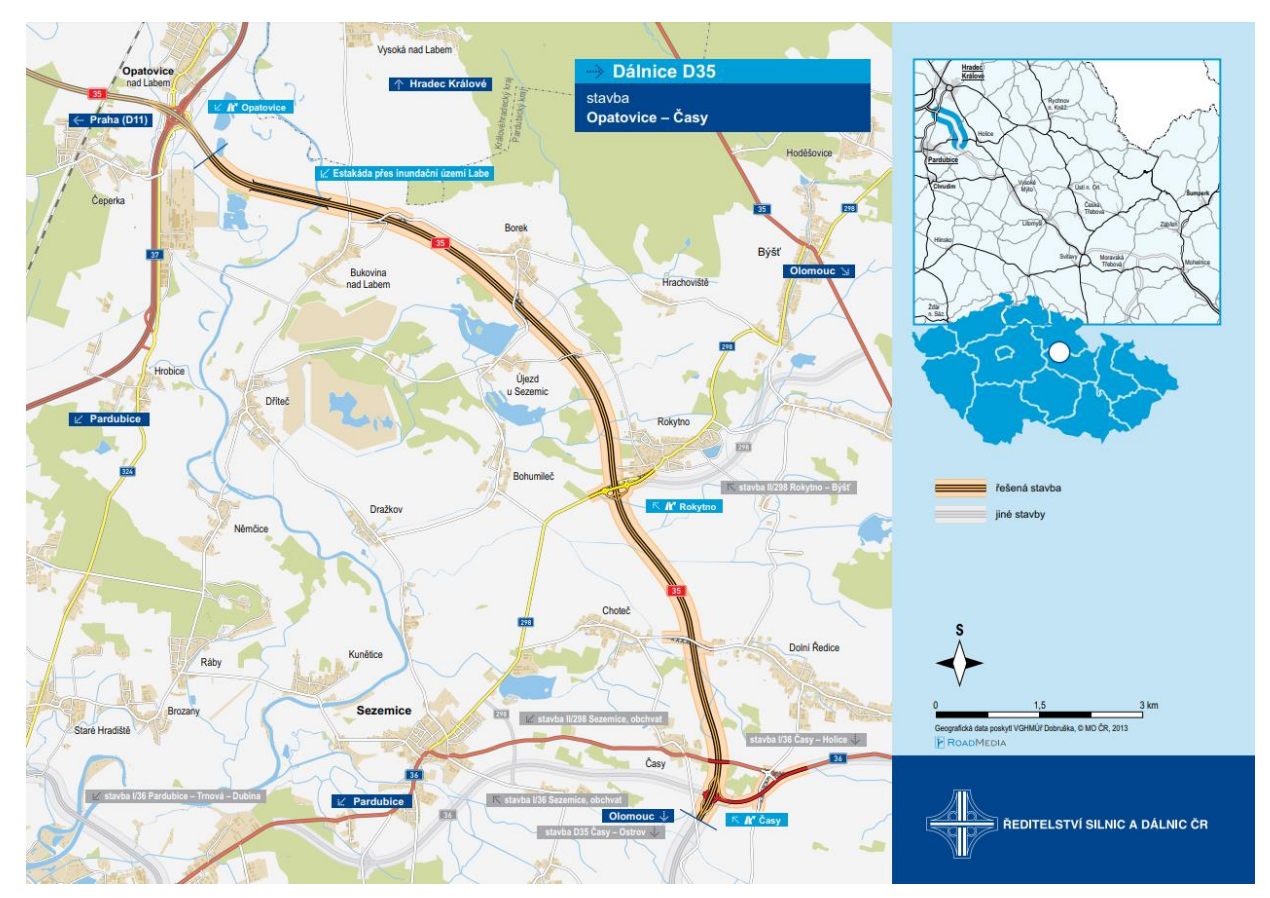

Obr. 14 Úsek výstavby dálnice D35: Opatovice - Časy (Dálnice D35 ©2020b)

#### <span id="page-32-1"></span><span id="page-32-0"></span>6.3.2 Obec Hrobice

Obcí Hrobice vede silnice I. třídy, spojuje Trutnov, Jaroměř, Hradec Králové, Pardubice, Chrudim, Ždírec nad Doubravou, Žďár nad Sázavou a Velkou Bíteš. Mezi Hradcem Králové a Pardubicemi je silnice zvaná jako "hradubická" a je směrově oddělená a má čtyři pruhy. Celková délka silnice je bez mála 146 km (ŘSD ©2020).

### <span id="page-33-0"></span>7 Metodika

### <span id="page-33-1"></span>7.1 Použité mapové podklady

Pro zhotovení hodnocení vývoje a změn zkoumaného území byly využity císařské povinné otisky stabilního katastru z roku 1839 (obr. 15), ortofoto mapa z roku 1950 (obr. 16) a aktuální ortofoto mapa.

Císařské povinné otisky Stabilního katastru byly naskenovány do formátu JPG a poskytnuty českým zeměměřickým a katastrální úřadem České zemědělské univerzitě v Praze, následně byly poskytnuty pro zpracování závěrečné práce. Zájmové území se skládalo z 8 mapových listů a jednoho listu s přehledem uspořádání mapových částí.

<span id="page-33-2"></span>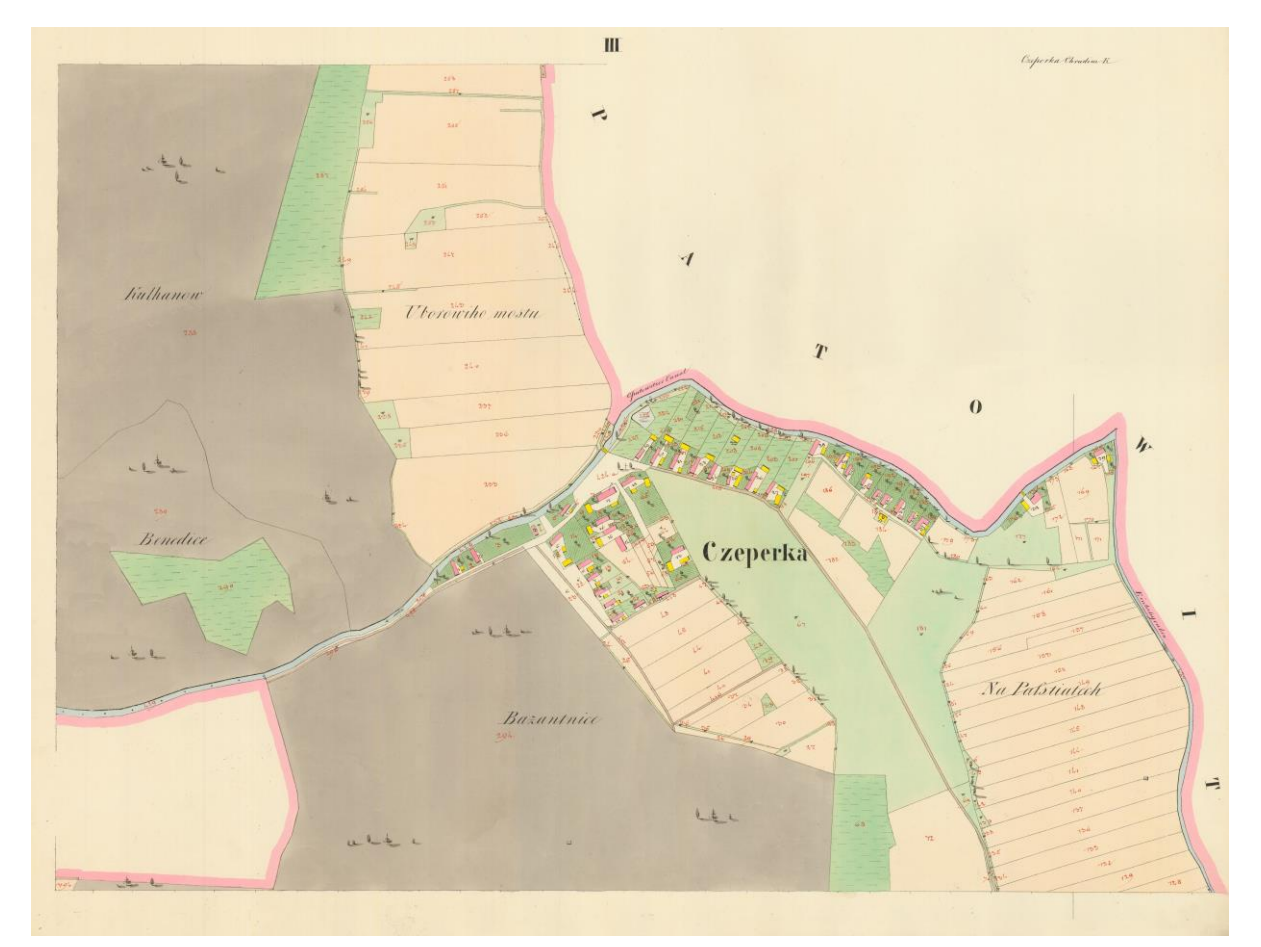

Obr. 15 Otisk stabilního katastru území Čeperka – před úpravou (ČÚZK ©2020a)

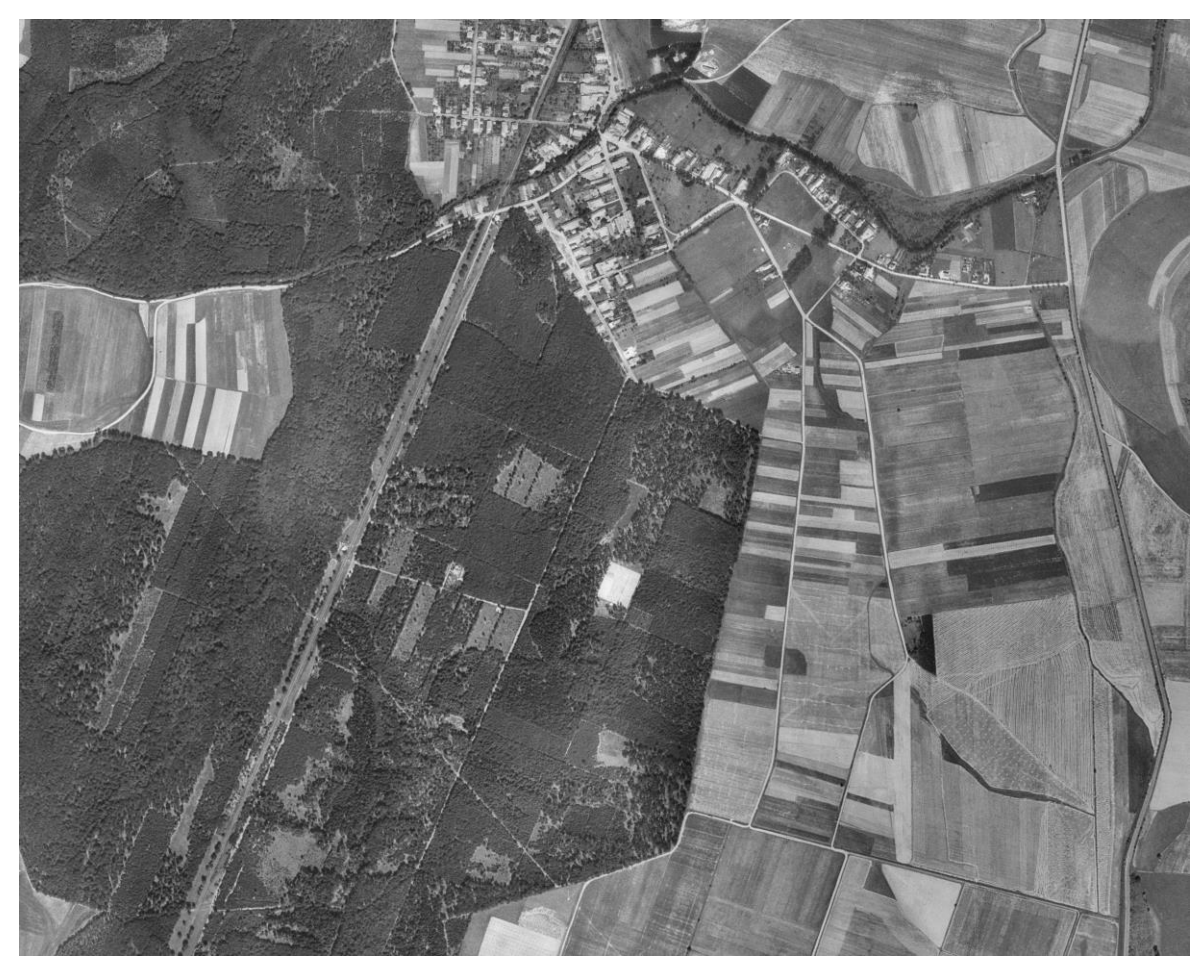

Obr. 16 Ortofoto mapa rok 1950 (CENIA ©2020)

<span id="page-34-2"></span>Dalším mapovým podkladem byly ortofoto mapy z 50. let 20. století. Tyto snímky byly dispozici také ve formátu JPG.

Jako aktuální mapový podklad pro analýzu území byla použita veřejně dostupná ortofotomapa, kterou poskytuje Český úřad zeměměřický a katastrální (ČÚZK ©2020b) formou prohlížeče WMS služby v prostředí ArcMap.

#### <span id="page-34-0"></span>7.2 Císařské povinné otisky stabilního katastru

#### <span id="page-34-1"></span>7.2.1 Úprava podkladů

Mapové podklady musely být nejprve očištěny a oříznuty, aby s nimi bylo možné dále pracovat. Jelikož některé snímky obsahovaly více mapových částí, musely se jednotlivé snímky rozdělit. Pro tento úkon byl využit program "GIMP 2.10.14". Výsledné obrázky byly ponechány ve formátu JPG (Obr. 17).

Byl zachován stejný formát, ve kterém byly poskytnuty snímky z roku 1950. Jednotlivé výřezy mapových listů se v programu nespojovaly. Pro správné poskládání jednotlivých listů byl využit GIS, přesněji ArcMap. Získané podklady neobsahovaly žádnou informaci o prostorovém uspořádání (kde se jaká část nachází na povrchu Země). Pro přidělení prostorových byla využita funkce "georeferencing".

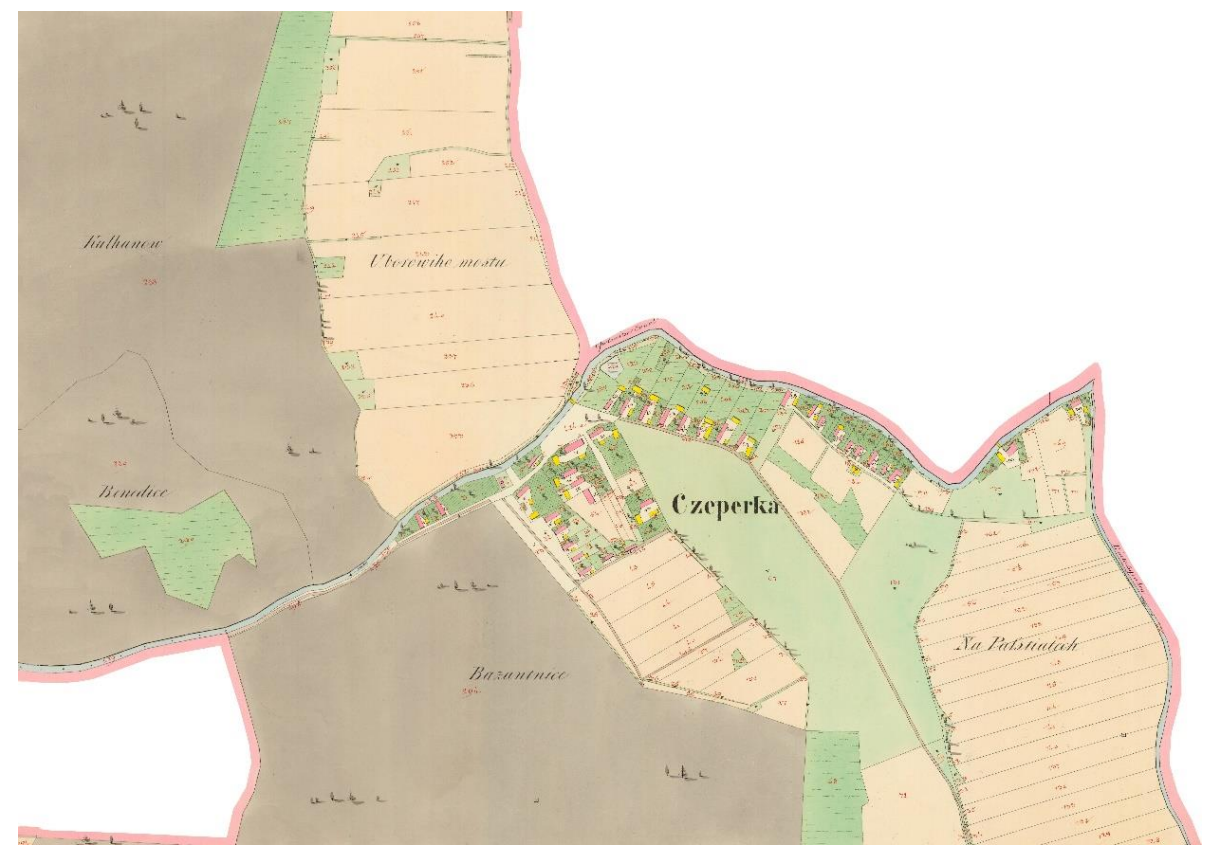

Obr. 17 Upravený otisk stabilního katastru katastrálního území Čeperka (vlastní)

#### <span id="page-35-1"></span><span id="page-35-0"></span>7.2.2 Georeferencování v ArcMap

Jak bylo zmíněno výše, pro zpracování mapových podkladů byl využit ArcMap. Za pomocí funkce georeferencing byla jednotlivým listům přiřazena prostorová data. Funkce georeferencing byla použita pro každý výřez mapového listu zvlášť a to tak, že byly hledány společné body (například zachovalé cesty, vodní toky a tak podobně) s mapovými podklady z roku 1950. Jako první byly společné body hledány u mapového listu, kde se nacházela Čeperka spolu s Opatovickým kanálem. Nacházelo se zde nejvíce totožných bodů, jelikož vodní kanál má v dnešní době v obci Čeperka stále stejnou podobu.

Takto bylo postupováno u každého mapového listu, i když v některých případech bylo složité najít společné body. Například u mapového listu, na kterém se nacházela vodní plocha Welka Czeperka se v roce 1950 nacházely pouze zemědělské plochy, cesty a zástavba. I v těchto případech bylo důležité dohledat, alespoň 3-4 společné body, aby
bylo následné vyhodnocování co nejpřesnější. Georeferencování bylo provedeno v souřadnicovém systému S-JTSK-EastNorth.

#### 7.2.3 Vektorizace v ArcMap

Vektorizace georeferncovaných mapových podkladů byla provedena s ohledem na přítomnost mokřadů a vodních ploch. Pro správnost rozlišení jednotlivých ploch v archivních mapových podkladech stabilního katastru byl využit "Předpis ke kresbě katastrálních plánů", který poskytuje ČÚZK (Obr. 18).

Rozlišovány byly tyto typy: vodní toky, vodní plochy, močály, podmáčené louky, orná půda, louky a pastviny, lesní pozemky, cesty, sady a zahrady, zástavba a ostatní plochy (Příloha 1). Jejich přesná výměru a zastoupení v procentech je zobrazena v tabulce (Tab. 2). Všechny vrstvy byly vytvořeny formou polygonů bez ohledu, zda jde o koridor či plochu.

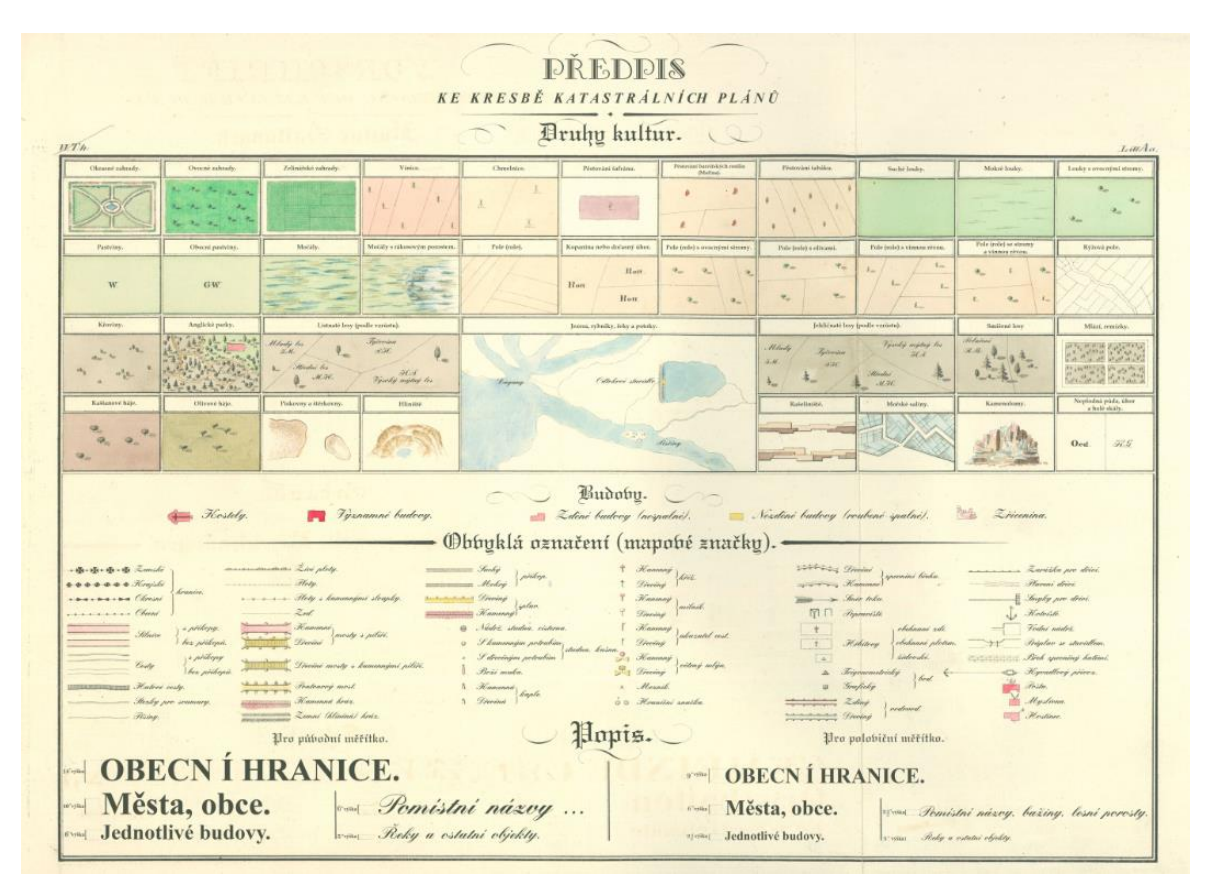

Obr. 18 Předpis ke kresbě katastrálních plánů – druhy kultur (ČÚZK ©2020c)

| Typ využití 1839                        | Výměra  | <b>Zastoupení</b> |
|-----------------------------------------|---------|-------------------|
|                                         | ha      | $\%$              |
| Vodní toky                              | 5,88    | 0,40              |
| Rybníky                                 | 536,26  | 36,36             |
| Podmáčené louky                         | 130,30  | 8,83              |
| Trvalý travní porost (louky a pastviny) | 67,92   | 4,60              |
| Orná půda                               | 312,68  | 21,20             |
| Lesní pozemky                           | 401,50  | 27,22             |
| Sady, zahrady                           | 4,59    | 0,31              |
| Zástavba                                | 2,58    | 0,17              |
| Komunikace (cesty)                      | 10,27   | 0,70              |
| Močály                                  | 0,97    | 0,07              |
| Ostatní plochy                          | 2,05    | 0,14              |
| Celkem                                  | 1475,00 | 100,00            |

Tab. 2 Přehled zastoupení jednotlivých typů využití v roce 1839 (vlastní)

## 7.3 Ortofotomapy roku 1950

#### 7.3.1 Zpracování podkladů

Tyto mapové podklady byly poskytnuty fakultou na základě licenční smlouvy s Českou informační agenturou životního prostředí (CENIA ©2020). Podklady byly již georeferencované a tak stačilo dohledat zkoumané území, které bylo vymezeno podle historických mapových podkladů a vložit je jednotlivě do programu. Avšak kvalita těchto snímků nebyla příliš vysoká a bohužel se vždy nepodařilo na první pohled rozeznat louky, promáčené louky, případné močály či bažiny. V tomto případě bylo přihlédnuto k současnému využití ploch či katastru nemovitostí, což umožnilo přesněji určovat typ plochy.

#### 7.3.2 Vektorizace

U ortofotomap z roku 1950 byly rozlišeny land use/land cover: vodní toky, vodní plochy, podmáčené louky, bažiny, orná půda, trvalý travní porost, lesní pozemky, cesty, sady a zahrady, zástavba a ostatní plochy (Příloha 2). Jejich přesná výměru a zastoupení v procentech je zobrazena v tabulce (Tab. 3). Všechny vrstvy byly vytvořeny formou polygonů bez ohledu, zda jde o koridor či plochu.

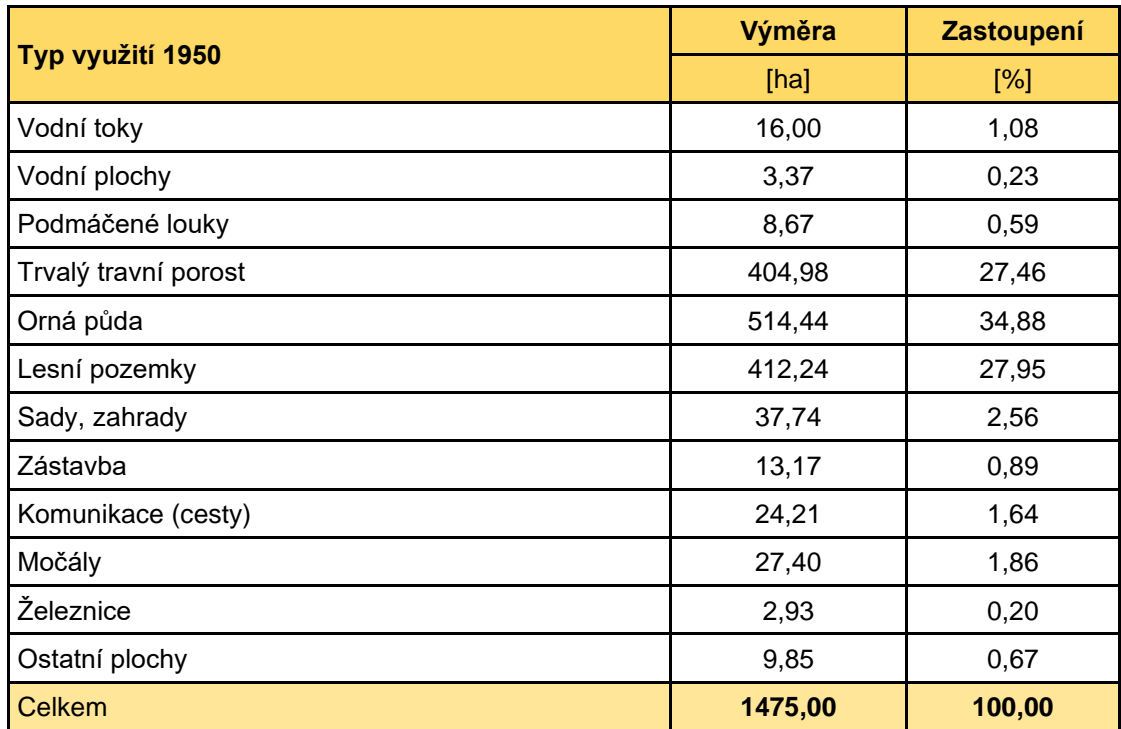

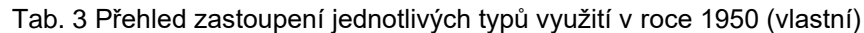

## 7.4 Současná ortofotomapa

#### 7.4.1 Vektorizace

Pro současné ortofotomapy byly rozlišeny tyto land use/land cover: vodní toky, vodní plochy, rybníky, podmáčené louky, orná půda, trvalý travní porost, lesní pozemky, cesty, železnice, sady a zahrady, zástavba, remízky, lomy a ostatní plochy (Tab. 4). Pro správné zatřídění byl využit současný katastr nemovitostí, který poskytuje ČÚZK.

Všechny vrstvy byly vytvořeny formou polygonů bez ohledu, zda jde o koridor či plochu (Příloha 3).

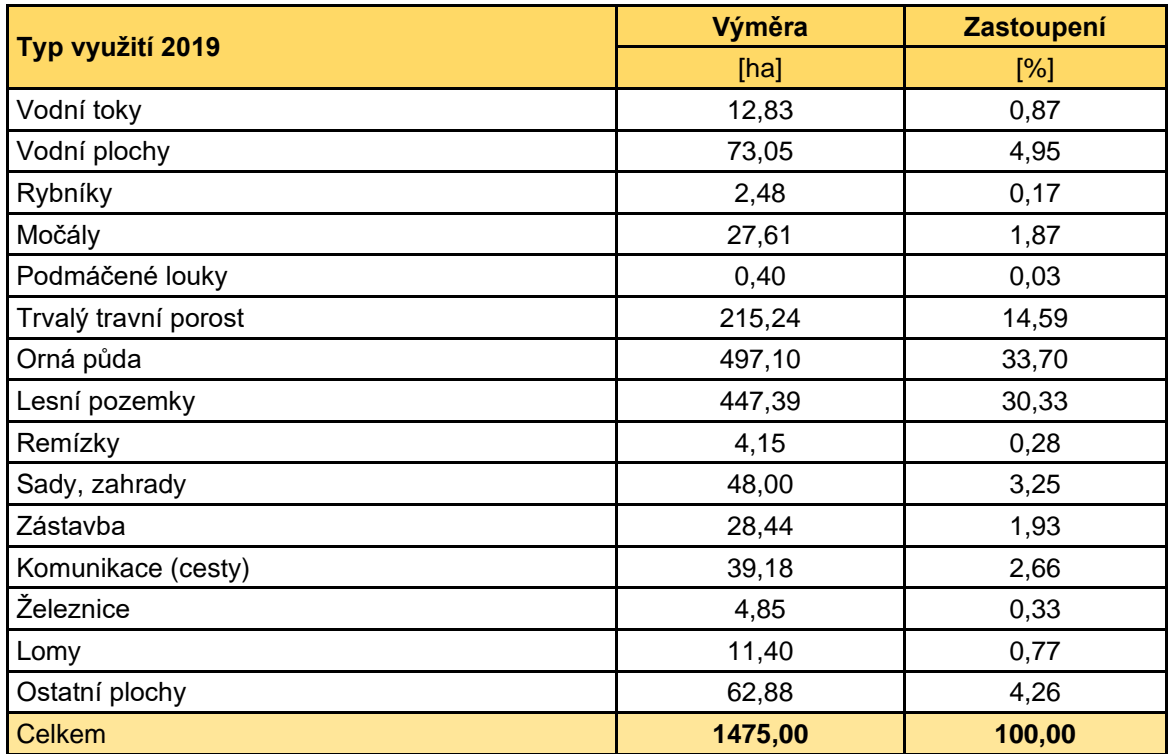

Tab. 4 Přehled zastoupení jednotlivých typů využití v roce 2019 (vlastní)

## 7.5 Rozlišení typů mokřadů

V této bakalářské práci jsou rozlišeny čtyři typy mokřadů, a to: rybníky, močály, podmáčené louky a vodní plochy. Pro zatřídění rybníků byla využita pro rok 1839 kniha, ve které se o Welké Čeperce hovoří jako o rybníce. Tento rybník byl vybudován Vilemém II. z Pernštejna (Vorel, 1999).

Jako základ byly využity dostupné podklady zatřídění půdy: trvalých travních pozemků (TTP), sadů, vinic a orné půdy. Tyto podklady jsou ke stažení ve veřejném exportu dat LPIS (eAGRI ©2020).

Pro současné mokřady byly použity dostupné podklady. Vrstva bažiny a močály byla stažena jako SHP soubor z DIBAVOD (VÚV TGM ©2019).

Vrstva současných rybníků byla vytvořena vektorizací vodních ploch a následně rozlišeny za pomocí metadat vodní nádrže stažené jako soubor SHP z DIBAVOD (VÚV TGM ©2019).

## 7.6 Vektorizace historických mokřadů v současných podkladech

Pro vymezení současného land use/land cover na území historických mokřadů a vodních ploch byla využita vrstva historických mokřadů a vodních ploch. Vrstva historických mokřadů a vodních ploch zastupuje více než třetinu území.

Území zaniklých mokřadů a vodních ploch bylo zvektorizováno podle land use/land cover a vyobrazeno na mapě z 50. let 20. století a současné mapě. Toto je obsahem přílohy č. 4–6.

## 7.7 Vektorizace současných mokřadů v historických podkladech

Pro vymezení historického land use/land cover na území současných mokřadů a vodních ploch byla využita vrstva současných mokřadů a vodních ploch.

Území nově vzniklých mokřadů a vodních ploch bylo zvektorizováno podle land use/land cover a vyobrazeno na historické mapě. Toto je obsahem přílohy č. 7-8.

### 7.8 Analýza dat a mapové výstupy

#### 7.8.1 Analýza dat

Při práci v softwaru ArcMap byly pro porovnání výsledných vrstev využity funkce "merge", "summarize", "intersect" a "calculate geometry". Výměry vrstev byly spočítány pomocí funkce v "attribute table" v hektrech.

Funkce Merge spojí dvě a více vrstev do jedné. Hodnoty v atributové tabulce ze všech vstupních vrstev jsou převzaty do nové vrstvy. Pomocí funkce Intersect je možné získat průnik dvou vrstev. Výstupem je nová vrstva, která obsahuje pouze překrývající se části vstupních datových vrstev. Summarize slouží k práci s atributovou tabulkou, tato funkce dokáže sečíst veškeré plochy dle typů využití či případně jiných sloupců, které jsou potřeba. Funkce calculate geometry byla v této práci využita pro přiřazení plochy v hektarech k jednotlivým polygonům.

## 7.8.2 Mapové výstupy

Výstupy ze softwaru ArcMap byly opatřeny legendou, grafickým měřítkem, grafickým určením severu. Mapový výstup byl exportován do PDF.

## 8 Výsledky

V této práci jsou zobrazeny hodnocení krajinných změn na území obce Čeperka a obce Hrobice s ohledem na mokřady a celkově vodní plochy. Hodnocení bylo provedeno na základě map stabilního katastru z roku 1839, ortofoto snímků z roku 1950 a současné ortofoto mapy z roku 2019. Celková výměra sledovaného území je 1475 ha. Jelikož bylo katastrální území Čeperka dříve větší, než je tomu v současností, výměra celkového území byla získána pomocí výstupu z ArcMap.

## 8.1 Výskyt typů land use/land cover ve sledovaných období

Celkem bylo identifikováno patnáct typů využití. Ovšem ne každý typ se vyskytoval ve všech sledovaných období. Ve všech jich bylo zastoupeno deset, v letech 1839 a 2019 byl identifikován další jeden typ, v letech 1950 a 2019 další dva typy a v současnosti byly vyhodnoceny další dva typy. Podrobněji tento vývoj zobrazuje tabulka níže (Tab. 5).

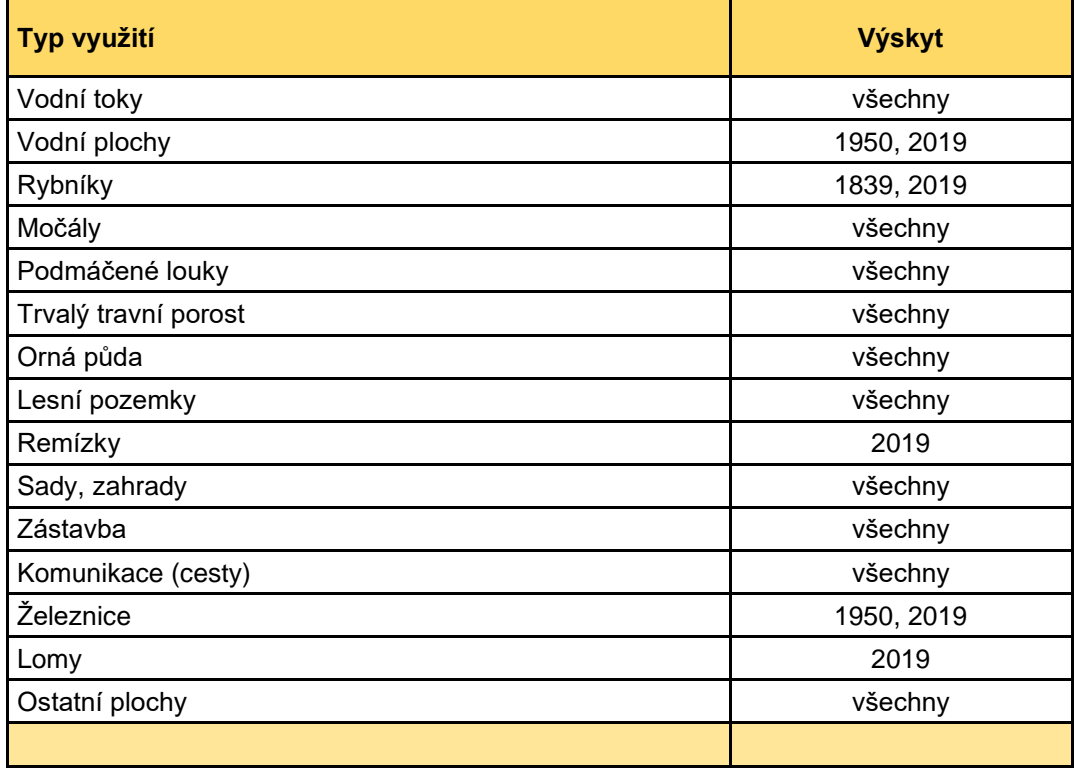

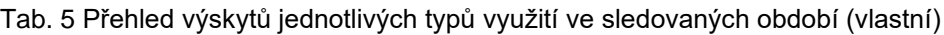

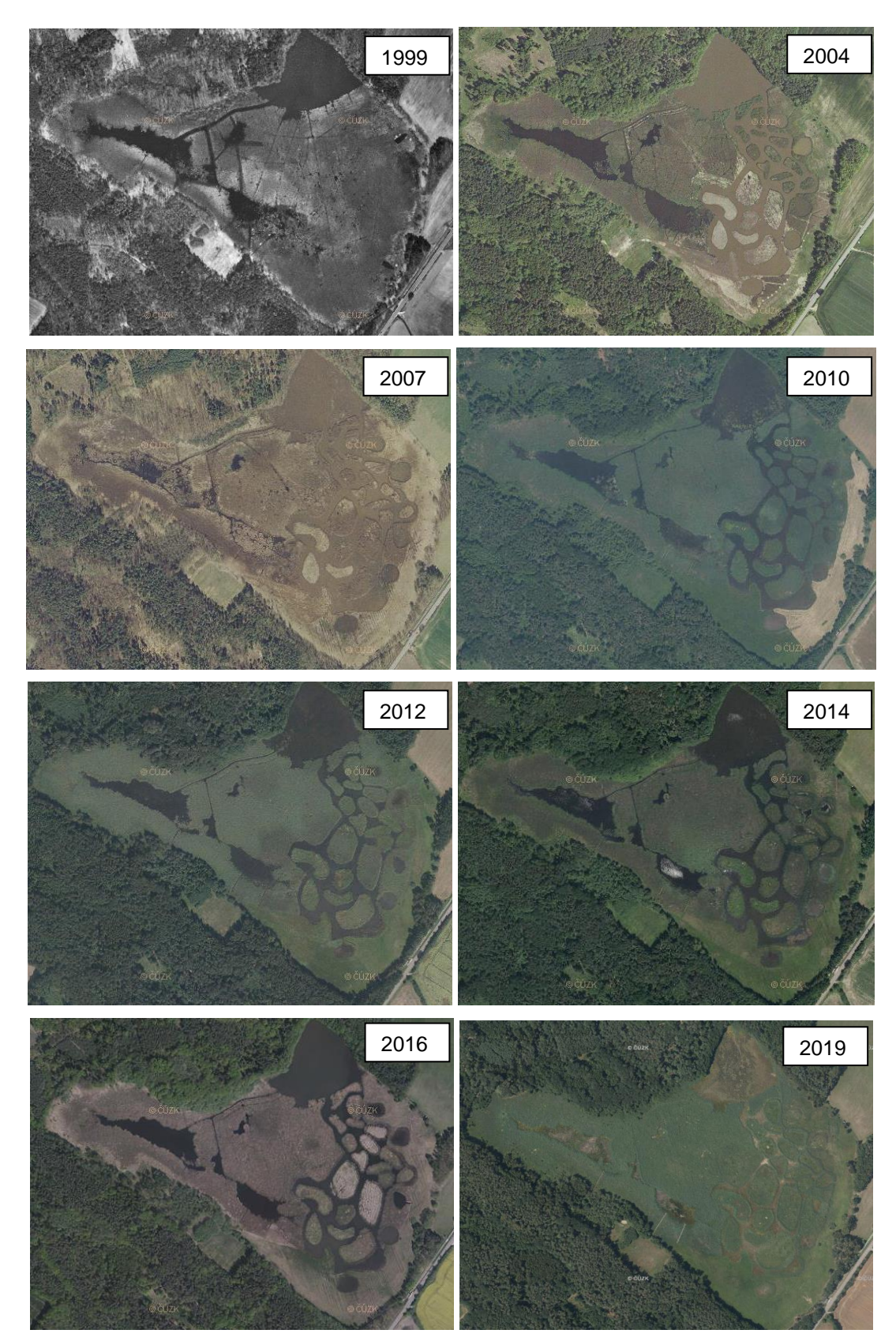

8.2 Vyhodnocení změn přírodní rezervace Baroch v letech 1999-2019

Obr. 19 Vývoj území přírodní rezervace Baroch v letech 1999 – 2019 (ČÚZK ©2020d)

Z obrázku (Obr. 19) je patrné, že vodní plocha se posledních během 20 let nachází stále pouze v severní části. Mezi lety 1999 a 2004 došlo k zatopení dalších částí. Tato podoba se drží víceméně stejná až do roku 2016. Ovšem v současnosti je zatopena pouze severní část, i když na snímku z roku 2019 to není moc patrné. Zatřídění tohoto území bylo v roce 1950 dle ortofoto map poměrně komplikované, ale pravděpodobně se jednalo pouze o močál (Obr. 20). V roce 1839 bylo toto území součástí Welké Czeperky (Obr. 21)

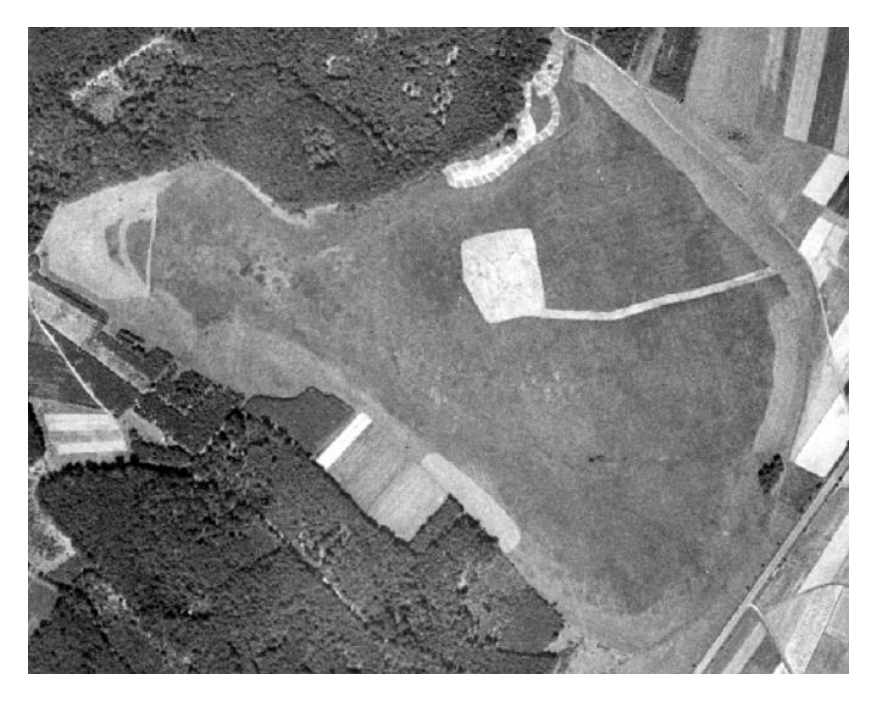

Obr. 20 území přírodní rezervace Baroch roku 1950 (CENIA ©2020)

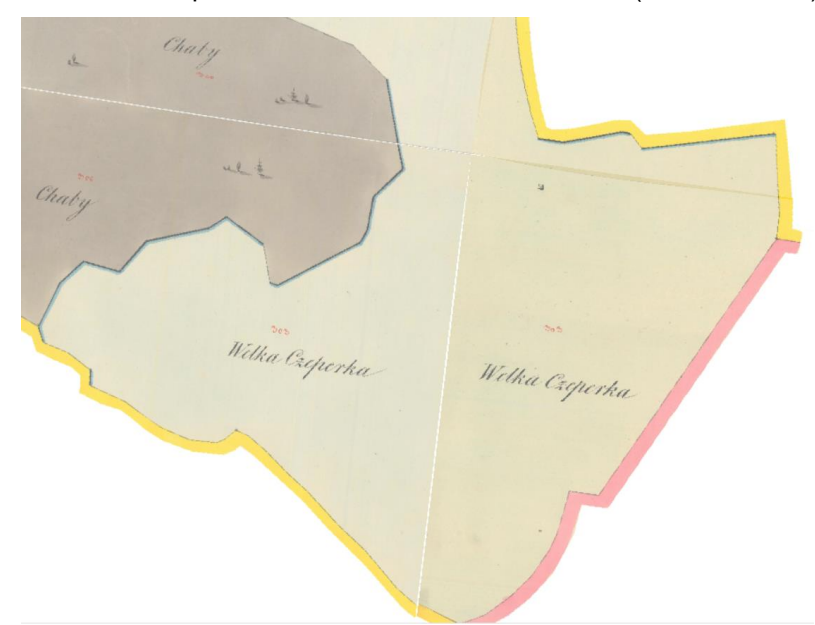

Obr. 21 území přírodní rezervace Baroch roku 1839 (ČÚZK ©2020a) – georeferencováno

## 8.3 Vyhodnocení změn mokřadů a vodních ploch

V roce 1839 tvořila rozloha mokřadů a vodních ploch 667,53 ha z celkové plochy 1475 ha, což je 45,26%. Největší zastoupení bylo rybníkem Welká Czeperka a to s rozlohou 536,26 ha, což je 80,33% z celkové plochy mokřadů a vodních ploch. Zbytek plochy tvoří podmáčené louky s rozlohou 130,3 ha a močály s rozlohou necelý hektar.

V 50. letech 20. století se celková rozloha mokřadů a vodních ploch pouze 39,44 ha, došlo tedy ke snížení a z plochy roku 1839 tvoří teď mokřady a vodní plochy pouze 5,91%. Z toho byl největší výskyt močálů s rozlohou 27,4 ha, dále podmáčené louky s rozlohou 8,67 ha a vodní plochy byly zastoupeny rozlohou 3,37 ha.

V současné době se rozloha mokřadů a vodních ploch zvýšila na 103,54 ha. Tento vývoj zachycuje graf níže (Obr. 22).

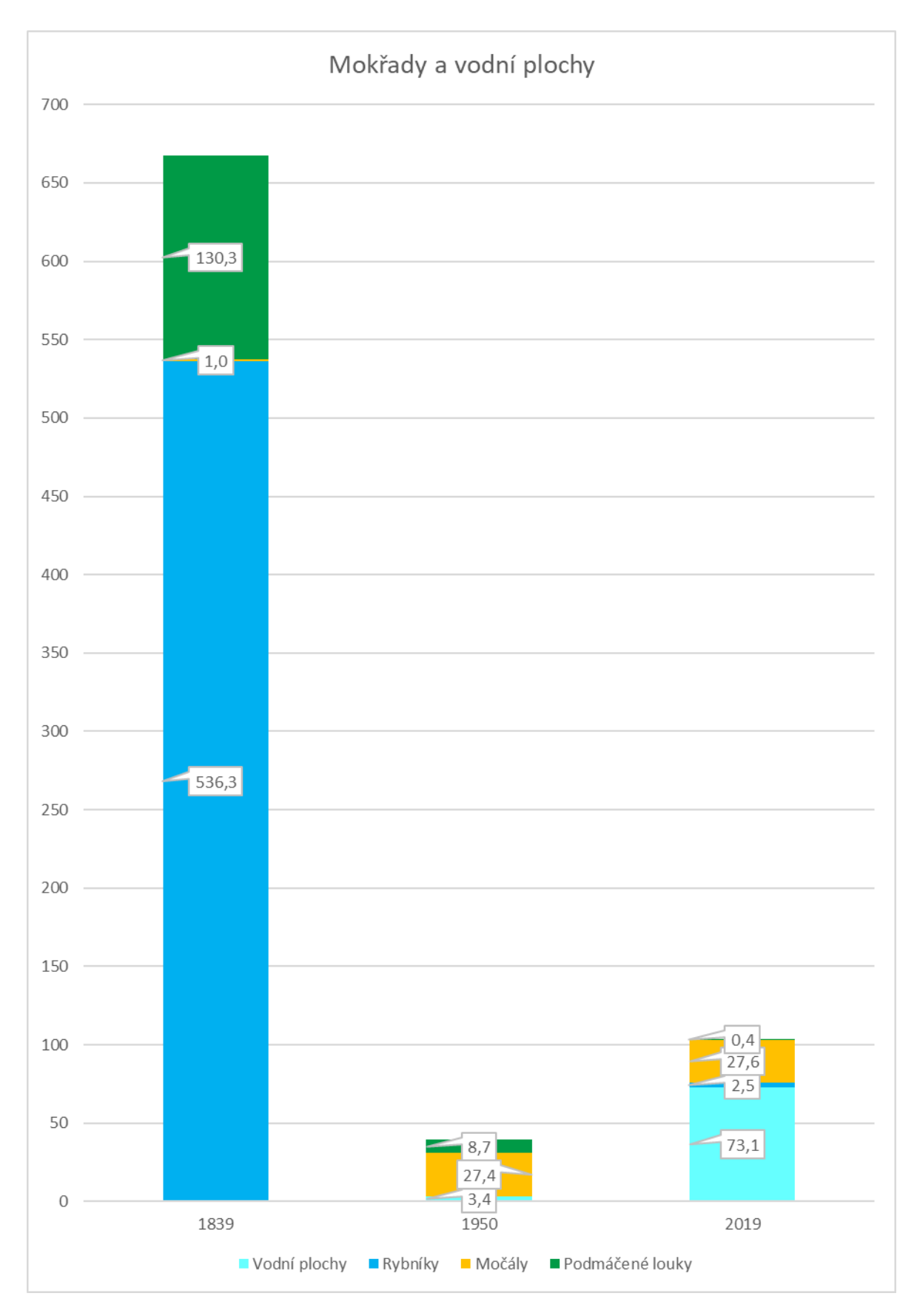

Obr. 22 Zhodnocení vývoje rozlohy mokřadů a vodních ploch (vlastní)

## 8.4 Vyhodnocení ostatní typů využití

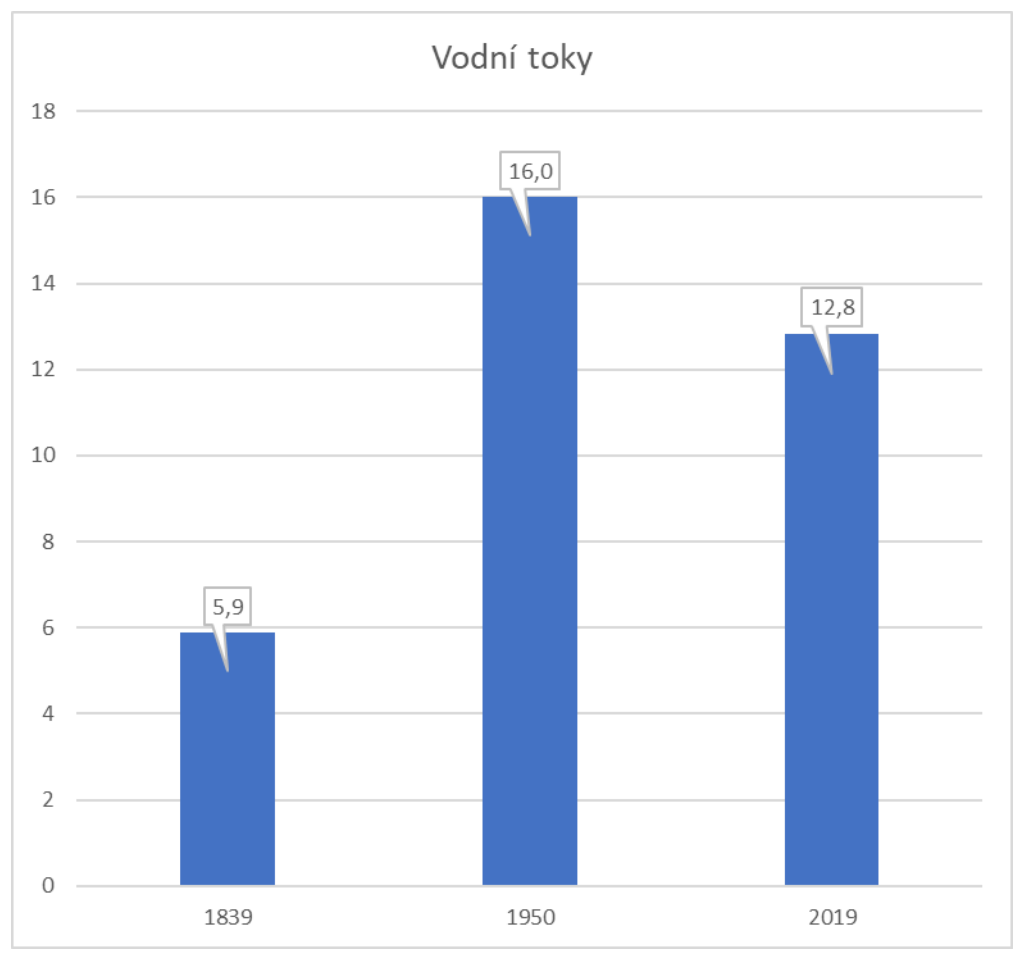

#### 8.4.1 Vodní toky

Obr. 23 Zhodnocení vývoje rozlohy mokřadů a vodních ploch (vlastní)

Z grafu je patrné, že od roku 1839 došlo ke zvětšení plochy vodních toků. S velkou pravděpodobností se jedná o pozůstatky po vysoušení vodní plochy Welká Czeperka, jelikož se vyskytují převážně v místech, kde se dříve vyskytovala. Naopak od 50. let 20. století došlo k mírnému zmenšení ploch, toto může být ovlivněno zmenšením koryt, ale také nepřesným určováním plošek, které byly zmíněny ve zpracování podkladů map z roku 1950 a map současných. Vývoj vodních toků je zobrazeno v grafu (Obr. 23).

#### 8.4.2 Orná půda

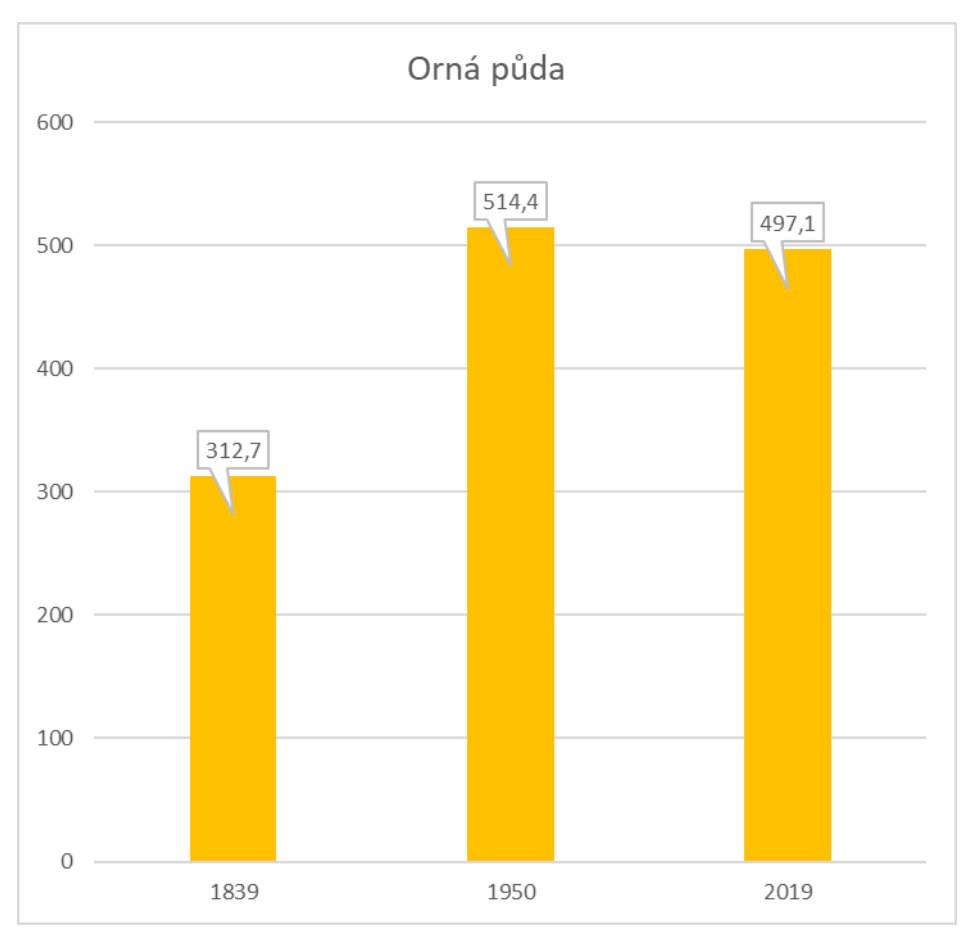

Obr. 24 Zhodnocení vývoje rozlohy orné půdy (vlastní)

Ornou půdou byla v roce 1839 pokryta zhruba třetina zkoumaného území. V 50. letech 20. století vzhledem k velkému vysoušení vodní plochy Welka Czeperka se plocha orné půdy zvýšila přibližně o 200 ha, což je nárůst o 66%. Do dnešní doby od roku 1950 ubylo zhruba 20 ha orné půdy. Tyto změny zachycuje výše uvedený graf (Obr. 24).

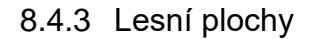

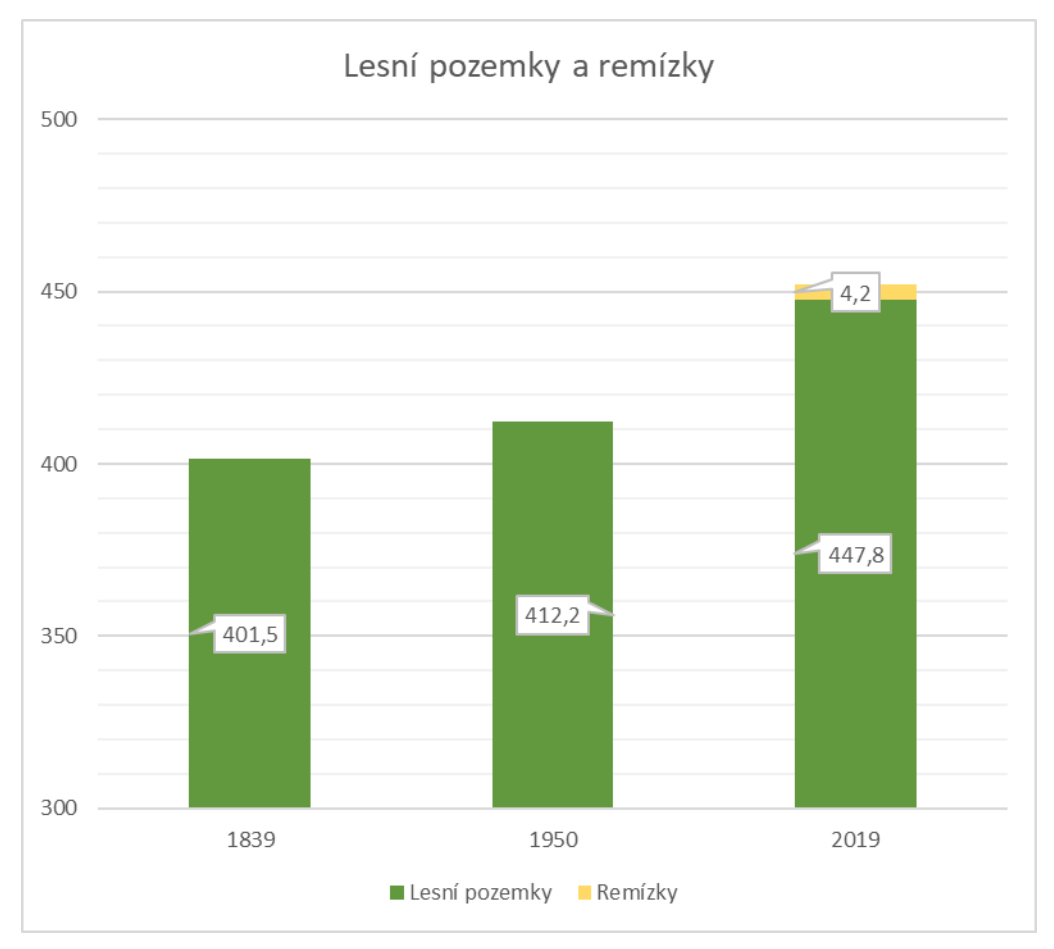

Obr. 25 Zhodnocení vývoje rozlohy lesních pozemků a remízků (vlastní)

Od roku 1839 došlo dle výše uvedeného grafu k mírnému nárustu lesních pozemků. Ovšem, když se podíváme na přílohy 1-3, tak uvidíme, že některé lesní pozemky z roku 1839 byly vykáceny, a naopak došlo k zalesnění jiných ploch.

Za posledních 180 let došlo k navýšení o 47 ha, což je necelých 12% výměry lesních pozemků (Obr. 25).

8.4.4 Trvalé travní porosty

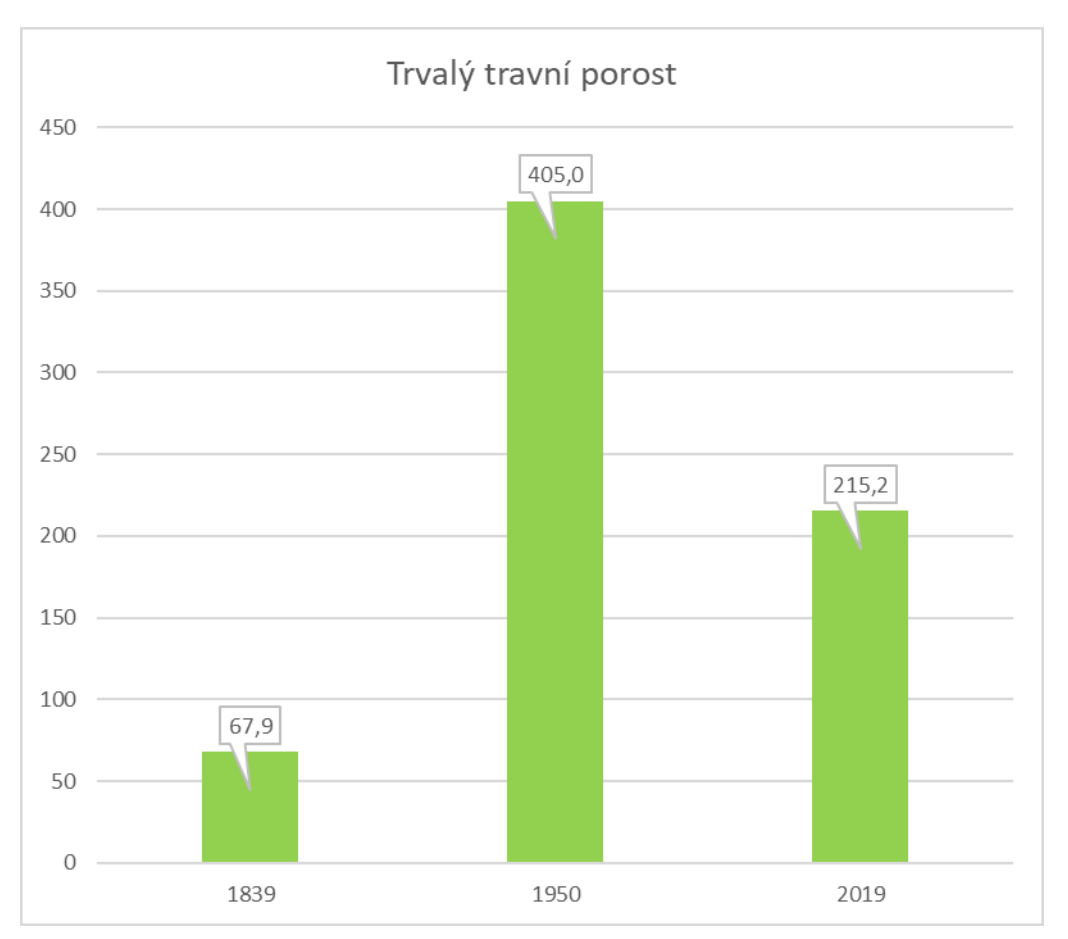

Obr. 26 Zhodnocení vývoje rozlohy travních porostů (vlastní)

U trvalých travních porostů došlo také k velkému nárustu ploch, což je také jedním z následků vysoušení vodních ploch na zkoumaném území, jak bylo již několikrát zmíněno. Do roku 1950 se výměra travních porostů mnohonásobně zvýšila, a to o 340 ha. Ovšem do roku 2019 došlo k úbytku ploch o necelých 200 ha, jedná se o následek výstavby obytných zón, nových cest a vznik lomů se štěrkovou v obci Čeperka (Obr. 26).

8.4.5 Sady, zahrady a zástavba

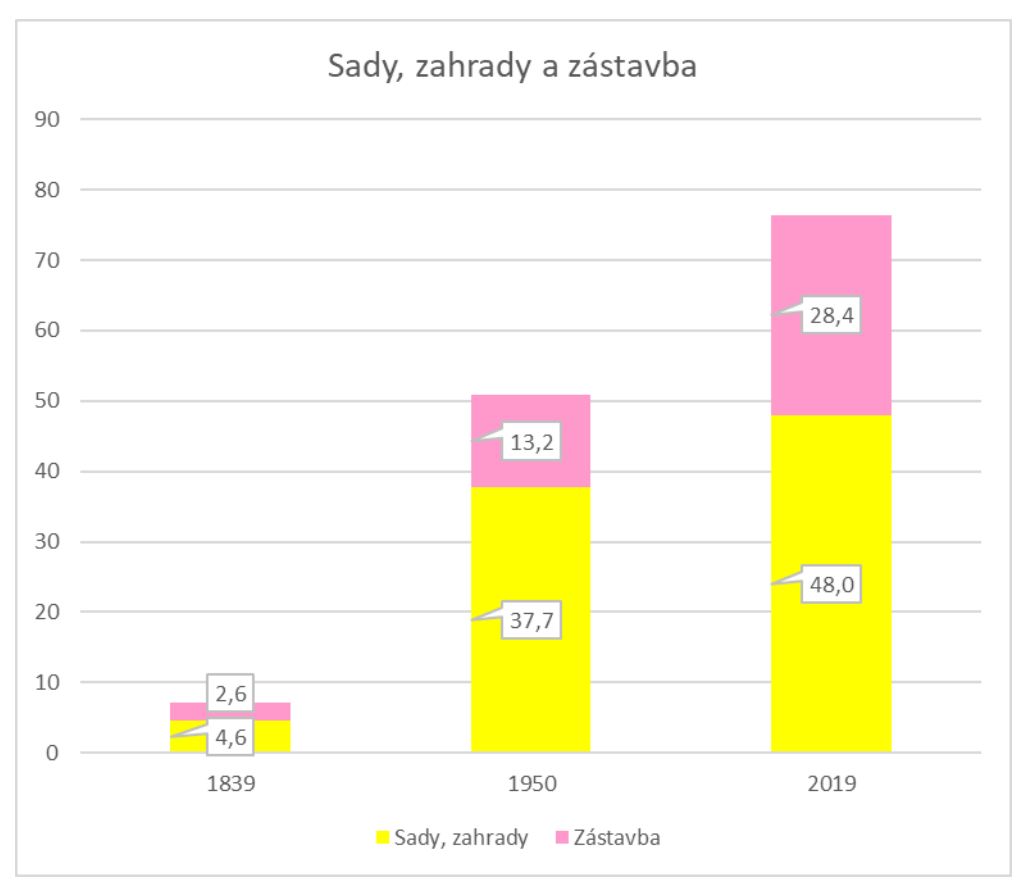

Obr. 27 Zhodnocení vývoje rozlohy zástavby, zahrad a sadů (vlastní)

Dříve se v obci Čeperka nacházeli pouze rolníci, byla tedy zástavba v těchto místech nízká a spolu se zahradami zabírala plochu zhruba 8 ha. V roce 2019 se tato plocha zvýšila prakticky desetinásobně a činí bezmála 77 ha. V této výměře je zahrnuta i část obce Hrobice, která se nyní nachází v oblasti původní vodní plochy Welka Czeperka (Obr. 27).

#### 8.4.6 Komunikace

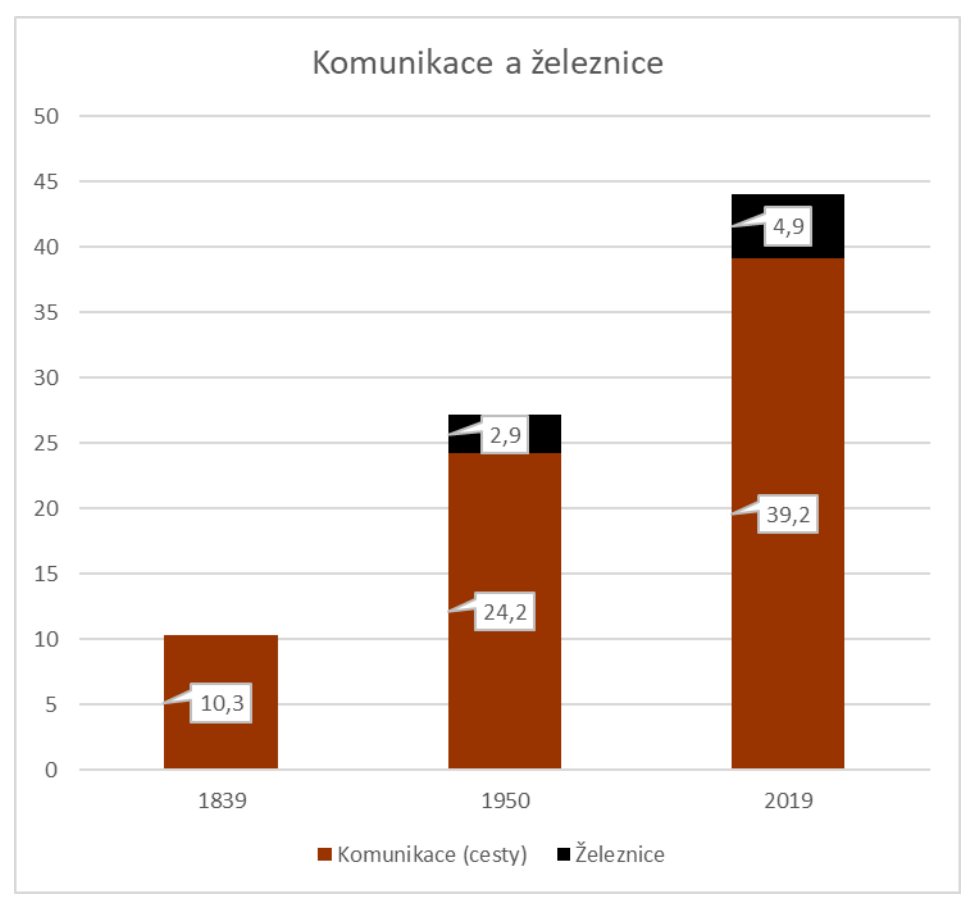

Obr. 28 Zhodnocení vývoje rozlohy komunikací (vlastní)

#### 8.4.6.1 Cesty

U cest došlo také k poměrně velkému nárustu rozlohy. V mapách stabilního katastru si můžeme všimnout husté sítě polních cest. A s přibývající zástavbou se zvýšila plocha cest. V současné době mají cesty mnohem větší šířku, proto původních 11 ha je čtyřnásobný.

#### 8.4.6.2 Železnice

V 50. letech 20. století se na území nacházela také jednokolejná trať, která prošla rekontrukcí a v současné době je dvojkolejná.

Číselný vývoj komunikací zachycuje obrázek výše (Obr. 28).

#### 8.4.7 Ostatní plochy a lomy

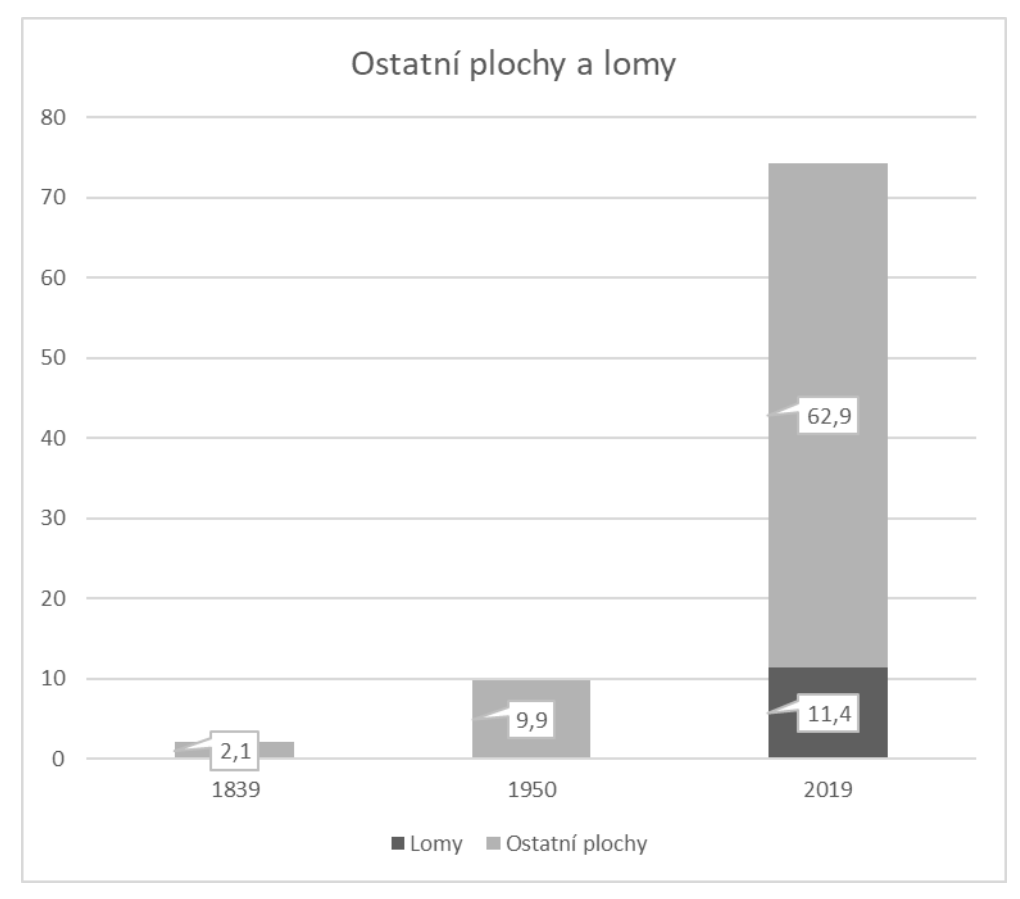

Obr. 29 Zhodnocení vývoje rozlohy ostatních ploch (vlastní)

U ostatních ploch vidíme velký nárůst, následkem zvýšení ploch je vznik průmyslových zón. V roce 1839 se vyskytovalo pouze 2 ha ostatních ploch, v dnešní době se plochy zvýšily o 62 ha. Mimo průmyslové zóny, kde se nachází elektrárna, na území vznikly lomy a štěrkovna, která zabírá téměř 12 ha (Obr. 29).

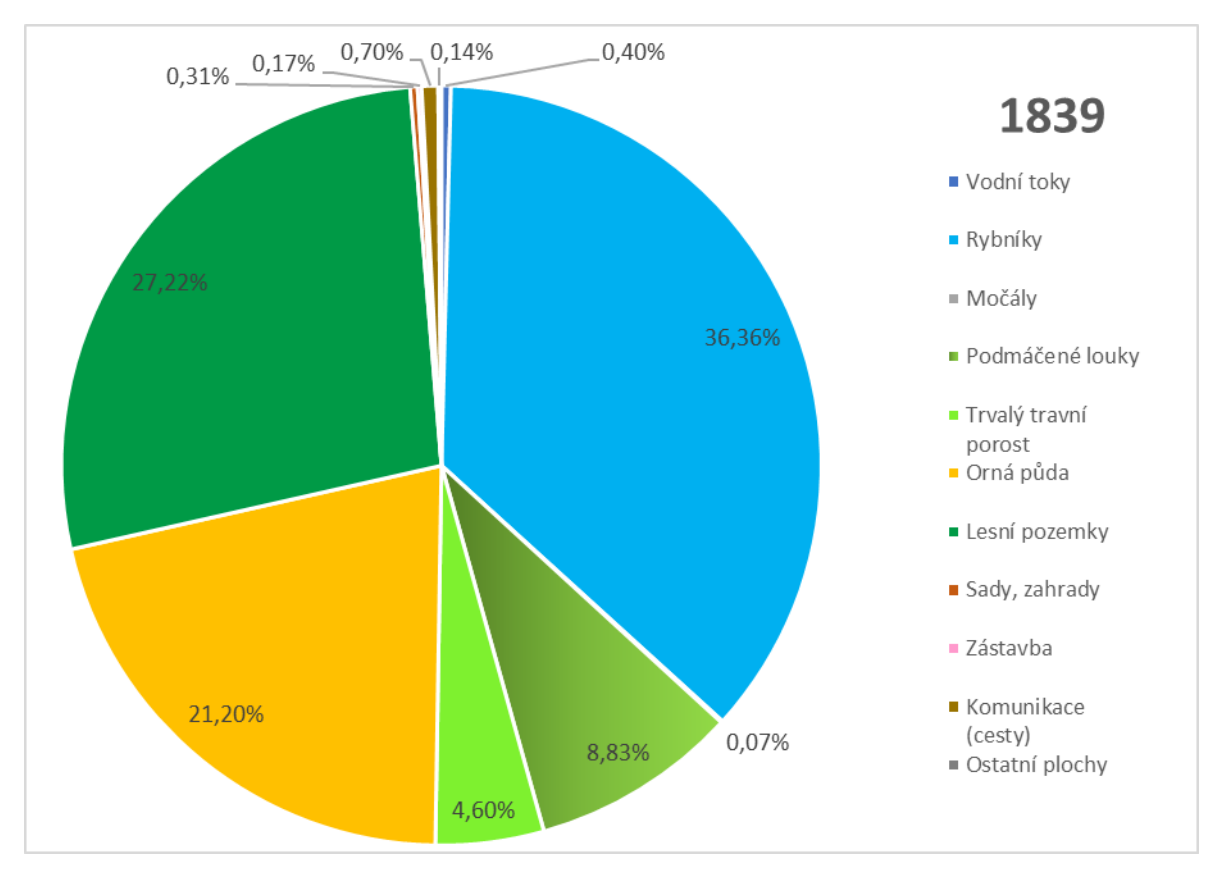

8.5 Vyhodnocení procentuálního zastoupení jednotlivých typů využití krajiny

Obr. 30 Sledované území v roce 1839 (vlastní)

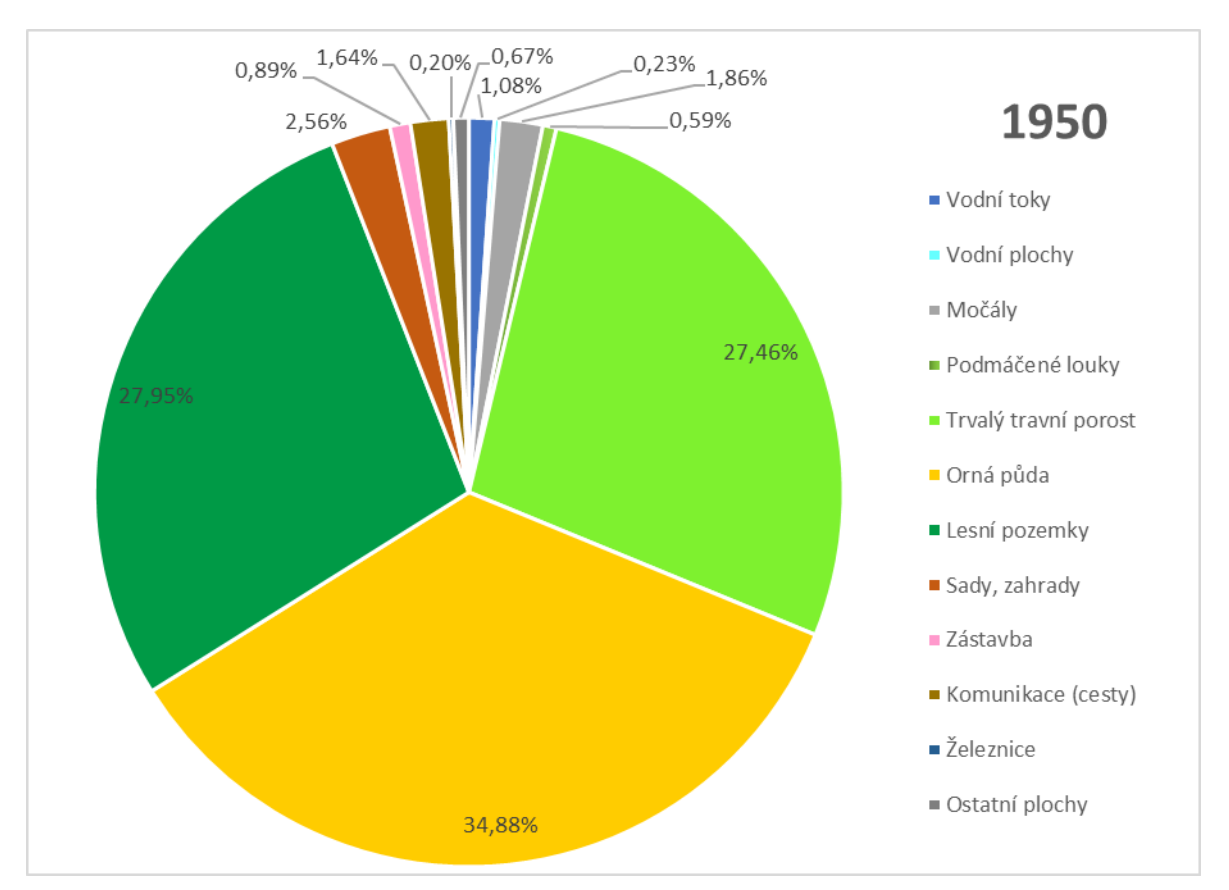

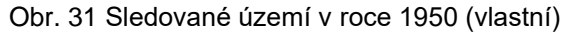

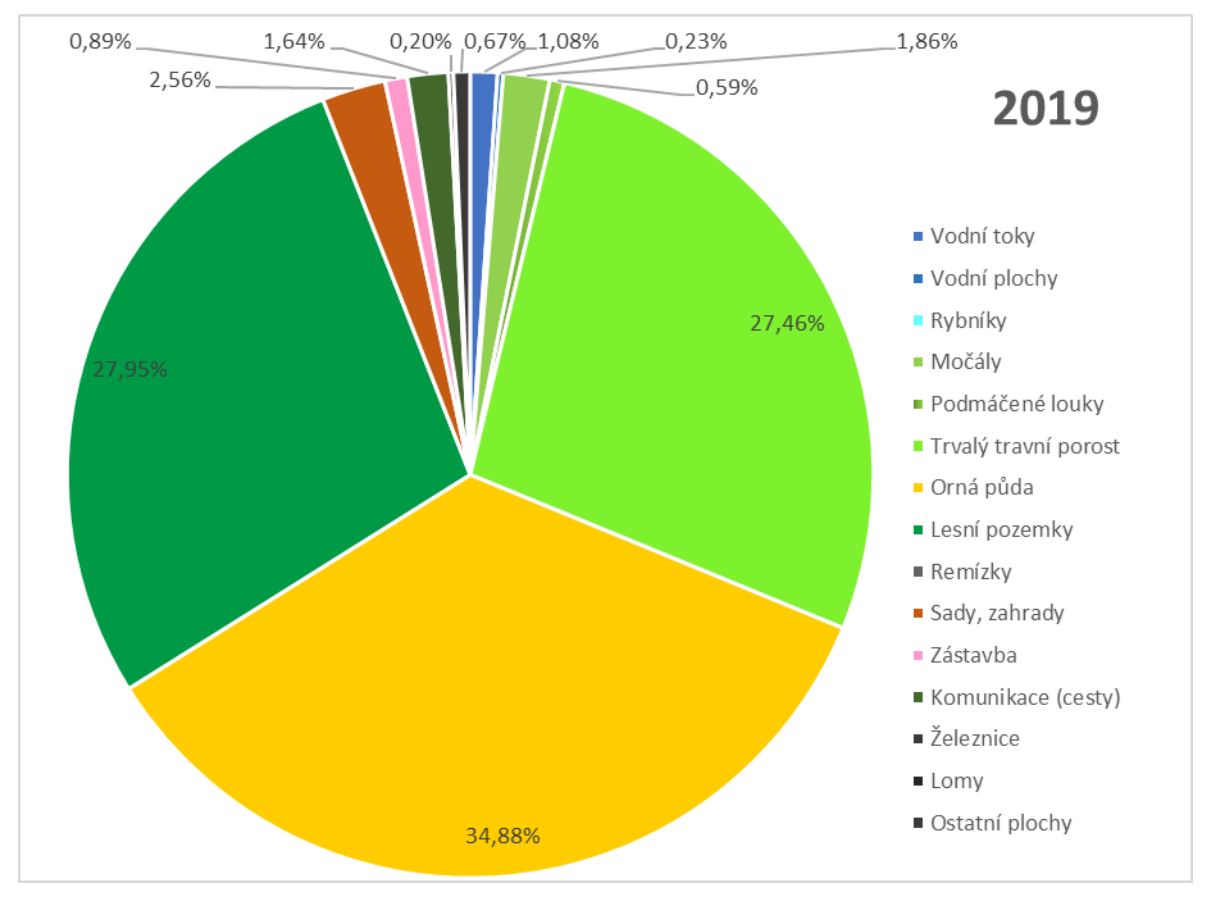

Obr. 32 Sledované území v roce 2019 (vlastní)

V 50. letech 20. století a roce 2019 převládá téměř ze tří čtvrtin území lesní pozemky a orná půda, přitom v prvním sledovaném období tyto dva typy využití zastupovali sotva polovinu území. Naopak u vodních ploch vidíme, že v roce 1839 zastupují více než třetinu území. U ostatních ploch nejsou nárusty, ani úbytky příliš razantní. Tento vývoj je zachycen pomocí výsečových grafů v procentech zastoupení typu využití (Obr. 30, obr. 31 a obr. 32).

## **Diskuze**

V této bakalářské práci byly pro vyhodnocení změn v krajině využity historické mapy stabilního katastru, ortofoto mapa z roku 1950 a současná ortofoto mapa.

Mapy stabilního katastru jsou kvalitně vyznačovány, nebylo tedy obtížné rozlišit jednotlivé typy využití krajiny. Zatřídění proběhlo pomocí legendy stabilního katastru, která je přehledná a poměrně rozsáhlá. Nevýhodou však je, že mapy stabilního katastru nemají přiřazen souřadnicový systém a jsou poskytovány jako jednotlivé listy různě velkých rozloh. Jednotlivé listy se musely ořezat a spojit, aby jim mohly být přirazena prostorová data v softwaru ArcMap. Dalo by se říct, že tato příprava byla časově velmi náročná. Následně za pomocí polygonů byly jednotlivé plochy vykresleny.

Ortofoto mapy z roku 1950 byly také vykresleny pomocí polygonů. Jelikož byly tyto mapy poskytnuty s již přirazenými prostorovými daty, byla příprava jednodušší. Ovšem vzhledem ke kvalitě černobílých snímků bylo obtížnější určovat typ využití některých ploch. Například v několika případech bylo těžké rozeznat, zda se jedná o trvalý travní porost či ornou půdu. Plochy, kde bylo složité rozeznat o jaký typ plochy se jedná bylo přihlédnuto k využití roku 1839 a případně vyžitím pozemků v dnešní době. Dále bylo složité určování tras vodních toků či cest v místech lesních pozemků, je tedy možné, že zde došlo k mírným odchylkám od skutečnosti.

Současné ortofoto mapy byly také zpracovány v prostředí GIS za pomocí propojení s WMS serverem. Vykreslování polygonů s typem využití bylo o něco jednodušší než u předchozí ortofoto mapy, a to díky kvalitě snímků. I zde nebylo u některých případů na první pohled patrné zatřídění, a tak byl využit katastr nemovitostí. Katastr nemovitostí byl využit také k určení vodních tras v místě zalesnění.

Plochy kolem lomů a průmyslová zóna (elektrárna Opatovice nad Labem) byly zařazeny do ostatních ploch místo do ploch zástavby, a to z důvodu přesnějšího zobrazení nárustu obyvatel. Remízky v roce 1839 a 1950 byly jistě také, ale kvůli kvalitě snímků ortofoto map se nepodařilo je rozlišovat. Komunikace a železnice byly záměrně rozděleny na dva typy využití, aby se dal lépe analyzovat vývoj a vznik železniční tratě. V ortofoto mapách 2019 byla k rozeznání vlečka, která se možná nacházela již v 50. letech 20. století. Ovšem snímky z tohoto období nebyly příliš kvalitní a nelze toto s jistotou říci.

Ačkoliv rybníky jsou také vodní plocha, v této bakalářské práci jsou samostatně zařazeny mezi mokřady, jelikož splňují definici mokřadů. V roce 1950 nebyl dohledán žádný zdroj, který by nacházející se vodní plochy zařazoval mezi rybníky. V tomto období jsou v mapě zobrazeny pouze vodní plochy, které vznikly následkem zatopení lomů.

Mezi lety 1839 a 2019 došlo k výrazné změně krajinného rázu. Vzhledem k porovnání plochy pokryté rybníkem v roce 1839, se dá říct, že je změna krajiny na první pohled viditelná. Došlo také k velkému nárustu zástavby. Obec je na strategickém místě, je z ní velmi dobrá dostupnost do Hradce Králové, ale zrovna tak do Pardubic. Jelikož se obec nachází kousek od dálnice D35, můžeme hovořit také o dobré provázanosti s Prahou. Toto bude zřejmě důvod toho, že v obci roste počet obyvatel.

Analýza ukazuje, že za posledních 180 let byly víceméně veškeré mokřady nahrazeny především ornou půdou, trvalými travními porosty a lesními pozemky. Porovnání historických mokřadů s mokřady současnými vidíme, že současné mokřady jsou nově vzniklé. Je zde samozřejmě možná odchylka, ale vzhledem k porovnání historické cifry a cifry současné, má odchylka malý vliv na výsledek analýzy.

## 9 Závěr

Cílem této bakalářské práce bylo vyhodnotit a porovnat změny v krajině v Pardubickém kraji za posledních 180 let. Pro vyhodnocení byly využity mapy Stabilního katastru z roku 1839, ortofoto mapa roku 1950 a současnou ortofoto mapa. Všechny podklady byly zpracovány v prostředí GIS.

V letech 1839 až 1950 došlo k velkému úbytku vodních ploch v tomto území, za dob Marie Terezie z důvodů přeměň ploch na ornou půdu a louky. V těchto letech nebyl nedohledán žádný poklad, který by mohl sloužit ke zdůvodnění vymizení Welké Czeperky. Naopak od 50. let 20. století se vodní plochy opět mírně zvýšily, a to kvůli písníkům v místech lomů. Tento průběh, ale opačného rázu, můžeme sledovat také u orné půdy a u trvalých travních porostů. V těchto případech se v letech 1839 až 1950 rapidně zvýšil výskyt těchto ploch, naopak v dalších letech došlo k mírnému úbytku. Další plochy, jako jsou plochy zástavby se zahradami a sady a s nimi také komunikace, měly stoupající průběh během celého sledovaného období. K největšímu nárustu ploch zástavby došlo v severní části obce Čeperka a dole v jižní části, kde se dnes nachází obec Hrobice. Nové plochy zástavby vznikly převážně na původních plochách orné půdy. Ve východní části zkoumaného území vyrostly průmyslové budovy a nachází se zde společnost Elektrárny Opatovice, a.s..

Vzhledem k relativně dlouhým meziobdobím mezi jednotlivými zkoumanými období, nelze určit přesněji vývoj některých ploch. Pro větší přesnost analýzy by bylo ideální zahrnout další mapové podklady, ideálně na přelomu 19. a 20. století, aby bylo možné přesněji zdůvodnit vysoušení Welké Czeperky. Pokud se zaměříme na výsledky, které jsou k dispozici díky této práci, vidíme, že na původní ploše vodní plochy vznikly převážně zemědělské pozemky. Důvod vysoušení bude zřejmě se záměrem přeměny půdy na půdu ornou.

## 10 Literatura a zdroje

#### 10.1 Seznam literatury

Cowardin L. M., Carter V., Golet F. C. a LaRoe E. T., 1979: Classification of wetlands and deepwater habitats of the United States. Fish and wildlife, Washington DC.

Čížková H., Vlasáková L. a Květ J., 2017: Mokřady: Ekologie, ochrana, udržitelné využívání. Jihočeská univerzita, České Budějovice.

Demek J., Mackovčin P. a kolektiv, 2006: Zeměpisný lexikon ČR: Hory a nížiny. AOPK ČR, Brno.

Farina A., 2006: Principles and methods in landscape ecology. Springer, Netherlands

Forman R. T. T. a Godron M., 1993: Krajinná ekologie. Academia, Praha.

Chytil J., Hakrová P., Hudec K., Husák Š., Jandová J. a Pellantová J. (eds.), 1999: Mokřady České republiky. Přehled vodních a mokřadních lokalit České republiky. Český ramsarský výbor, Mikulov.

IUCN a Carr E. (ed.), 1972: International Conference on Conservation of Wetlands and Waterfowl. International Wildfowl Research Bureau, Slimbridge.

Keddy P. A., 2000: Wetland ekology. Principles and conservation. Cambridge Univ. Press, Cambridge.

Jiráň L., 2008: Archeologie pravěkých Čech. 5, doba bronzová. Archeologický ústav AV ČR, Praha.

Lemberk V. a Vorel P., CSc, 1999: Opatovický kanál Stavebně-historický, technický a přírodní klenot Pardubicka. Okresní úřad Pardubice, Pardubice.

Lemberková M., 2013: Přírodní památky Pardubického kraje: okres Pardubice. Karolinum, Praha.

Lipský Z., 1998: Krajinná ekologie pro studenty geografických oborů. Pardubický kraj, Pardubice.

Sakař J., 1920: Dějiny Pardubic nad Labem: Dějinný přehled města, zámku a bývalého panství do roku 1648. Díl I. část 1. Nákladem města Pardubic, Pardubice.

Sakař J., 1923: Dějiny Pardubic nad Labem: Dějinný přehled města, zámku a bývalého panství v letech 1648 - 1900. Díl I. část 2. Nákladem města Pardubic, Pardubice.

Sakař J., 1926: Dějiny Pardubic nad Labem: Život náboženský do roku 1900. Díl III. část 2. Nákladem města Pardubic, Pardubice.

Westlake D. F., Květ J. a Szcepański A. (eds.), 1998: The production ekology of wetlands. The IBP Synthesis, Cambridge Univ. Press, Cambridge.

#### 10.2Seznam internetových zdrojů

AOPK ČR, ©2020: Středisko Pardubice – přírodní rezervace Baroch [cit.2020.03.19] dostupné na informační tabuli v místě PR Baroch.

CENIA 2010, Historická ortofotomapa CENIA 2010 a GEODIS BRNO, spol. s. r. o. Podkladové letecké snímky poskytl VGHMÚř Pardubice MO ČR 2009

Český statistický úřad, ©2020a: Krajská správa ČSÚ v Pardubicích: Charakteristika Pardubického kraje (údaje za rok 2018) (online) [cit.2020.03.18], dostupné z [<https://www.czso.cz/csu/xe/charakteristika-pardubickeho-kraje-udaje-za-rok-2018](https://www.czso.cz/csu/xe/charakteristika-pardubickeho-kraje-udaje-za-rok-2018)

Český statistický úřad, ©2020b: Veřejná databáze: Vybrané údaje za obec: Obecná charakteristika obce (online) cit.2020.03.18, dostupné z [<https://vdb.czso.cz/vdbvo2/faces/cs/embeded.jsf?page=pozice-](https://vdb.czso.cz/vdbvo2/faces/cs/embeded.jsf?page=pozice-profilu&ewr=false&rn=A&rp=true&rz=true&u=__VUZEMI__43__574856&pvo=PU-MOSZV-OBCHAR&z=T&f=TABULKA&clsp=31715&katalog=31715&rqup=A)

[profilu&ewr=false&rn=A&rp=true&rz=true&u=\\_\\_VUZEMI\\_\\_43\\_\\_574856&pvo=PU-](https://vdb.czso.cz/vdbvo2/faces/cs/embeded.jsf?page=pozice-profilu&ewr=false&rn=A&rp=true&rz=true&u=__VUZEMI__43__574856&pvo=PU-MOSZV-OBCHAR&z=T&f=TABULKA&clsp=31715&katalog=31715&rqup=A)

[MOSZV-OBCHAR&z=T&f=TABULKA&clsp=31715&katalog=31715&rqup=A](https://vdb.czso.cz/vdbvo2/faces/cs/embeded.jsf?page=pozice-profilu&ewr=false&rn=A&rp=true&rz=true&u=__VUZEMI__43__574856&pvo=PU-MOSZV-OBCHAR&z=T&f=TABULKA&clsp=31715&katalog=31715&rqup=A)

Český statistický úřad, ©2020c Veřejná databáze: vše o území Čeperka – demografický vývoj (online) cit.2020.03.23 dostupné z [<https://vdb.czso.cz/vdbvo2/faces/cs/index.jsf?page=profil-](https://vdb.czso.cz/vdbvo2/faces/cs/index.jsf?page=profil-uzemi&uzemiprofil=31548&u=__VUZEMI__43__574856)

uzemi&uzemiprofil=31548&u= $VUZEMI$  43 574856# $>$ .

Český statistický úřad, ©2020d Veřejná databáze: SLDB 2011: Obyvatelstvo podle národnosti (online) cit.2020.03.23 dostupné z <https://vdb.czso.cz/vdbvo2/faces/cs/embeded.jsf?page=poziceprofilu&ewr=false&rn=A&rp=true&rz=true&u=\_\_VUZEMI\_\_43\_\_574856&pvo=PU-SLDB-4&z=T&f=TABULKA&clsp=31309&katalog=31309&rqup=A

Český statistický úřad, ©2020e Veřejná databáze: SLDB 2011: Obyvatelstvo podle nejvyššího ukončeného vzdělání (online) [cit.2020.03.23] dostupné z <https://vdb.czso.cz/vdbvo2/faces/cs/embeded.jsf?page=pozice-

profilu&ewr=false&rn=A&rp=true&rz=true&u=\_\_VUZEMI\_\_43\_\_574856&pvo=PU-SLDB-2&z=T&f=TABULKA&clsp=31291&katalog=31291&rqup=A

Český statistický úřad, ©2020f Veřejná databáze: SLDB 2011: Obyvatelstvo podle ekonomické aktivity (online) [cit.2020.03.23] dostupné z < https://vdb.czso.cz/vdbvo2/faces/cs/embeded.jsf?page=poziceprofilu&ewr=false&rn=A&rp=true&rz=true&u=\_\_VUZEMI\_\_43\_\_574856&pvo=PU-SLDB-6&z=T&f=TABULKA&clsp=31311&katalog=31311&rqup=A

Český statistický úřad, ©2020g Veřejná databáze: vše o území Hrobice – demografický vývoj (online) cit.2020.03.23 dostupné z [<https://vdb.czso.cz/vdbvo2/faces/cs/index.jsf?page=profil](https://vdb.czso.cz/vdbvo2/faces/cs/index.jsf?page=profil-uzemi&uzemiprofil=31548&u=__VUZEMI__43__574856)uzemi&uzemiprofil=31548&u=\_VUZEMI\_43\_574856#>

Český statistický úřad, ©2020h Veřejná databáze: SLDB 2011: Obyvatelstvo podle nejvyššího ukončeného vzdělání (online) [cit.2020.03.23] dostupné z <https://vdb.czso.cz/vdbvo2/faces/cs/embeded.jsf?page=pozice-

profilu&ewr=false&rn=A&rp=true&rz=true&u=\_\_VUZEMI\_\_43\_\_574856&pvo=PU-SLDB-2&z=T&f=TABULKA&clsp=31291&katalog=31291&rqup=A

Český statistický úřad, ©2020i Veřejná databáze: SLDB 2011: Obyvatelstvo podle ekonomické aktivity (online) [cit.2020.03.23] dostupné z <https://vdb.czso.cz/vdbvo2/faces/cs/embeded.jsf?page=pozice-

profilu&ewr=false&rn=A&rp=true&rz=true&u=\_\_VUZEMI\_\_43\_\_574856&pvo=PU-SLDB-6&z=T&f=TABULKA&clsp=31311&katalog=31311&rqup=A

Český úřad zeměměřický a katastrální, ©2020a Ústřední archiv zeměměřictví a katastru (online) cit.2019.12.10 dostupné z [<https://archivnimapy.cuzk.cz/uazk/pohledy/archiv.html](https://archivnimapy.cuzk.cz/uazk/pohledy/archiv.html)

Český úřad zeměměřický a katastrální, ©2020b Geoportál ČÚZK: prohlížecí služby – WMS (online) [cit.2019.12.10] dostupné z [<https://geoportal.cuzk.cz/\(S\(1coxo3iz4jzy1x4osjxxwcp0\)\)/Default.aspx?mode=TextMeta&](https://geoportal.cuzk.cz/(S(1coxo3iz4jzy1x4osjxxwcp0))/Default.aspx?mode=TextMeta&side=wms.verejne&text=WMS.verejne.uvod&head_tab=sekce-03-gp&menu=311) [side=wms.verejne&text=WMS.verejne.uvod&head\\_tab=sekce-03-gp&menu=311](https://geoportal.cuzk.cz/(S(1coxo3iz4jzy1x4osjxxwcp0))/Default.aspx?mode=TextMeta&side=wms.verejne&text=WMS.verejne.uvod&head_tab=sekce-03-gp&menu=311)

Český úřad zeměměřický a katastrální, ©2020c Geoportál ČÚZK: geoprohlížeč (online) [cit.2019.12.10] dostupné z [<https://geoportal.cuzk.cz/geoprohlizec/](https://geoportal.cuzk.cz/geoprohlizec/)>

Český úřad zeměměřický a katastrální, ©2020d Národní archiv leteckých měřických snímků (online) [cit.2019.12.10] dostupné z [<https://lms.cuzk.cz/lms/lms\\_prehl\\_05.html?lastextent=-647265.38602032,-](https://lms.cuzk.cz/lms/lms_prehl_05.html?lastextent=-647265.38602032,-1055081.8929972,-644562.68331762,-1053831.8929972&rokod=2003&rokdo=2004) [1055081.8929972,-644562.68331762,-1053831.8929972&rokod=2003&rokdo=2004#](https://lms.cuzk.cz/lms/lms_prehl_05.html?lastextent=-647265.38602032,-1055081.8929972,-644562.68331762,-1053831.8929972&rokod=2003&rokdo=2004)

Dálnice D35, ©2020a: Vznik a historický vývoj dálnice D35: D35 Opatovice – Časy (online) [cit.2020.04.10] dostupné z [<http://www.dalnice-d35.cz/#vznik-a-historicky-vyvoj](http://www.dalnice-d35.cz/#vznik-a-historicky-vyvoj-dalnice-d35)[dalnice-d35](http://www.dalnice-d35.cz/#vznik-a-historicky-vyvoj-dalnice-d35)

Dálnice D35, ©2020b: Dokumenty ke stažení: D35 Opatovice – Časy (online) cit.2020.04.10 dostupné z [<http://www.dalnice-d35.cz/#dokumenty-ke-stazeni](http://www.dalnice-d35.cz/#dokumenty-ke-stazeni)

Equiwell: Horse rehabilitation ©2020: Unikátní koncept rehabilitačních terapií(online)  $[cit.2020.04.10]$  dostupné z [<http://www.equiwell.cz/](http://www.equiwell.cz/)>

eAGRI, ©2020: Veřejný export dat LPIS (online) [cit.2020.01.09] dostupné z [<http://eagri.cz/public/app/eagriapp/lpisdata/](http://eagri.cz/public/app/eagriapp/lpisdata/)

MŠ Čeperka, ©2020: oficiální web (online) [cit.2020.04.10] dostupné z [<https://www.msceperka.cz/](https://www.msceperka.cz/)

Obec Hrobice oficiální web, ©2020: titulní strana (online) [cit.2020.04.25] dostupné z [<http://www.obec-hrobice.cz/](http://www.obec-hrobice.cz/)

Obec Čeperka oficiální web, ©2020a: o nás (online) [cit.2020.04.25] dostupné z [<http://www.ceperka.cz/](http://www.ceperka.cz/)

Obec Čeperka oficiální web, ©2020b: Obecní knihovna (online) [cit.2020.04.05] dostupné z [<http://www.ceperka.cz/obecni-knihovna/ds-3006/p1=4618](http://www.ceperka.cz/obecni-knihovna/ds-3006/p1=4618)

Obec Čeperka oficiální web, ©2020c SK Čeperka (online) [cit.2020.04.05] dostupné z [<http://www.ceperka.cz/sk-ceperka/os-5456/p1=10245](http://www.ceperka.cz/sk-ceperka/os-5456/p1=10245)

Výzkumný ústav vodohospodářský T. G. Masaryka, ©2020: Struktura DIBAVOD (online) [cit.2020.04.10] dostupné z [<http://www.dibavod.cz/index.php?id=27](http://www.dibavod.cz/index.php?id=27)>

Základní škola Čeperka, ©2020: O naší škole DIBAVOD (online) [cit.2020.04.10] dostupné z [<http://www.skolaceperka.cz/](http://www.skolaceperka.cz/)

64

# 11 Přílohy

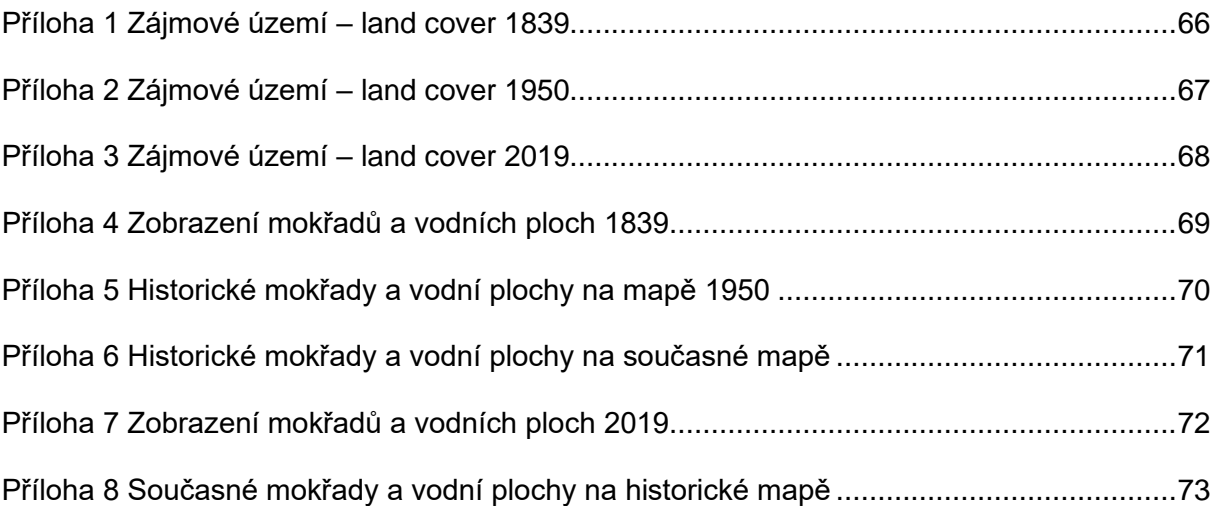

<span id="page-65-0"></span>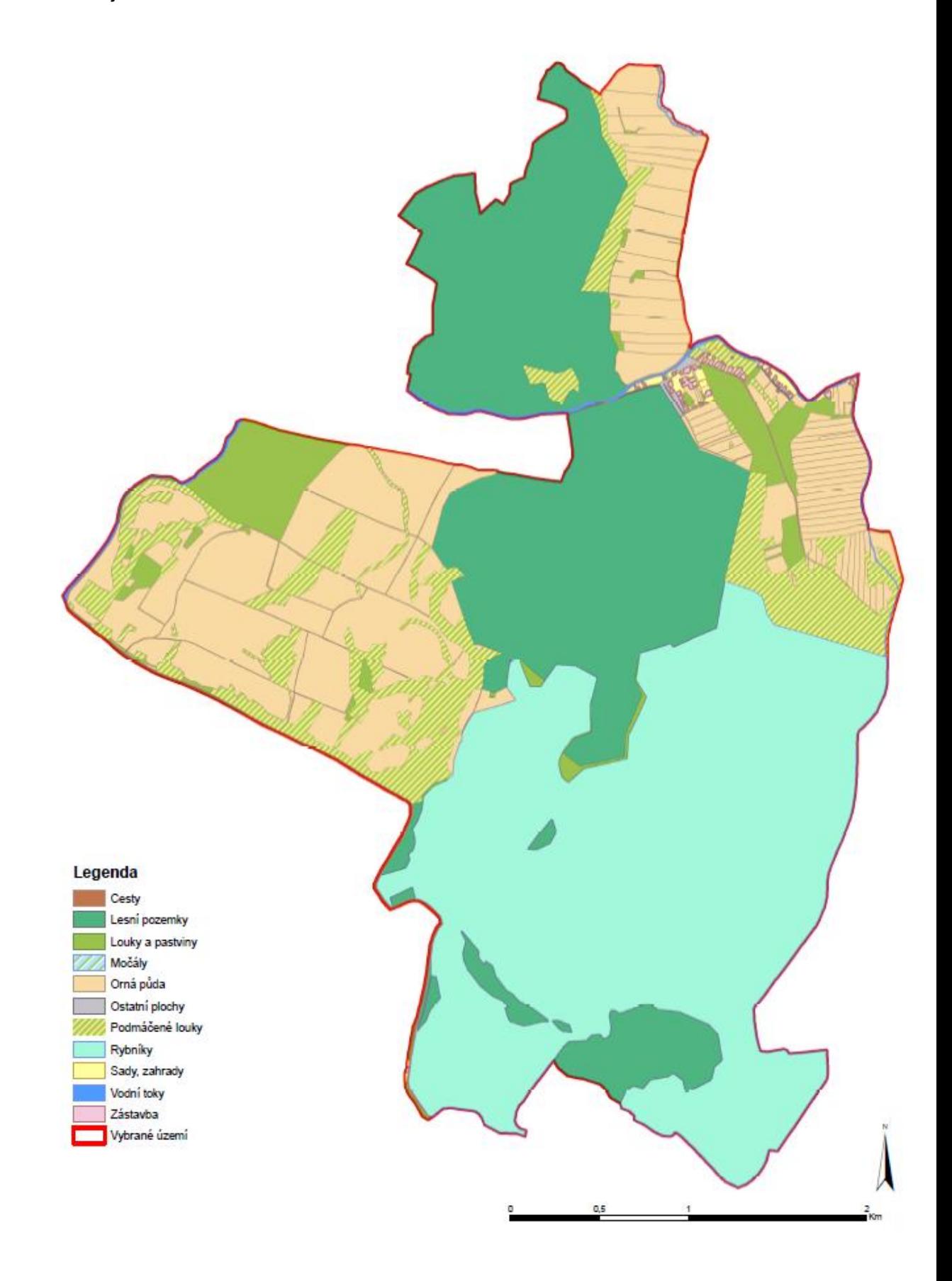

<span id="page-66-0"></span>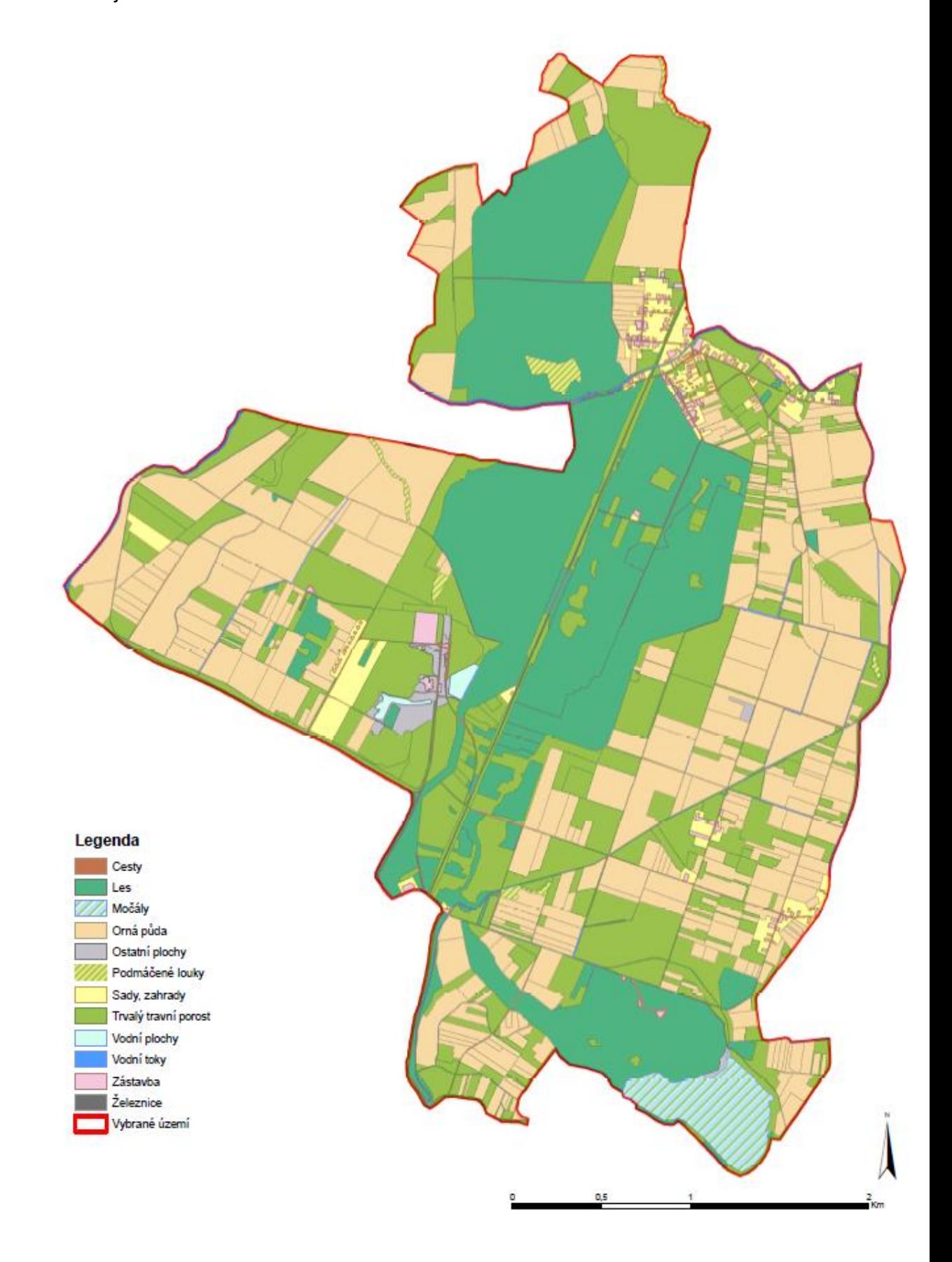

<span id="page-67-0"></span>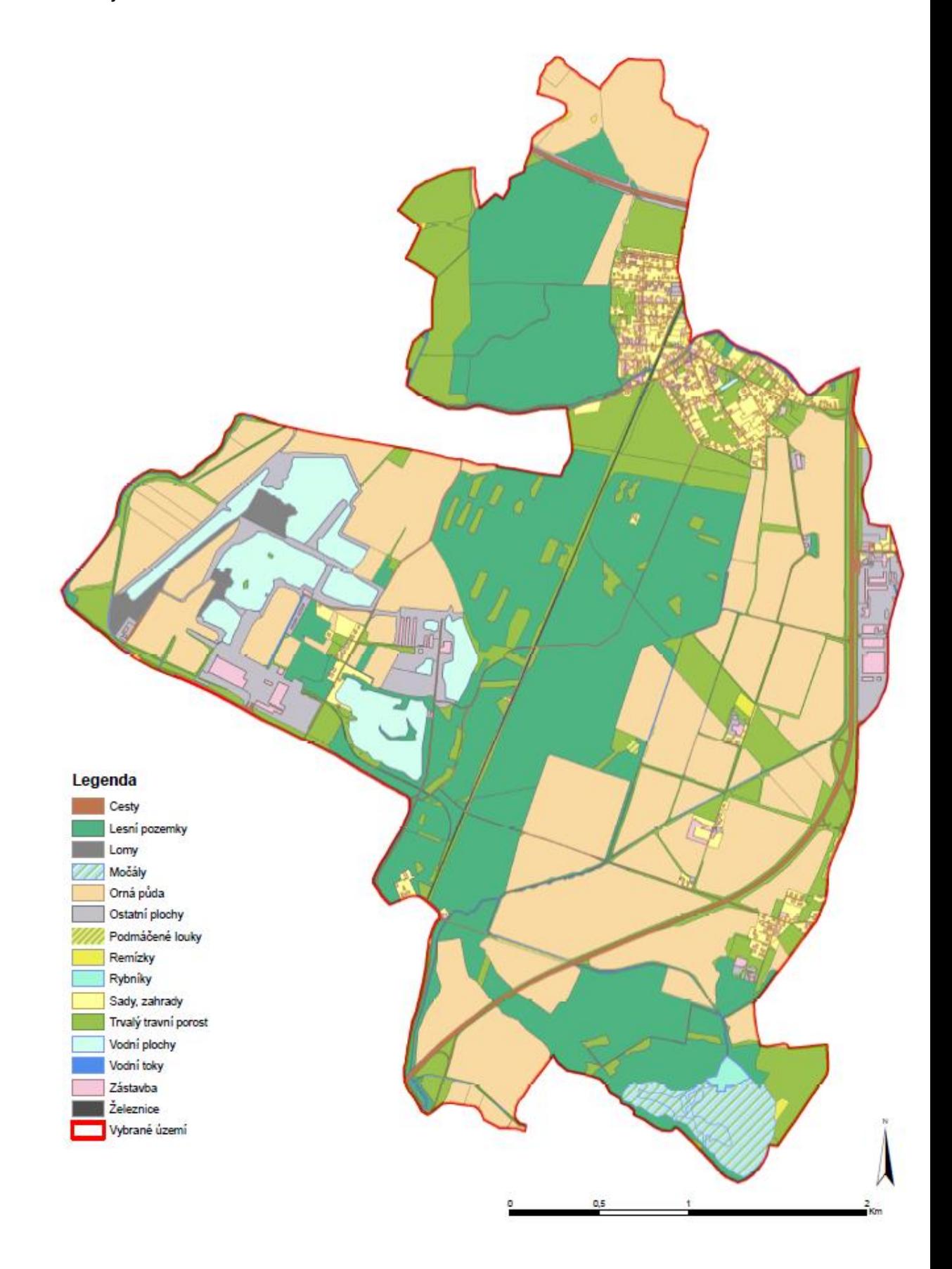

<span id="page-68-0"></span>Příloha 4 Zobrazení mokřadů a vodních ploch 1839

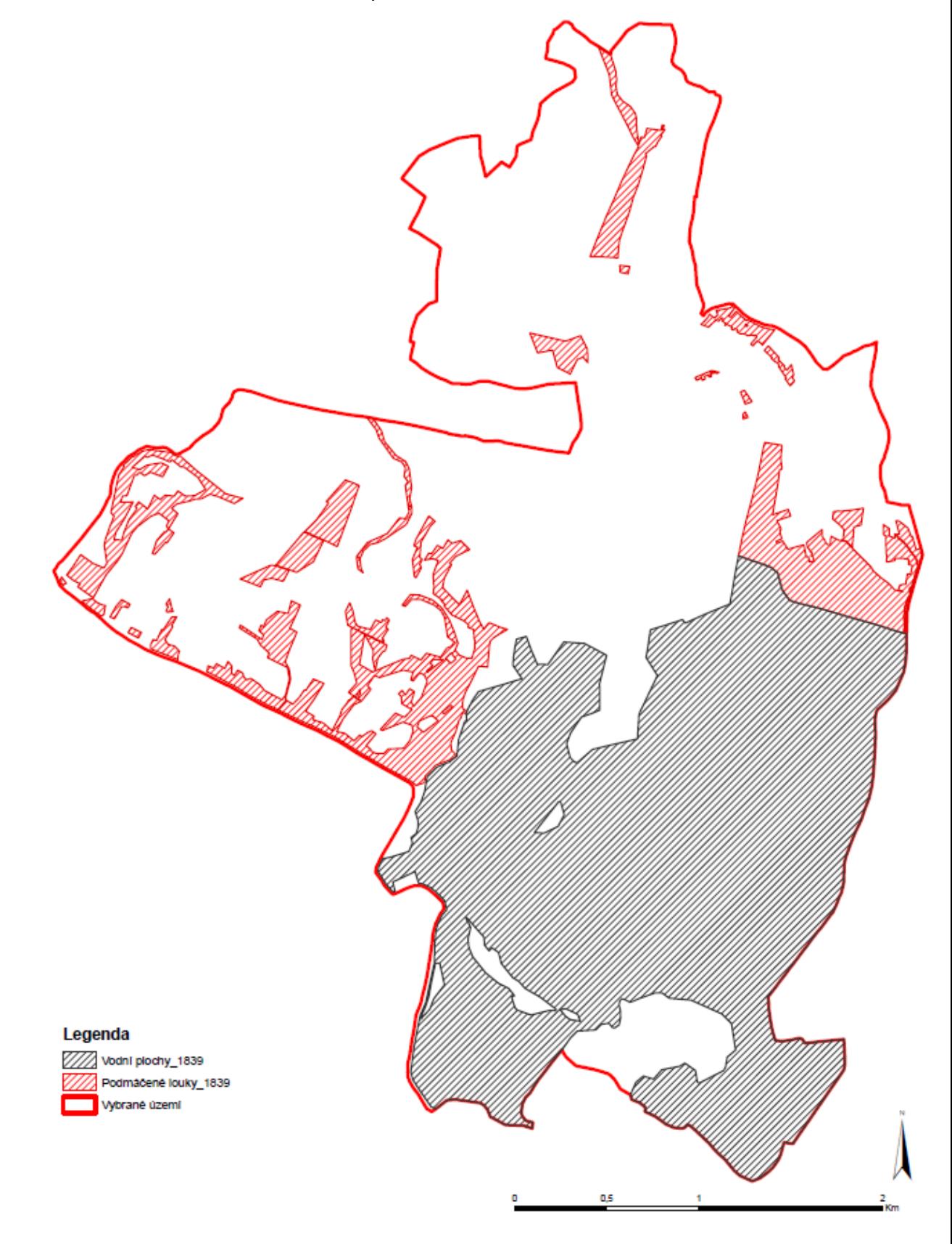

<span id="page-69-0"></span>Příloha 5 Historické mokřady a vodní plochy na mapě 1950

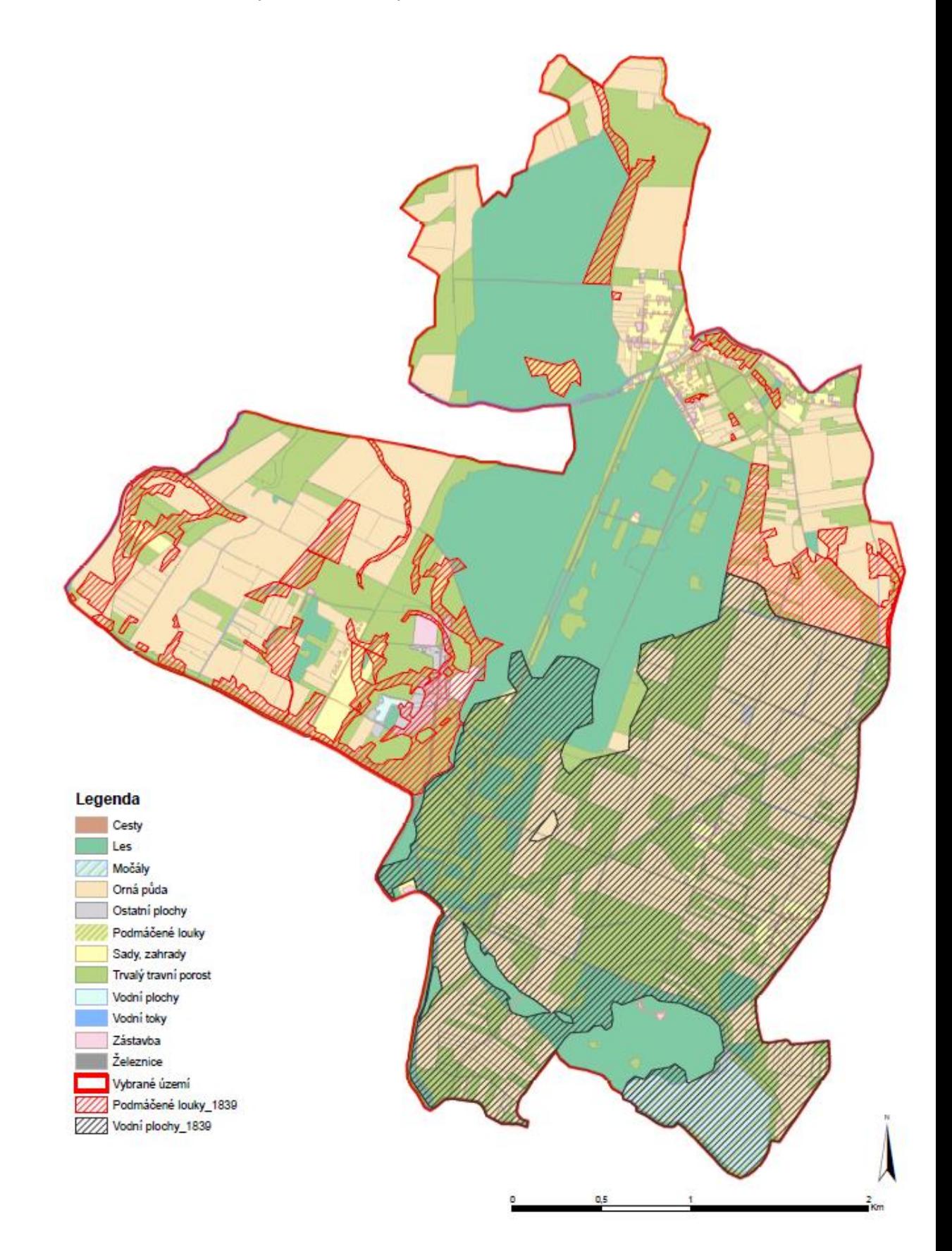

<span id="page-70-0"></span>Příloha 6 Historické mokřady a vodní plochy na současné mapě

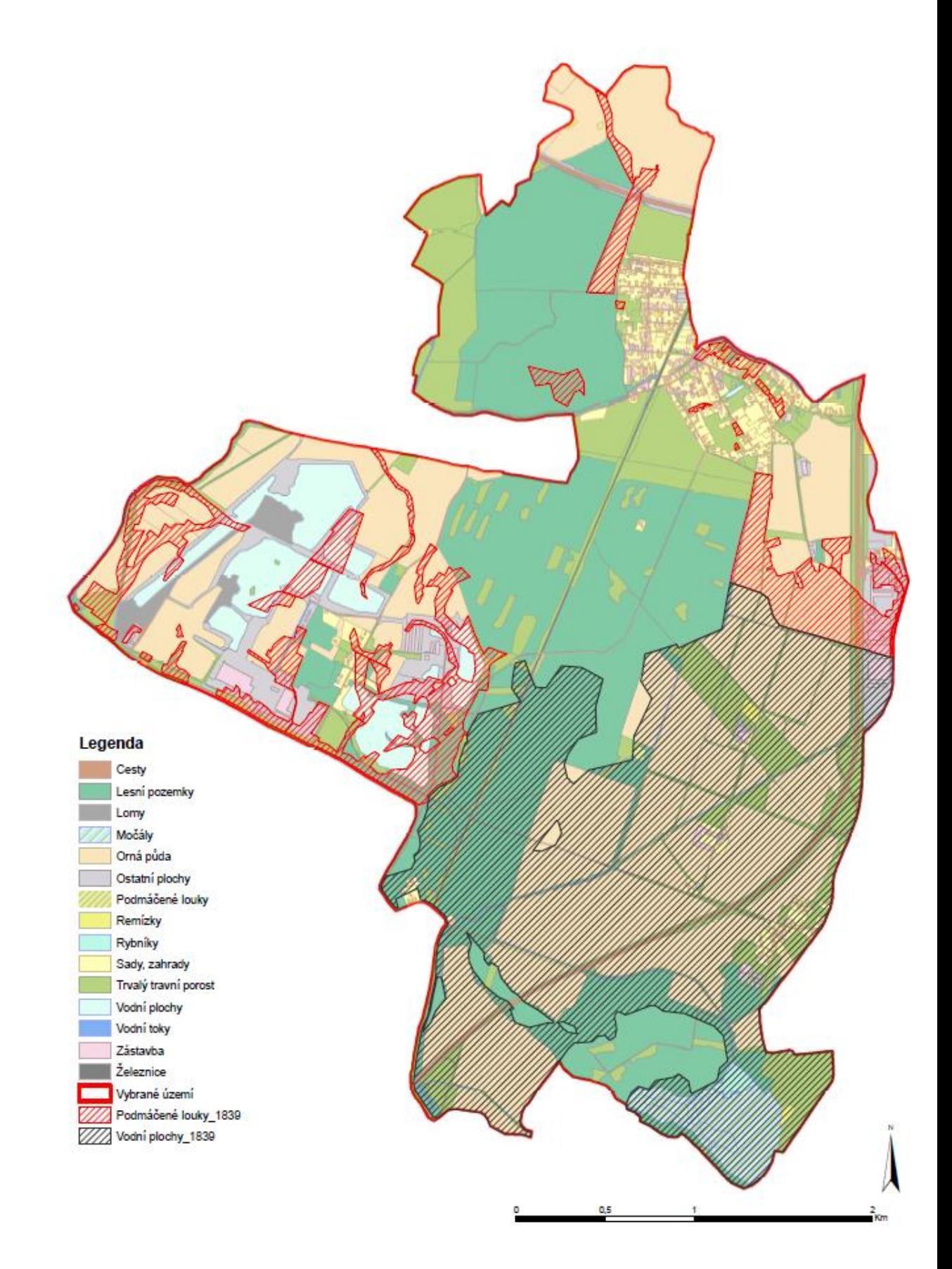

<span id="page-71-0"></span>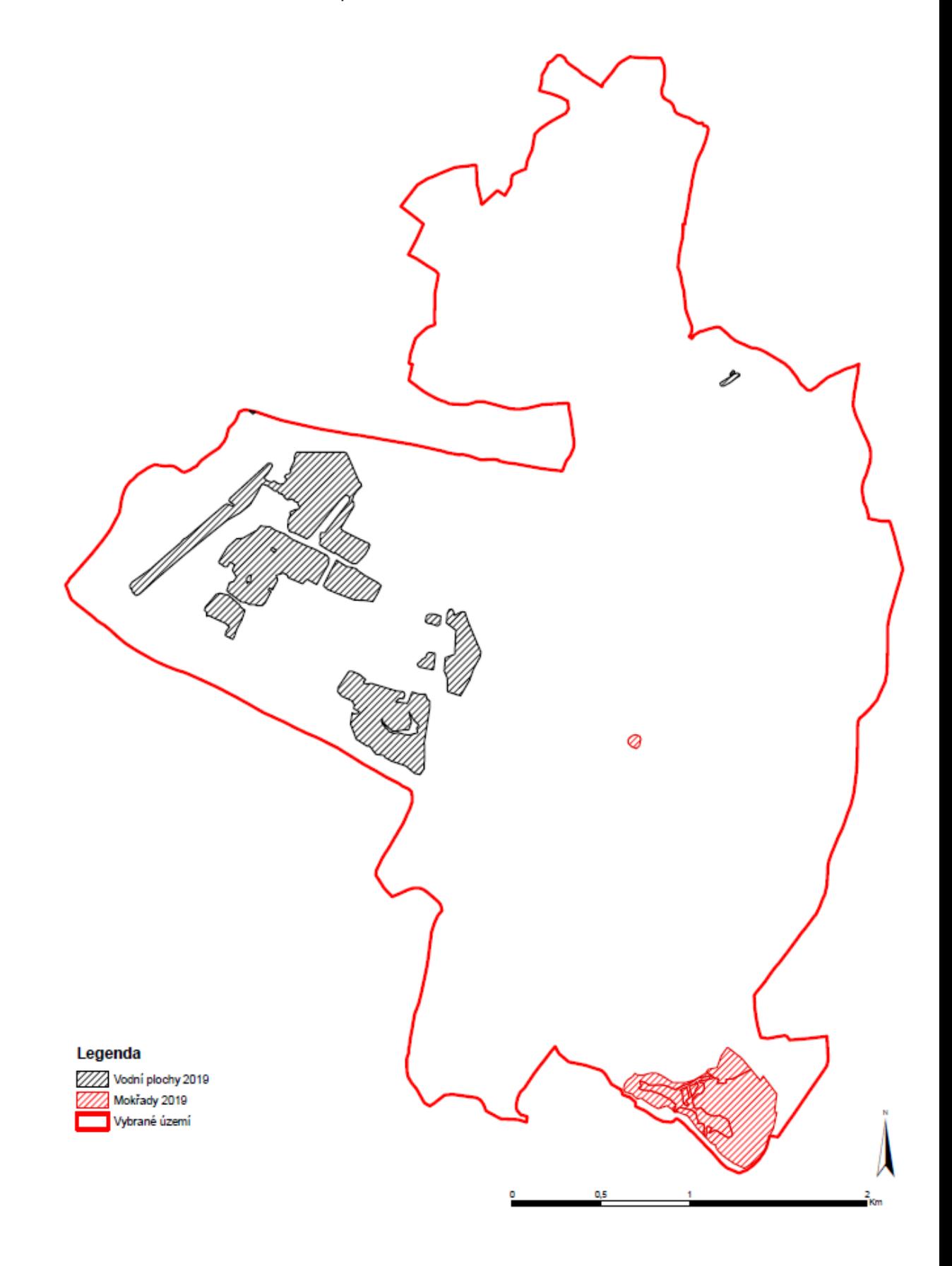
Příloha 8 Současné mokřady a vodní plochy na historické mapě

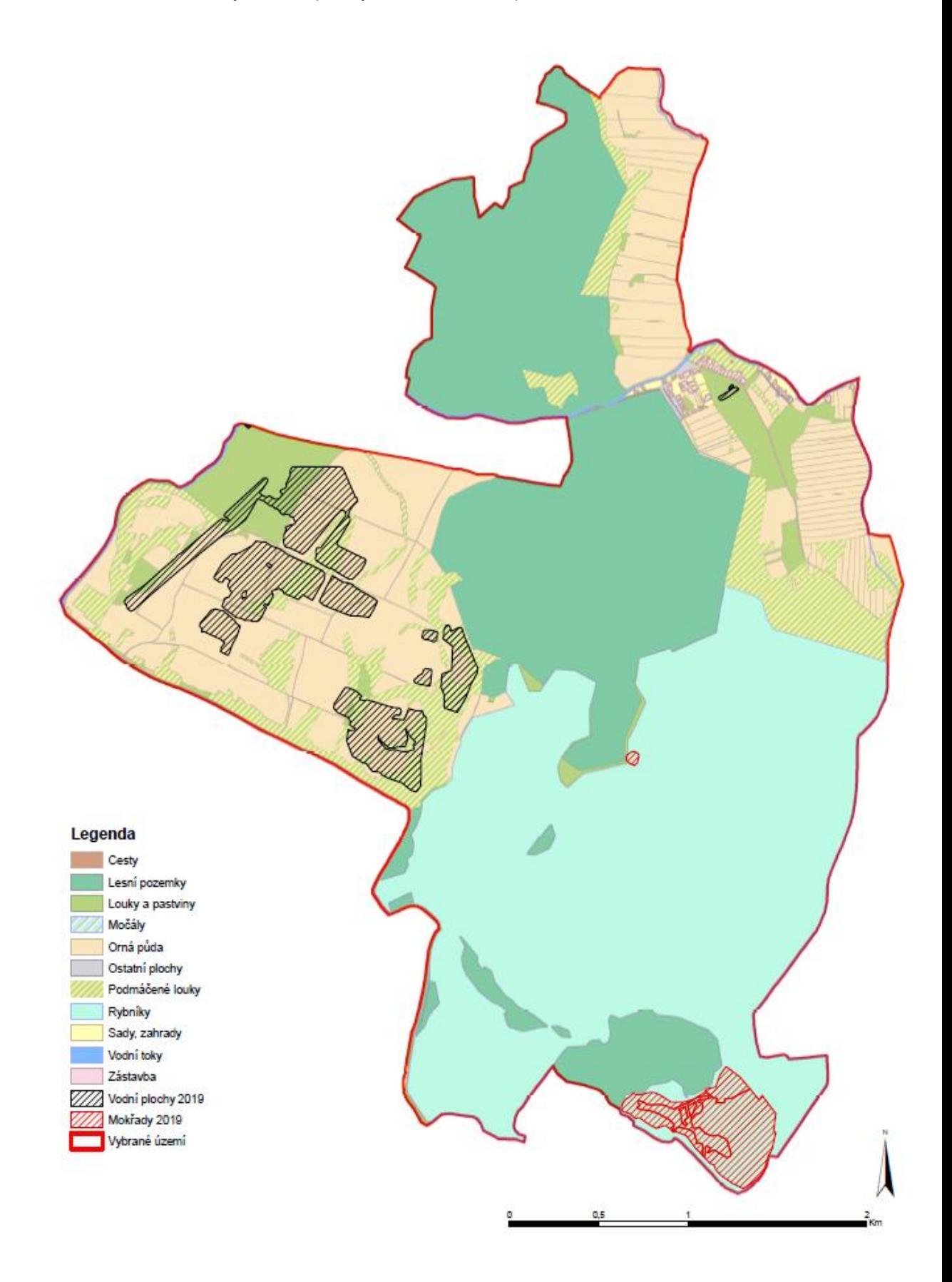